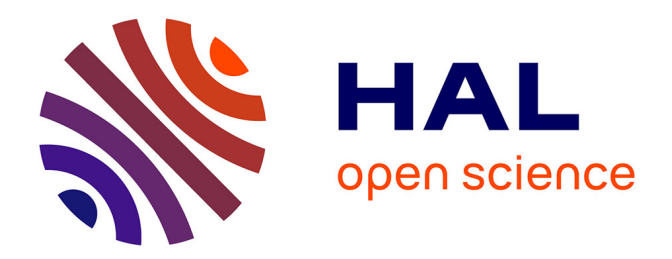

# **Etude numérique de la combustion turbulente du prémélange pauvre méthane/air enrichi à l'hydrogène**

Abdelbaki Mameri

### **To cite this version:**

Abdelbaki Mameri. Etude numérique de la combustion turbulente du prémélange pauvre méthane/air enrichi à l'hydrogène. Autre. Université d'Orléans, 2009. Français. NNT : 2009ORLE2060. tel-01128246ff

# **HAL Id: tel-01128246 <https://theses.hal.science/tel-01128246>**

Submitted on 9 Mar 2015

**HAL** is a multi-disciplinary open access archive for the deposit and dissemination of scientific research documents, whether they are published or not. The documents may come from teaching and research institutions in France or abroad, or from public or private research centers.

L'archive ouverte pluridisciplinaire **HAL**, est destinée au dépôt et à la diffusion de documents scientifiques de niveau recherche, publiés ou non, émanant des établissements d'enseignement et de recherche français ou étrangers, des laboratoires publics ou privés.

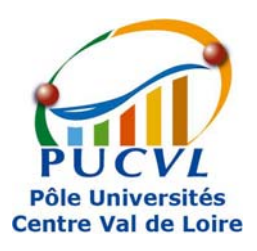

# **UNIVERSITÉ D'ORLÉANS**

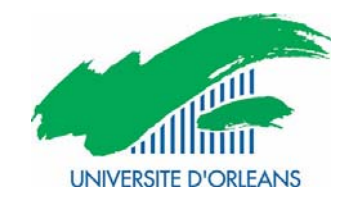

# *ÉCOLE DOCTORALE SCIENCES ET TECHNOLOGIES*

# LABORATOIRE ICARE, CNRS ORLEANS

**THÈSE** présentée par :

# **Abdelbaki MAMERI**

Soutenue le : **15 décembre 2009**

Pour obtenir le grade de : **Docteur de l'université d'Orléans**  Discipline : MÉCANIQUE ET ÉNERGÉTIQUE

# **ETUDE NUMERIQUE DE LA COMBUSTION TURBULENTE DU PREMELANGE PAUVRE METHANE/AIR ENRICHI A L'HYDROGENE**

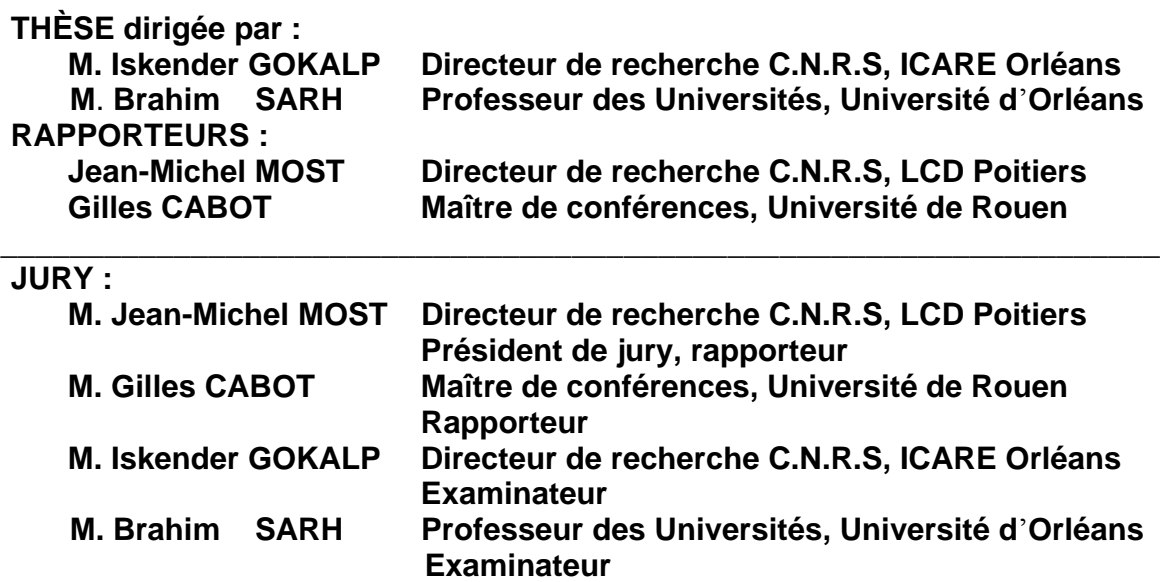

Dédicaces

A la mémoire de ma mère

A mon père

A ma femme, mes filles,

A, mon frère et ma sœur,

A tous ceux qui ont contribués de près ou de loin dans ce travail.

#### **REMERCIMENTS**

Je tiens à remercier mes encadreurs Mr Iskender GOKALP et Mr Brahim SARH de m'avoir aidé et soutenu tout le long de cette étude, je remercie également Mr Jean-Michel MOST et Mr Gilles CABOT d'avoir acceptés d'être parmi les membres de jury d'évaluation de la thèse.

Je remercie aussi L'équipe de l'ICARE CNRS d'Orléans qui m'a accueilli et permis de faire mes calculs sur le logiciel CFX du laboratoire.

Finalement, je remercie toute personne ayant participé de près où de loin dans l'élaboration de ce travail.

#### **RESUME**

L'enrichissement des hydrocarbures par l'hydrogène permet d'améliorer les performances de la combustion pauvre (augmentation de la réactivité, résistance à l'étirement, stabilité, réduction des polluants, …). Il est primordial de connaitre les caractéristiques de la combustion de ces combustibles hybrides dans différentes conditions, afin de pouvoir les utiliser d'une manière sûre et efficace dans les installations pratiques. L'approche expérimentale reste coûteuse et limitée à certaines conditions opératoires. Cependant, le calcul numérique peut constituer la solution la plus adaptée, compte tenu du progrès réalisé dans le domaine de l'informatique et de la modélisation.

Dans ce contexte, ce travail que nous avons effectué à l'ICARE (Institut de Combustion, Aérothermique et Réactivité, CNRS Orléans) vise à compléter les résultats des essais expérimentaux. Les effets de la richesse du mélange et l'ajout de l'hydrogène sur la structure et la formation des polluants sont étudiés dans ce travail. L'augmentation de la richesse du combustible permet de stabiliser la flamme, mais augmente la température et produit plus de CO, CO2 et NOx. Par contre, l'addition de H2 augmente l'efficacité du mélange, stabilise la flamme avec une légère élévation de la température maximale et une diminution des fractions massiques de CO, CO2 et NOx. Le remplacement d'une fraction de 10% où même 20% du gaz principal par l'hydrogène améliore les performances des installations et ne nécessite aucune modification sur les systèmes de combustion.

#### MOTS CLES

Combustion turbulente, Combustion prémélangée, enrichissement par l'hydrogène, Chimie détaillée, modèle EDM, modèle TFC.

#### ABSTRACT

Fuel blending represents a promising approach for reducing harmful emissions from combustion systems. The addition of hydrogen to hydrocarbon fuels affects both chemical and physical combustion processes. These changes affect among others flame stability, combustor acoustics, pollutant emissions and combustor efficiency. Only a few of these issues are understood. Therefore, it is important to examine these characteristics to enable using blend fuels in practical energy systems productions. The experimental approach is restricted in general to specific operating conditions (temperature, pressure, H2 percentage in the mixture, etc.) due to its high costs. However, the numerical simulation can represent a suitable less costly alternative.

 The aim of this study done at ICARE is to complete the experiments. Equivalence ratio and hydrogen enrichment effects on lean methane/air flame structure were studied. The increase of the equivalence ratio, increases flame temperature and stability but produces more  $CO$ ,  $CO<sub>2</sub>$  and NOx. Hydrogen blending, increases flame stability and reduces emissions. The replacement of 10% or 20% of the fuel by hydrogen enhances installation efficiency with no modifications needed on the combustion system.

#### KEY WORDS

Turbulent combustion, premixed combustion, hydrogen blending, detailed chemistry, EDM, TFC model.

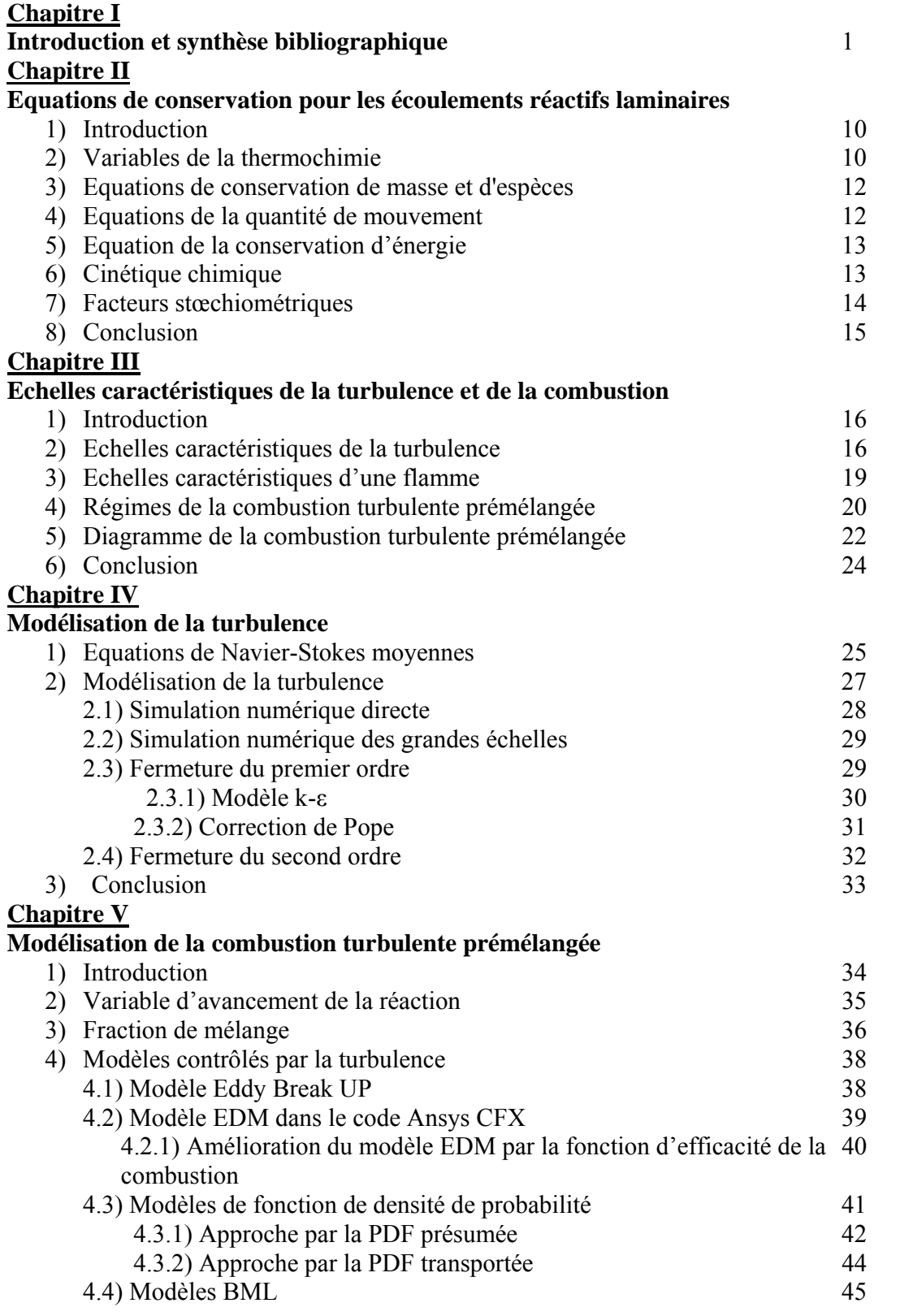

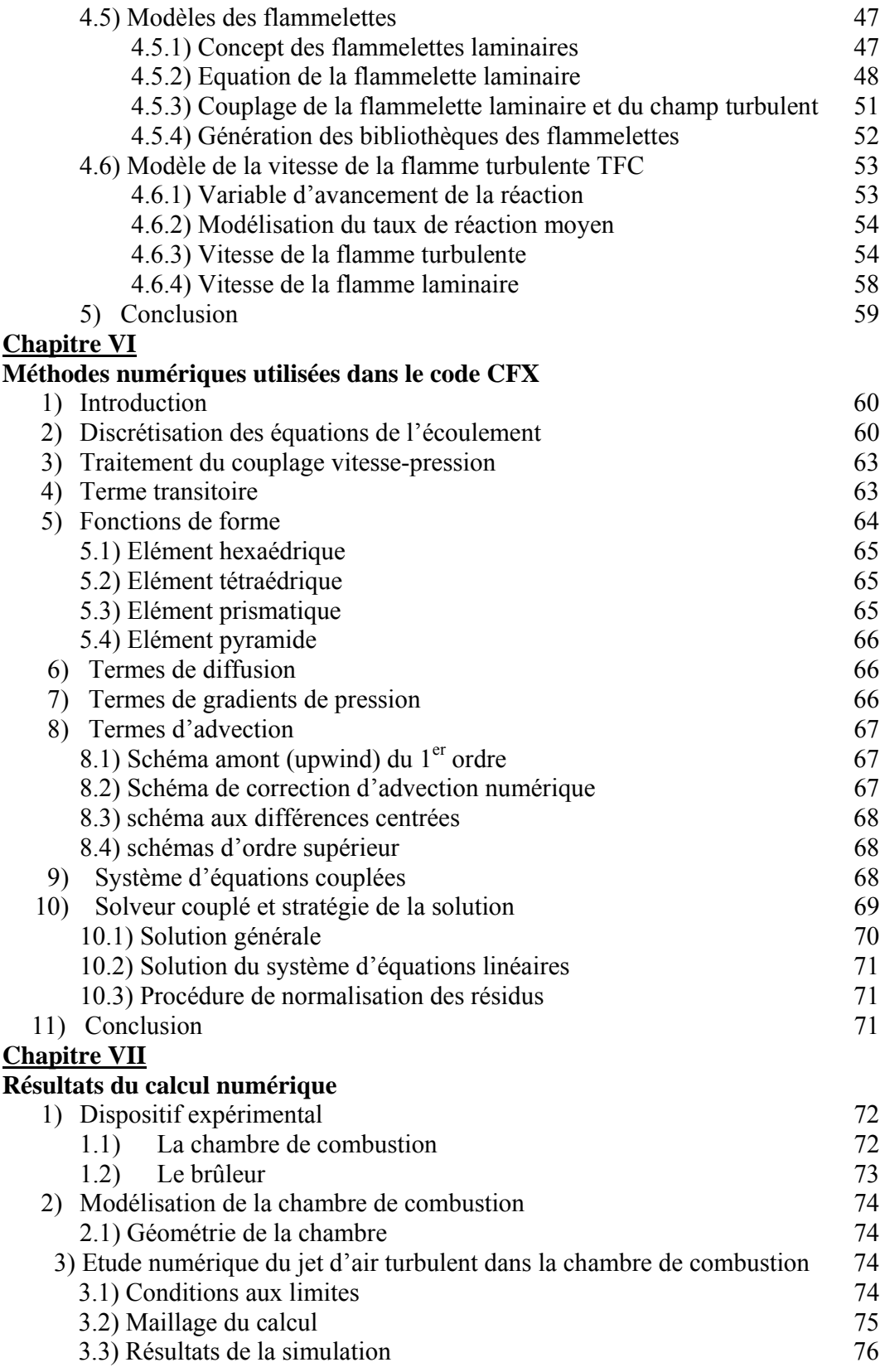

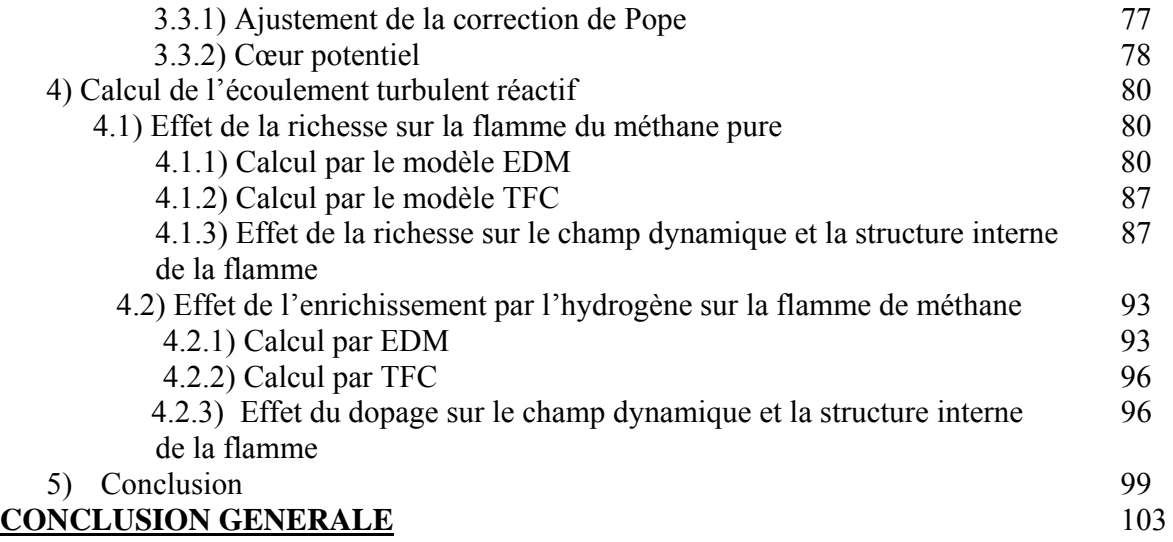

#### NOMENCLATURE

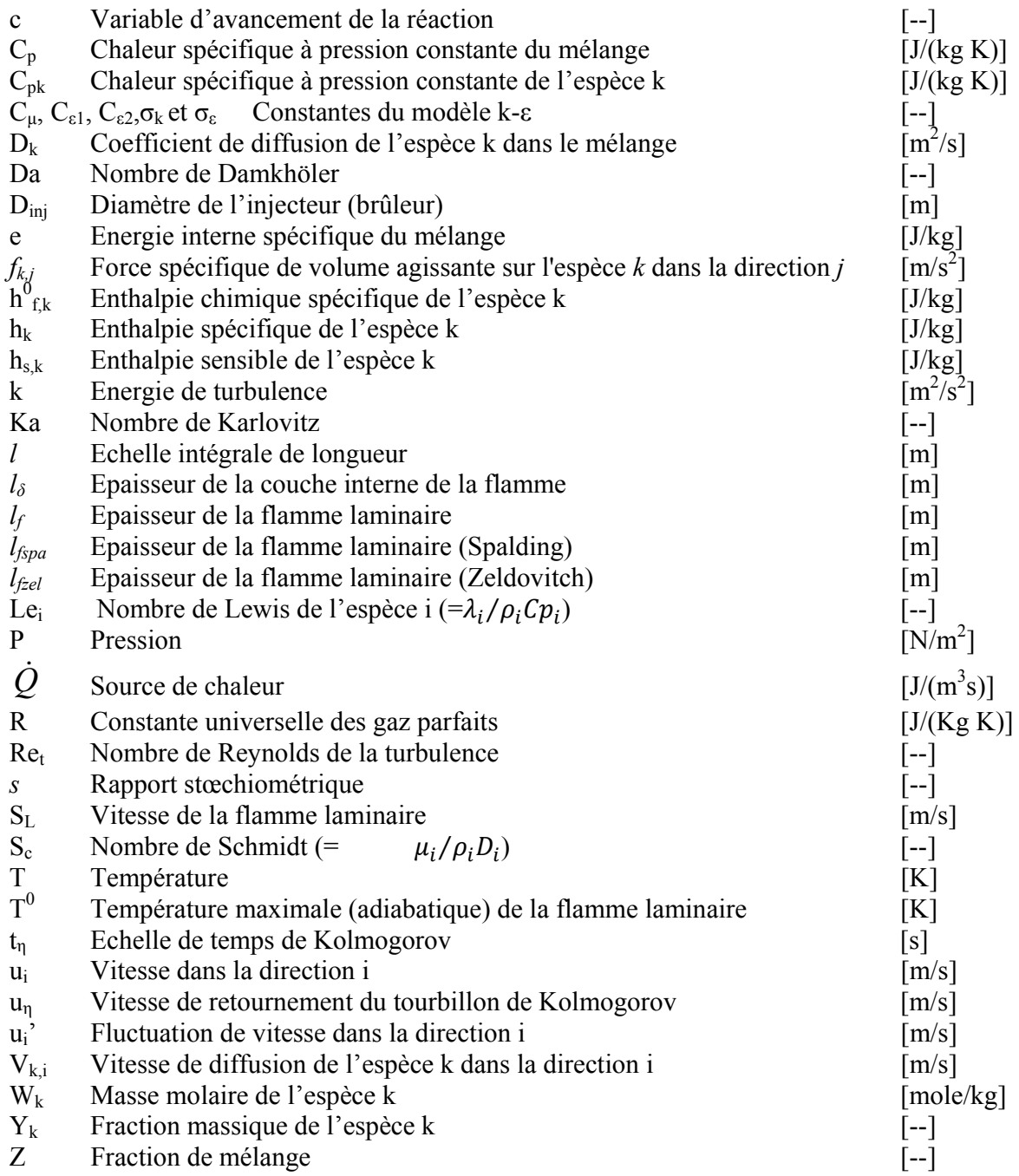

#### **Lettres grecques**

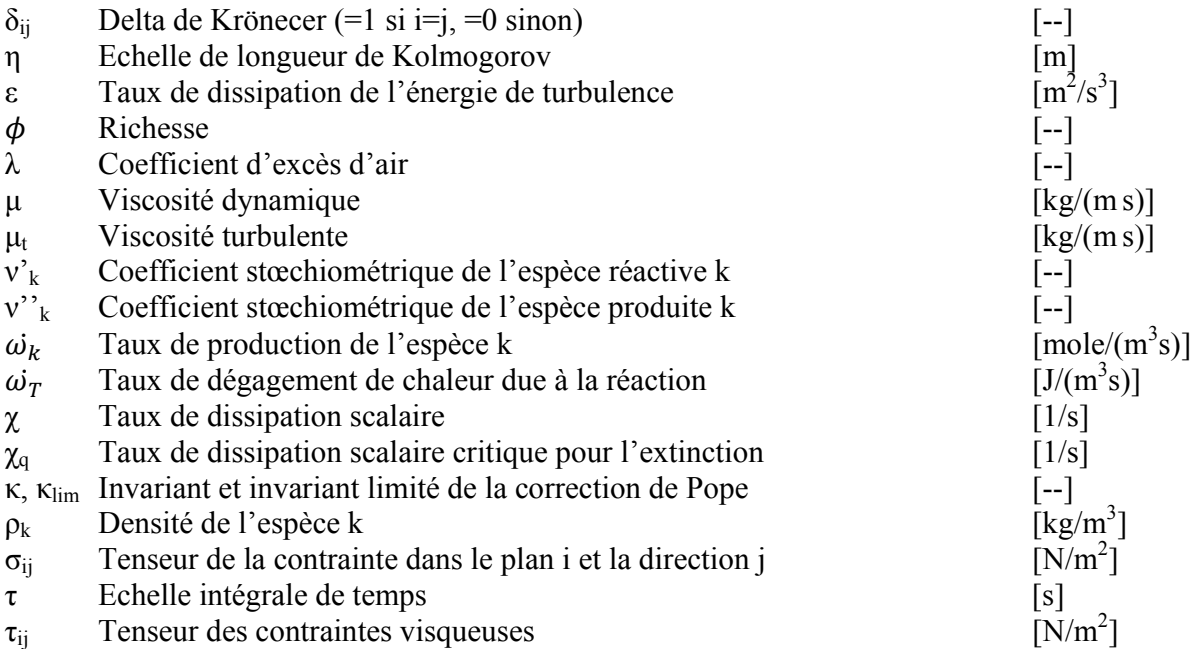

#### **Indices**

- b Gaz brûlés<br>f Gaz frais
- f Gaz frais<br>F Fuel
- Fuel
- k Espèce k
- m Espèce m
- N Nombre de réactions élémentaires
- o Oxydant
- p A pression constante
- s Sensible (enthalpie)
- st Stœchiométrique
- v A volume constant

#### **Exposants**

- Fluctuation (moyenne de Reynolds)<br>
Fluctuation (moyenne de Fayre)
- "
Fluctuation (moyenne de Favre)
- $\frac{1}{2}$  Moyenne de Reynolds
- Moyenne de Favre

## CHAPITRE I INTRODUCTION ET SYNTHESE BIBLIOGRAPHIQUE

#### **Introduction**

Toute vie biologique a besoin d'un apport énergétique externe. La majorité des plantes sont capables de faire la photosynthèse ; quelques bactéries utilisent les ressources naturelles de l'énergie chimique. Plusieurs autres organismes vivent sur l'énergie contenue dans les aliments. De tout temps, l'homme a eu besoin d'énergie pour se nourrir, se mouvoir, vivre sous diverses conditions climatiques, en grand nombre et souvent dans le confort. Les degrés de dépendance des sociétés humaines sur l'énergie diffèrent comme le climat, le confort et l'activité de chaque société. L'énergie existe sous plusieurs formes. Aujourd'hui, la technologie permet d'en produire en grande quantité, en utilisant toutes les ressources possibles (fossiles, eau, vent, soleil…). À l'aube du XXIe siècle, l'énergie reste un enjeu majeur, tant au niveau politique, économique, scientifique qu'environnemental…La demande mondiale de l'énergie a énormément augmenté dans les décennies passées comme le montre la figure 1.1. Cette prédiction est publiée par l'Agence Internationale de l'Energie (IEA) en 2007[1], elle montre l'évolution enregistrée et future de la demande énergétique mondiale depuis 1980 à 2030. Ces prédictions sont dérivées d'un scénario basé sur un ensemble de suppositions sur les conditions macroéconomiques, l'évolution de la population, le prix d'énergie, les politiques gouvernementales et la technologie. Selon cette prédiction, la demande énergétique va doubler d'ici l'année 2050 et le pétrole occupe la première place et reste la source d'énergie par excellence. Ce dernier couvre la quasi-totalité des besoins des moyens de transport. En deuxième position vient le plus ancien combustible, le charbon, qui est utilisé dans les centrales thermiques et dans beaucoup d'industries. Le gaz naturel occupe la troisième position, il est utile surtout dans les habitations pour le chauffage et les besoins domestiques. Tous ces combustibles sont consommés par la voie de la combustion.

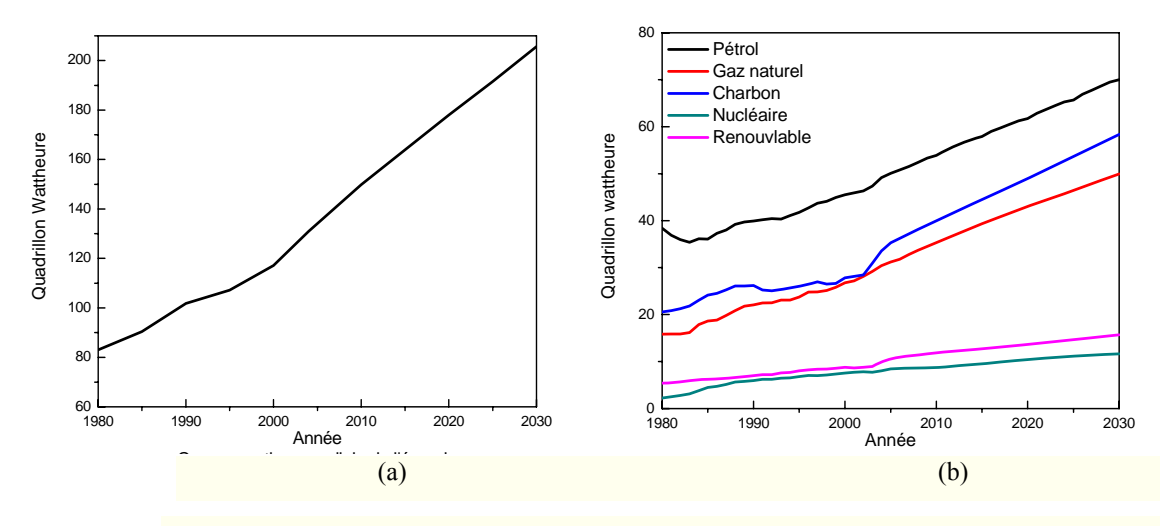

Figure 1.1 Consommation mondiale de l'énergie (a) Totale (b) Par type de combustible.

La combustion est l'un des procédés les plus importants dans la transformation de l'énergie, elle permet de convertir l'énergie chimique contenue dans les combustibles en chaleur. La combustion est nécessaire pour le transport, la génération d'énergie électrique, les procédés de fabrication, les moyens de chauffage,…Malgré les bienfaits de la combustion, elle reste le plus grand pollueur de notre planète. En plus de la chaleur, la combustion produit des émissions nocives pour l'environnement. Cette pollution résulte principalement des gaz et particules jetés dans l'air par les véhicules à moteur, les installations de chauffage, les centrales thermiques et les installations industrielles. Les émissions polluantes sont les oxydes de carbone, de soufre et d'azote, gaz à effet de serre, poussières, particules radioactives, produits chimiques, dioxygène, etc. La figure 1.2 montre la production mondiale du  $CO<sub>2</sub>$ , gaz toxique à effet de serre, qui va aussi doubler en 2050. Actuellement, les changements climatiques que nous vivons témoignent du déséquilibre provoqué par ces émissions.

Afin de lutter contre ce fléau, plusieurs mesures pour la réduction des émissions ont été prises par la communauté mondiale. On peut citer le protocole de Kyoto (1997) qui a été ratifié par plus de 170 pays, ce dernier oblige à diminuer les émissions des gaz à effets de serre à savoir : les  $CO<sub>2</sub>$ , CH<sub>4</sub>, NO<sub>x</sub>, CFC-11 et CFC-12.

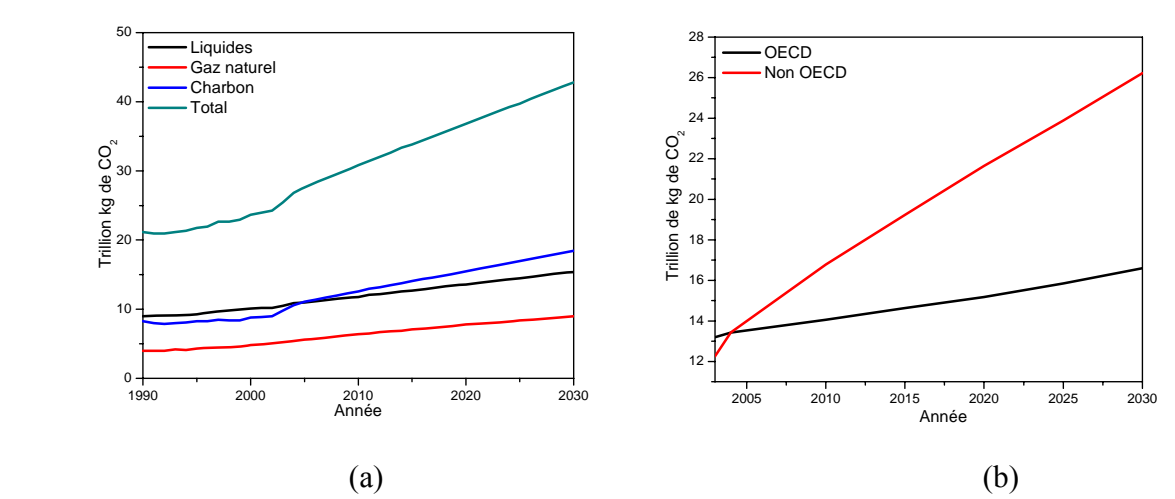

Figure 1.2 Emission mondiale de  $CO<sub>2</sub>$  (a) Par type de combustible (b) Par zone économique.

Les lois restrictives sur les émissions nocives ont motivés la recherche de nouvelles ressources d'énergies propres et renouvelables, les plus importantes sont l'énergie solaire et celle du vent. Ces dernières restent dans un stade de recherche, elles sont actuellement intermittentes, encombrantes et peu rentables. D'autres alternatives moins coûteuses et plus fiables ont fait leurs apparitions, on cite par exemple l'amélioration des systèmes de combustion actuels et l'utilisation des combustibles propres d'origine renouvelable telle que l'hydrogène. Ces alternatives sont nécessaires pour une étape transitoire vers les énergies propres, ainsi plusieurs travaux se sont concentrés sur ces sujets. Pour discuter les améliorations faites sur les systèmes de combustion, il est nécessaire de les classifier. Selon la méthode d'injection, deux types des systèmes de combustions peuvent être distingués: non prémélangé et prémélangé.

Le premier type est le plus sécurisé, le combustible et le comburant sont injectés séparément, la qualité de la combustion dépend du mélange qui se fait dans la chambre. Plus le mélange est parfait, plus la combustion est complète, moins les émissions sont toxiques. L'amélioration dans ce cas vise à créer le mélange le plus intime entre le combustible et le comburant. Pour cela plusieurs techniques ont été utilisées surtout dans la géométrie de l'injection, par exemple on peut citer la pré rotation (swirl) qui consiste à injecter le combustible ou l'air avec une vitesse tangentielle, de cette façon on aura un jet central entouré d'un autre hélicoïdal. Cette configuration donne naissance à une zone de recirculation au voisinage du système d'injection qui stabilise la flamme et réduit les émissions nocives.

Rapport de l'EIA DOE/EIA-0484(2007)

Dans ce travail, on s'intéresse beaucoup plus à la combustion prémélangée, dans laquelle le mélange du combustible et du comburant se fait au préalable à une ou plusieurs richesses et est injecté par un où plusieurs injecteurs. Ce mode de combustion n'est pas aussi sécurisé que celui non prémélangé mais a d'autres caractéristiques plus intéressantes.

Contrairement à la combustion non prémélangée, qui a toujours une température maximale proche ou égale à la température adiabatique de l'écoulement et qu'on ne peut pas contrôler, la combustion prémélangée peut se faire à une température inférieure et contrôlée par la richesse du mélange. Cet avantage permet d'une part de diminuer la température à laquelle seront soumises les parois des chambres de combustion et d'autre part de contrôler efficacement les émissions nocives et surtout les NOx qui ne se forment qu'aux températures élevées. Ce contrôle est possible par un régime de combustion dit « pauvre », dans lequel la quantité d'air utilisée est supérieure à celle nécessaire pour une combustion théoriquement complète (dite quantité d'air stœchiométrique).

Plusieurs travaux ont porté sur la combustion pauvre, M. CANON et al [2] ont étudié numériquement l'interaction de la flamme avec l'injecteur pour une combustion pauvre prémélangée du méthane en utilisant une chimie tabulée *in situ* [3] avec un mécanisme réactionnel réduit de cinq réactions élémentaires, déduit du GRIMECH 2.11 [4]. Pour modéliser la turbulence, les auteurs ont choisi le modèle k-ε avec un modèle PDF pour la vitesse et les composantes du gaz. Les conditions prises sont celles du fonctionnement des turbines à gaz pour une richesse  $\phi$ =0.4-0.6 et une pression P=30 atm. Les résultats trouvés sont en bon accord avec l'expérience dans la zone proche de l'injection x/d<6, cependant ils restent insuffisants dans la couche de mélange. L'amélioration du modèle de la turbulence peut résoudre le problème dans ce cas.

Pour déterminer la position de l'ignition d'un mélange pauvre de méthane (1% en volume dans l'air) à basse température (1000-1200K), M. JAZBEC et al [5] ont fait une étude numérique fondée sur un nouveau modèle développé pour l'hydrodynamique chimique avec un mécanisme réactionnel de 16 espèces et 28 réactions. Le code CFX4 est utilisé pour les calculs hydrodynamiques. Ils ont montré qu'un mécanisme réduit peut produire des résultats précis et peut être même utilisé dans le cas d'une combustion gouvernée par la chimie.

L'efficacité des mécanismes réduits dans la combustion pauvre est aussi soulignée par A. L. SANCHEZ et ses co-auteurs [6]. Ces derniers ont utilisé deux réactions élémentaires pour simuler la combustion pauvre du méthane et l'émission du CO dans les conditions des turbines à gaz. Selon les auteurs, l'ajout d'une seule réaction permet de simuler les NO. La comparaison des résultats a montré une bonne reproduction de la structure interne de flammes unidimensionnelles incluant les profils de CO et les radicaux.

En 2003, une autre étude expérimentale faite par P. GRIEBEL et al [7] porte sur la mesure du champ d'écoulement et la structure de la flamme prémélangée pauvre  $(\phi=0.5)$  du méthane sous haute pression (conditions des turbines à gaz). Une mesure PIV (Particle Image Velocimetry) est faite pour les intensités de turbulence et les échelles intégrales dans l'écoulement isotherme. La position du front de flamme moyen et la structure de la flamme ont été mesurée par le PLIF (Planar Laser Induced Fluorescence) du radical OH. Les auteurs ont fait les mesures pour plusieurs grilles de turbulence, ils ont mis en évidence que le champ d'écoulement est divisé en deux zones : une proche de l'injecteur, où la turbulence de grille est dominante, et l'autre loin de l'injection, où la turbulence est générée par la couche de mélange. Des mesures de la position et de la structure du front de flamme sont faites en fonction du nombre de Reynolds, de Damkhömler et de Karlovitz. Ils ont trouvé que l'effet de la pression sur le front de flamme est négligeable, par contre elle est importante pour la structure de la flamme qui devient plissée.

Dans une autre étude P. GRIEBEL et al [8] ont repris le même montage expérimental et ont fait une autres série de mesures basée sur la variation de la richesse de  $(\phi=0.43-0.52)$ . Les auteurs ont constaté que la diminution de la richesse provoque l'augmentation de la hauteur de la flamme, ceci est du à la faible concentration du combustible, ce qui implique une basse température adiabatique de la combustion et par conséquent une faible vitesse de la flamme. Près des limites de soufflement, les flammes pauvres présentent des fluctuations, elles deviennent plus sensibles aux perturbations. Ces flammes se stabilisent dans les zones de grandes fluctuations de la vitesse. Les flammes avec des propriétés de turbulences importantes près de l'injecteur sont plus courtes à cause de leurs vitesses de flamme. Les auteurs ont mis en évidence aussi l'existence d'une zone de recirculation qui alimente la base de la flamme par la chaleur et les radicaux.

Ces études ont montré l'intérêt de la combustion pauvre dans le contrôle de la température de la combustion et dans la minimisation des émissions nocives. Elles ont aussi montré que les flammes pauvres sont plus sensibles aux perturbations et peuvent êtres soufflées ou éteintes. Une des meilleures solutions à ce problème d'instabilité des flammes pauvres est le dopage par l'hydrogène. Cette technique consiste à ajouter de l'hydrogène en petites quantités au combustible prémélangé avec l'air. On obtient ainsi un prémélange gazeux dopé par l'hydrogène. L'étude de ce type de combustible n'est pas récente, en 1984 J.C. KECK [9] et al ont fait la mesure de la vitesse de la flamme laminaire de plusieurs mélanges d'hydrocarbures. Ils ont utilisé la bombe sphérique pour des richesses stœchiométriques avec des pressions de 0.5 à 7 atm et des températures de 300 à 550 K respectivement. Ils ont trouvé que les mesures pour les gaz purs étaient en bonne concordance avec les résultats précédents. Pour les mélanges d'hydrogène et d'autres combustibles, ils ont constaté l'existence de deux pics dans la variation de la vitesse de la flamme, ils ont conclu qu'il n'existe pas de relation simple entre les vitesses de combustion et les paramètres physiques. Les expériences ont montré que la combustion laminaire des mélanges de combustibles est un phénomène qui nécessite un complément d'investigations théorique et expérimentale.

Plus tard en 1986, G.YU et al [10] ont repris les mesures, ils ont utilisé un montage à jets opposés adiabatiques avec la technique LDV (Laser Doppler Anemometry) pour les vitesses des flammes. Les mesures ont été faites sur des flammes étirées puis une extrapolation linéaire a permis de trouver les vitesses des flammes non étirées. Ils ont montré que la vitesse de la flamme est fortement affectée par l'ajout de l'hydrogène. Une corrélation linéaire du taux de dopage par l'hydrogène avec la vitesse de flamme du combustible pure à été trouvée.

S.R. BELL et M.GUPTA [11] ont fait une étude très intéressante sur les performances, les émissions et les caractéristiques des mélanges pauvres du gaz naturel et de l'hydrogène dans les moteurs à allumage commandé. Un taux d'hydrogène de 5, 10 et 15% à été ajouté au gaz naturel. Ils ont trouvé que pour des richesses inférieures à 0.8 les améliorations de la puissance, l'efficacité thermique et la consommation sont significatives. Ces auteurs ont noté également une extension des limites pauvres (richesses d'extinction) avec l'ajout de l'hydrogène. Les émissions de CO et NOx ont diminué avec diminution de la richesse; le fonctionnement du moteur est stable et l'impact de la fraction d'hydrogène ajouté n'est pas linéaire.

Une autre étude numérique par J.L.GAUDUCHEAU et al [12] a essayé d'expliquer le phénomène d'extension des limites pauvres lors de l'enrichissement par l'hydrogène. Selon les auteurs, l'ajout de l'hydrogène à richesse globale constante augmente la résistance de la flamme à l'étirement. Les autres propriétés telles que le temps d'ignition et la température adiabatique de combustion se trouvent peu modifiées.

Une étude expérimentale et numérique est faite par GREGORY S. et al [13] pour connaitre l'effet de l'hydrogène sur la réponse des flammes prémélangées pauvres de méthane aux forts étirements (jusqu'à  $8000 s<sup>-1</sup>$ ) induits par l'écoulement. La plage de richesse investiguée est de moins de 0.4 à 0.75. Les auteurs ont montré que l'ajout de l'hydrogène augmente la vitesse de la flamme et par conséquent son taux d'étirement maximal qui provoque l'extinction. Ces auteurs ont également noté le faible impact de la richesse d'extinction sur le taux d'étirement de l'écoulement, et la dépendance de la température d'extinction sur la richesse et non pas sur la composition du mélange.

Dans le même contexte, EVATT R. H. et JACQUELINE H.C. [14] ont effectué une simulation numérique directe pour étudier l'effet de l'enrichissement par l'hydrogène sur les flammes pauvres prémélangées. Ils ont comparé deux flammes par rapport à la stabilité et les émissions polluantes, une flamme de méthane pure proche de la limite pauvre et une autre enrichie à l'hydrogène. Ils ont trouvé que la vitesse de la flamme enrichie est plus importante avec des limites d'extinction étendues. L'augmentation de la vitesse de la flamme turbulente est la combinaison de l'augmentation de la vitesse de la flamme laminaire, la génération améliorée de la surface de la flamme et l'augmentation du taux de combustion par unité de surface. La diffusion préférentielle de l'hydrogène couplée aux échelles de temps très courtes de la flamme traduit l'amélioration de la production de la surface de la flamme. En particulier, la flamme enrichie est moins diffusive, thermiquement stable et plus résistante à l'étirement et à l'extinction que celle du méthane pur. Une diminution de la production du CO est observée tandis qu'une augmentation de NO est le résultat des hautes températures locales et des concentrations des radicaux.

Ce travail est une suite logique des études déjà faites. Il complète, par la voie de la simulation numérique, les recherches faites par L. THIERRY [15] et F. HALTER [16] à l'Institut de la Combustion, Aérothermique et Réactivité (ICARE-CNRS Orléans). Ces travaux ont porté sur les flammes turbulentes des prémélanges pauvres de méthane enrichi à l'hydrogène. Ce sujet est d'un grand intérêt pour l'Algérie qui produit plus de 90% de son énergie électrique au moyen des turbines à gaz naturel composé en grande partie de méthane. Dans une première étude expérimentale L. THIERRY à considéré l'effet de la pression sur la structure et la dynamique des

flammes turbulentes de prémélange pauvre de méthane-air. Pour caractériser la turbulence, une première série de mesures des échelles caractéristiques temporelles, échelles caractéristiques spatiales, intensité de turbulence et vitesses moyennes est faite pour un écoulement d'air froid. Une autre série est faite pour caractériser la flamme de prémélange à travers l'intensité de combustion, la densité de surface de flamme, les rayons de courbures, les orientations de flammelettes, épaisseurs et instabilités du front de flamme. Les mesures sont faites sur l'installation haute pression de l'ICARE, les moyens d'investigation utilisés sont les diagnostics optiques à savoir le dispositif d'anémométrie laser-Doppler, le dispositif de mesure de diffusion Rayleigh induites par laser, le dispositif de mesure de diffusion de Mie induite par laser.

Le travail de F. Halter est fait sur le même dispositif expérimental en ajoutant de l'hydrogène et la haute pression aux flammes turbulentes pauvres de prémélange méthane-air. Les mêmes techniques de mesures sont utilisées dans ce travail. Contrairement à la première étude qui a commencé par l'étude de l'écoulement froid, celle-ci a commencé par l'étude de la combustion des prémélanges gazeux en régime laminaire, dans une chambre sphérique, pour déterminer les vitesses de combustion pour différents cas de pression, différentes richesses et différents taux d'enrichissement de l'hydrogène. Ensuite, les mesures sont faites dans l'installation haute pression pour étudier l'effet de la pression et de l'hydrogène sur les flammes. L'étude macroscopique de la flamme est faite par le diagnostic de tomographie par plan laser, puis la structure interne de la flamme à l'aide de la diffusion de la lumière par effet Rayleigh 2D.

Dans ces deux études, vu la difficulté des mesures en présence de la réaction et de la pression, la caractérisation des phénomènes a été restreinte sur le rayon à une distance axiale de 5 mm du brûleur et sur l'axe de symétrie. C'est l'origine du présent travail numérique pour compléter les résultats dans toute la chambre de combustion et pour étendre le calcul à toutes les propriétés de l'écoulement réactif. Dans cette étude, le code CFX 5 de l'ICARE à été utilisé pour résoudre les équations de l'écoulement turbulent réactif. Des améliorations de ce code ont été faites, en premier lieu la modification du modèle de turbulence k-ε pour prédire correctement l'épanouissement du jet rond qui va influer directement les paramètres de la combustion. La deuxième modification faite est l'introduction d'une nouvelle fonction d'efficacité de la combustion [17] dans le modèle EDM, cette dernière permet d'ajuster le modèle en utilisant les paramètres physico-chimiques de la flamme à calculer.

Le présent manuscrit est divisé en 7 chapitres. Le chapitre premier englobe une introduction et une synthèse des travaux ainsi que le but de cette étude.

 Le deuxième chapitre présente les équations laminaires du phénomène et les définitions de quelques paramètres utilisés. Le chapitre troisième représente une description phénoménologique de la turbulence et de la combustion et leurs interactions, ainsi qu'une présentation du diagramme de la combustion turbulente. Le quatrième chapitre est une synthèse des modèles de turbulence et un détail du modèle utilisé avec l'amélioration apportée. Le chapitre suivant présente les différentes manières de modéliser la combustion turbulente, il fait le point sur les modèles utilisés et présents dans le code CFX. Le sixième chapitre présente les détails de la méthode numérique utilisée dans CFX pour résoudre les équations de la combustion. Finalement, le dernier chapitre est consacré au calcul numérique et aux résultats.

Les calculs faits sont les suivants :

- Simulation de l'écoulement froid de l'air dans la chambre de combustion pour comparer les résultats avec ceux de L.THIERRY, ensuite introduction de la correction de POPE [19] au modèle k-ε.
- Calcul de la combustion prémélangée pauvre (pour une richesse de 0.6, 0.7 et 0.8) du méthane et du méthane enrichi à l'hydrogène (10 et 20%) par le modèle EDM (Eddy Disssipation Model) et introduction de la nouvelle fonction d'efficacité de la combustion.
- Calcul par le modèle TFC (Turbulent Flame Closure) de la combustion pauvre du méthane pure et du méthane enrichi à l'hydrogène en utilisant une chimie détaillée.

Finalement, une étude paramétrique en fonction de la richesse du méthane et du pourcentage de dopage du méthane par l'hydrogène est réalisée.

#### CHAPITRE II

# **EQUATIONS DE CONSERVATION POUR LES ECOULEMENTS REACTIFS LAMINAIRES**

#### **1) Introduction**

Ces dernières années, la simulation numérique et essentiellement la CFD (Computational Fluid Dynamics) est devenue un outil primordial dans le procédé de conception des applications efficaces économiquement et écologiquement.

Les ressources de calcul ont évolué d'une manière exponentielle dans le temps. Actuellement, la simulation numérique de la combustion promet des résultats rapides et peu couteux pour guider le procédé de la conception. Les applications techniques basées sur la combustion font intervenir la simulation numérique pour prédire les champs dynamiques de l'écoulement, les quantités de chaleur dégagées et les gaz produits. Ces informations sont très intéressantes pour l'optimisation de ces applications.

La combustion fait intervenir plusieurs espèces qui réagissent à travers plusieurs réactions élémentaires (mécanismes réactionnels). Ces espèces sont caractérisées par leurs fractions massiques *Yk* pour *k=1* à *N* où *N* est le nombre d'espèces dans le mélange réactif. Les fractions massiques  $Y_k$  sont définies par:

$$
Y_k = \frac{m_k}{m} \tag{2.1}
$$

où *mk* est la masse de l'espèce *k* présente dans un volume donné *V* et *m* la masse totale du gaz dans le volume *V*.

#### **2) Variables de la thermochimie**

Pour un mélange de *N* gaz parfaits, la pression totale est la somme des pressions partielles:

$$
p = \sum_{k=1}^{N} p_k \quad \text{Où} \quad p_k = \rho_k \frac{R}{W_k} T \tag{2.2}
$$

où *T* est la température et *R* la constante des gaz parfaits,  $\rho_k = \rho Y_k$  et  $W_k$  sont respectivement la densité et la masse moléculaire de l'espèce *k*. Puisque la densité pour un gaz multi espèces est donnée par :

$$
\rho = \sum_{k=1}^{N} \rho_k \tag{2.3}
$$

L'équation d'état est :

$$
p = \rho \frac{R}{W} T \tag{2.4}
$$

où *W* est la masse moléculaire moyenne du mélange donné par:

$$
\frac{1}{W} = \sum_{k=1}^{N} \frac{Y_k}{W_k} \tag{2.5}
$$

L'enthalpie *hk* de l'espèce *k* est donnée par

$$
h_{k} = h_{s,k} + \Delta h_{f,k}^{0} = \underbrace{\int_{T_0}^{T} C_{pk} dT}_{\text{Sensible}} + \underbrace{\Delta h_{f,k}^{0}}_{\text{Chimique}}
$$
\n(2.6)

L'enthalpie sensible  $h_{s,k}$  est produite par la réaction chimique, elle est nulle à  $T=T_0$ . L'enthalpie chimique ou de formation  $\Delta h_{f,k}^0$  représente l'enthalpie nécessaire pour former un kilogramme de l'espèce *k*.

*Cpk*, chaleur spécifique à pression constante de l'espèce *k*, est donnée pour un gaz parfait [20] diatomique par :

$$
C_{pk} = 2.5 \frac{R}{W_k} \tag{2.7}
$$

L'enthalpie du mélange est obtenue en faisant la somme sur toutes les espèces :

$$
h = \sum_{k=1}^{N} h_k Y_k = \int_{T_0}^{T} C_p dT + \sum_{k=1}^{N} \Delta h_{f,k}^0 Y_k
$$
\n(2.8)

où la chaleur spécifique à pression constante du mélange *Cp* est donnée par

$$
C_p = \sum_{k=1}^{N} C_{pk} Y_k
$$
\n(2.9)

L'énergie interne  $e = h - (p/\rho)$  est donnée par

$$
e = \int_{T_0}^{T} C_{\nu} dT - RT_0/W + \sum_{k=1}^{N} \Delta h_{f,k}^0 Y_k = \sum_{k=1}^{N} e_k Y_k
$$
\n(2.10)

où la chaleur spécifique à volume constant du mélange *Cv* est donnée par

$$
C_v = C_p - r \tag{2.11}
$$

avec *r* la constante du gaz

$$
r = \frac{R}{W} = R \sum_{k=1}^{N} \frac{Y_k}{W_k}
$$
 (2.12)

La constante universelle des gaz parfaits est désignée *R=8.3143 J/(mol K)*. La masse moléculaire du mélange est *W*, celle de chaque espèce *k* est  $W_k$  et le nombre total des espèces est *N.*

#### **3) Equations de conservation de masse et d'espèces**

L'équation de conservation de la masse totale pour un écoulement réactif est similaire à celle d'un écoulement inerte car la combustion ne génère pas de masse.

$$
\frac{\partial \rho}{\partial t} + \frac{\partial \rho u_i}{\partial x_i} = 0 \tag{2.13}
$$

L'équation de conservation de masse pour l'espèce *k* s'écrit:

$$
\frac{\partial \rho Y_k}{\partial t} + \frac{\partial}{\partial x_i} \left( \rho \left( u_i + V_{k,i} \right) Y_k \right) = \dot{\omega}_k \quad \text{pour} \quad k = I, N \tag{2.14}
$$

avec  $V_{k,i}$ , la composante *i* de la vitesse de diffusion  $V_k$  de l'espèce  $k$  et  $\dot{\omega}_k$  est le taux de production de l'espèce *k*.

Généralement, la vitesse de diffusion est donnée par la loi de Fick sous la forme:

$$
V_{k,i} = -D_k \frac{1}{Y_k} \frac{\partial Y_k}{\partial x_i} \text{ pour } k = 1, ..., N_{k-1}
$$
 (2.15)

où *Dk* est le coefficient de diffusion de l'espèce *k* dans le mélange.

L'équation de conservation de l'espèce *k* devient:

$$
\frac{\partial \rho Y_k}{\partial t} + \frac{\partial \rho u_i Y_k}{\partial x_i} = \frac{\partial}{\partial x_i} \left( \rho D_k \frac{\partial Y_k}{\partial x_i} \right) + \dot{\omega}_k \text{ pour } k = 1, ..., N_k
$$
 (2.16)

Dans cette équation, la diffusion de masse due aux gradients de température est négligée.

#### **4) Equations de la quantité de mouvement**

L'équation de la quantité de mouvement se trouve inchangée par la réaction chimique, elle s'écrit :

$$
\frac{\partial}{\partial t} \rho u_j + \frac{\partial}{\partial x_i} \rho u_i u_j = -\frac{\partial P}{\partial x_j} + \frac{\partial \tau_{ij}}{\partial x_i} + \rho \sum_{k=1}^N Y_k f_{k,j} = \frac{\partial \sigma_{ij}}{\partial x_i} + \rho \sum_{k=1}^N Y_k f_{k,j}
$$
(2.17)

où  $f_{kj}$  est la force de volume agissante sur l'espèce *k* dans la direction *j* et  $\tau_{ij}$  est le tenseur visqueux, donné par :

$$
\tau_{ij} = -\frac{2}{3} \mu \frac{\partial u_k}{\partial x_k} \delta_{ij} + \mu \left( \frac{\partial u_i}{\partial x_j} + \frac{\partial u_j}{\partial x_i} \right)
$$
(2.18)

Le tenseur  $\sigma_{ii}$  combine la pression et le tenseur visqueux sous la forme suivante :

$$
\sigma_{ij} = \tau_{ij} - p\delta_{ij} = -p\delta_{ij} - \frac{2}{3}\mu\frac{\partial u_k}{\partial x_k}\delta_{ij} + \mu\left(\frac{\partial u_i}{\partial x_j} + \frac{\partial u_j}{\partial x_i}\right)
$$
(2.19)

Où  $\mu$  est la viscosité dynamique et  $\delta_{ij}$  est le symbole de Krönecer.

#### **5) Equations de la conservation d'énergie**

C'est l'équation la plus affectée par la combustion, elle peut être écrite sous plusieurs formes, une des plus utilisées est celle de l'enthalpie sensible :

$$
\frac{\partial \rho h_s}{\partial t} + \frac{\partial}{\partial x_i} (\rho u_i h_s) =
$$
\n
$$
\dot{\omega}_T + \dot{Q} + \frac{DP}{Dt} + \frac{\partial}{\partial x_i} \left( \lambda \frac{\partial T}{\partial x_i} \right) + \tau_{ij} \frac{\partial u_i}{\partial x_j} - \frac{\partial}{\partial x_i} \left( \rho \sum_{k=1}^N V_{k,i} Y_k h_{s,k} \right)
$$
\n(2.20)

Le flux d'énergie  $\lambda \frac{\partial T}{\partial x_i}$  est le terme de diffusion de chaleur exprimé par la loi de Fourier. Un second terme  $\rho \sum_{k=1}^{N}$ *k*  $h_k Y_k V_{k,i}$ 1  $\rho \sum h_k Y_k V_{k,i}$  associe la diffusion de différentes espèces avec des enthalpies différentes. Le terme *Q*& représente la source de chaleur due par exemple à un laser où un arc électrique. Le terme  $\dot{\omega}_T$  est le dégagement de chaleur dû à la combustion, il est donné par :

$$
\dot{\omega}_T = -\sum_{k=1}^N \Delta h_{f,k}^0 \dot{\omega}_k \tag{2.21}
$$

Le système d'équations de Navier-stokes pour un écoulement réactif est fermé par l'équation d'état pour un gaz parfait.

$$
P = \rho rT \tag{2.22}
$$

#### **6) Cinétique chimique**

On considère un système chimique (mécanisme réactionnel) de N espèces qui réagissent à travers L réactions.

$$
\sum_{k=1}^{N} \nu'_{kj} M_k \leftrightarrow \sum_{k=1}^{N} \nu''_{kj} M_k \quad \text{pour } j = l, L \tag{2.23}
$$

Où  $M_k$  est le symbole chimique de l'espèce  $k$ ,  $v'_{kj}$  et  $v''_{kj}$  sont les coefficients stœchiométriques molaires de l'espèce *k* dans la réaction *j*.

Le taux de réaction massique global  $\dot{\omega}_k$  est la somme des taux  $\dot{\omega}_{kj}$  produit par les *L* réactions :

$$
\dot{\omega}_{k} = \sum_{j=1}^{L} \omega_{kj} = W_{k} \sum_{j=1}^{L} \nu_{kj} Q_{j} \text{ Avec } Q_{j} = \frac{\dot{\omega}_{kj}}{W_{k} \nu_{kj}}
$$
(2.24)

Où  $v_{kj} = v_{kj}'' - v_{kj}'$  et  $Q_j$  est le taux de progression de la réaction *j*, il est donné par [20]:

$$
Q_{j} = K_{j} \prod_{k=1}^{N} \left(\frac{\rho Y_{k}}{M_{k}}\right)^{\nu_{j}'} - K_{bj} \prod_{k=1}^{N} \left(\frac{\rho Y_{k}}{M_{k}}\right)^{\nu_{j}'} \tag{2.25}
$$

Avec  $K_{fj}$  et  $K_{fb}$  sont les taux direct et inverse de la réaction *j*.  $\rho Y_k/W_k$  est la concentration molaire de l'espèce *k*. Ces taux constituent un problème central dans la modélisation de la combustion. Ils sont toujours modélisés en utilisant la loi empirique d'Arrhenius:

$$
K_{jj} = A_{jj} T^{\beta j} \exp\left(-\frac{E_j}{RT}\right) = A_j T^{\beta j} \exp\left(-\frac{T_{aj}}{T}\right)
$$
\n(2.26)

La connaissance de taux d'avancement individuel  $Q_i$  de chaque réaction nécessite la connaissance de la constante  $A_{fj}$ , l'exposant de la température  $\beta_j$  et la température d'activation *Taj* ( ou l'énergie d'activation *Ej=RTaj*). Avant d'identifier ces constantes, un autre défi est l'identification des espèces et des réactions à inclure dans le mécanisme réactionnel.

#### **7) Facteurs stœchiométriques**

En combustion, il est pratique de relier les fractions massiques des réactifs à celles des produits par rapport à une condition stœchiométrique. Cette condition est définie comme étant l'état dans lequel tout le combustible et le comburant sont consommés et les produits sont dans leur état le plus stable. Considérons l'équation représentative de la combustion d'un hydrocarbure :

$$
v'_F C_m H_n + v'_{O_2} O_2 \to v''_{CO_2} CO_2 + v''_{H_2O} H_2 O \tag{2.27}
$$

Les coefficients stœchiométriques sont définis par

$$
v'_F = 1
$$
,  $v'_{O_2} = m + \frac{n}{4}$ ,  $v''_{CO_2} = m$  et  $v''_{H_2O} = \frac{n}{2}$ 

On définit le rapport stœchiométrique de masse *s* qui représente la masse minimale d'oxydant par unité de masse du combustible nécessaire pour une combustion complète :

$$
s = \left(\frac{Y_O}{Y_F}\right) = \frac{v'_O W_O}{v'_F W_F} \tag{2.28}
$$

On définit aussi le facteur d'excès d'air λ par le rapport suivant :

 $\mathbb{R}^2$ 

$$
\lambda = \left(\frac{Y_F}{Y_O}\right)_{st} / \left(\frac{Y_F}{Y_O}\right) = \frac{1}{s} \frac{Y_O}{Y_F}
$$
\n(2.29)

Un autre paramètre fréquent correspondant à la réciproque du coefficient d'excès d'air est la richesse  $\phi$  définie par :

$$
\phi = \frac{1}{\lambda} = \left(\frac{Y_F}{Y_O}\right) / \left(\frac{Y_F}{Y_O}\right)_{st} \tag{2.30}
$$

λ et φ sont limités par zéro et l'infini, ils peuvent classifier le mélange réactif en trois catégories :

- Mélange pauvre :  $0 < \phi < 1$  ou  $1 < \lambda < \infty$
- Mélange stœchiométrique :  $\phi = 1$  ou  $\lambda = 1$
- Mélange riche :  $1 < \phi < \infty$  ou  $0 < \lambda < 1$

#### **8) Conclusion**

 Dans ce chapitre, on a décrit les différentes variables qui vont être utilisées dans l'écoulement réactif. On a aussi écrit les équations de conservations pour l'écoulement réactif laminaire, à savoir : l'équation de la continuité, l'équation de la quantité de mouvement, l'équation d'énergie et l'équation de la conservation des espèces.

 Dans le chapitre suivant, on va introduire la turbulence et on va réécrire les équations de l'écoulement laminaire pour le cas turbulent.

# CHAPITRE III **ECHELLES CARACTERISTIQUES DE LA TURBULENCE ET DE LA COMBUSTION**

#### **1) Introduction**

Pour modéliser la combustion turbulente, Il est nécessaire de connaitre les caractéristiques de la turbulence et de la combustion. Ceci nous permettra de décrire l'interaction entre ces deux phénomènes complexes. Dans ce qui suit, on fera une description phénoménologique de la turbulence avec une introduction de ces échelles caractéristiques et de celles de la combustion.

#### **2) Echelles caractéristiques de la turbulence.**

La turbulence est une caractéristique de l'écoulement, elle apparaît lorsque les forces d'inertie sont importantes devant celles de la viscosité. Ces écoulements sont irréguliers et fortement instationnaire. Les écoulements turbulents sont caractérisés par l'existence d'une multitude de tourbillons de tailles différentes. Cela est dû au fait qu'aux grands nombres de Reynolds, les grands tourbillons se divisent en petits tourbillons qui se divisent à leurs tours en plus petits tourbillons. Ce procédé continue jusqu'à la prépondérance des forces visqueuses qui dissipent les plus petits tourbillons. Cette cascade de tourbillons est introduite par la théorie de Kolmogorov pour la turbulence homogène et isotrope [21].

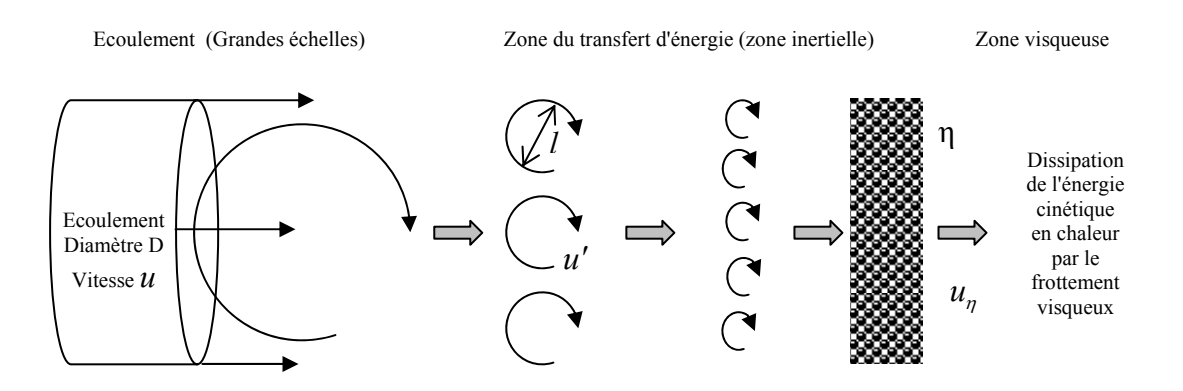

Figure 3.1 Cascade d'énergie de Kolmogorov

Elle suppose que le transfert stationnaire d'énergie des plus grands tourbillons aux plus petits se fait dans la zone dite inertielle de turbulence. Ce transfert d'énergie est local dans le sens où l'énergie d'un tourbillon est seulement transférée au tourbillon de plus petite taille. Cela implique que le taux de transfert d'énergie, i.e. l'énergie cinétique divisée par le temps de

retournement du tourbillon, est indépendant de l'échelle de longueur des tourbillons. Il est constant dans la zone inertielle. Cette invariance est l'hypothèse la plus importante pour les régimes à grands nombres de Reynolds, elle est intégrée dans tous les modèles de turbulence standards.

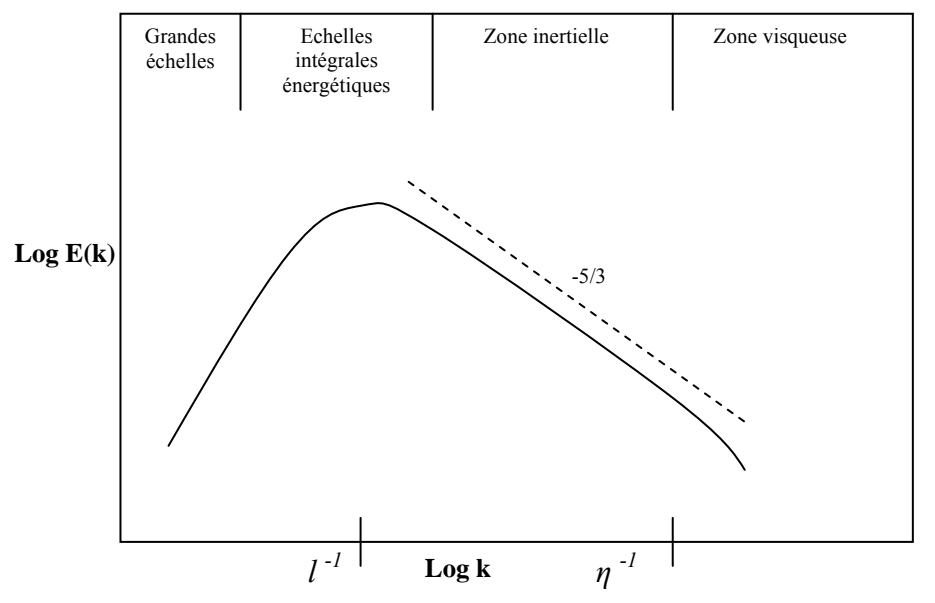

Figure 3.2 : Spectre d'énergie pour une turbulence homogène et isotrope

La figure 3.2 montre le spectre d'énergie *E(k)* d'une turbulence homogène et isotrope en fonction de la réciproque de la taille du tourbillon (le nombre d'onde *k)*. Le transfert d'énergie constant dans la zone inertielle donne une pente de -5/3 qui résulte de l'analyse dimensionnelle et qui est vérifiée par l'expérience [23].

Deux échelles importantes limitant la zone inertielle peuvent être identifiées, l'échelle de Kolmogorov *η* et intégrale *l*. L'échelle de Kolmogorov *η* spécifie les tourbillons les plus petits. A cette échelle, les forces de viscosité dominent, elles transforment l'énergie cinétique des plus petits tourbillons en énergie thermique. L'échelle de Kolmogorov est donc fonction de la viscosité cinématique *ν* et du taux de dissipation de l'énergie cinétique *ε*. Elle est déterminée par l'analyse dimensionnelle comme suit :

$$
\eta = \left(\frac{v^3}{\varepsilon}\right)^{1/4} \tag{3.1}
$$

Ainsi, l'échelle de temps de Kolmogorov *tη*, qui est proportionnelle au temps de retournement d'un tourbillon de Kolmogorov, peut être calculée par analyse dimensionnelle.

$$
t_{\eta} = \sqrt{\nu/\varepsilon} \tag{3.2}
$$

En combinant ces deux équations, la vitesse de retournement d'un tourbillon de Kolmogorov est définie par

$$
u_{\eta} = (\nu \varepsilon)^{\frac{1}{4}} \tag{3.3}
$$

 L'échelle intégrale *l* correspond à l'échelle de longueur des tourbillons qui emmagasinent le plus d'énergie. Elle est définie à l'aide de la fonction de corrélation normalisée en deux points de la vitesse [24].

$$
R(x,r) = \frac{\overline{u'(x,t)u'(x+r,t)}}{\sqrt{u'^2(x,t)}\sqrt{u'^2(x+r,t)}}
$$
(3.4)

La quantité  $R(x,r)$  donne la corrélation des fluctuations de la vitesse  $u'$  mesurée dans deux points *x* et *x+r*, indiquant le degré de corrélation des propriétés de la turbulence en deux points distants de *r*. La fonction de corrélation est égale à l'unité à la limite *r* →0 et diminue asymptotiquement vers zéro pour les grandes valeurs de *r.* 

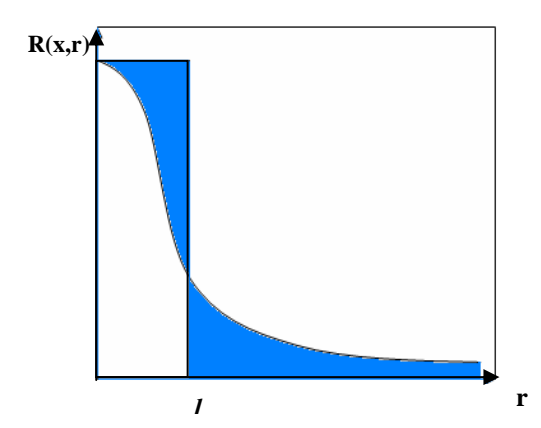

Figure 3.3 : Fonction de corrélation de vitesse

L'échelle intégrale est définie par :

$$
l = \int_{0}^{\infty} R(x, r) dr
$$
 (3.5)

Dans la figure 3.3, *l* est définie lorsque les zones hachurées au dessus et au dessous de la courbe de la fonction de corrélation sont de tailles égales. L'échelle intégrale *l* est la distance à partir de laquelle les fluctuations de vitesses ne sont pas corrélées. L'échelle intégrale du temps *τ* est proportionnelle au temps de retournement d'un tourbillon intégral *l u*′ , elle est définie par [24] :

$$
\tau = k/\varepsilon \tag{3.6}
$$

où l'énergie cinétique de turbulence est donnée par

$$
k = \frac{1}{2}\overline{u'u'}.\tag{3.7}
$$

Suite au transfert d'énergie constant dans la zone inertielle, le taux de dissipation de l'énergie cinétique *ε* est égal au taux de dissipation de l'énergie cinétique *ε \** fourni dans la cascade d'énergie à l'échelle intégrale *l*. Ce taux d'énergie cinétique *ε \** est déterminé par

$$
\varepsilon = \varepsilon^* \approx O\left(\frac{u^3}{l}\right) \tag{3.8}
$$

#### **3) Echelles caractéristiques d'une flamme.**

Les écoulements prémélangés se caractérisent par le fait que le combustible et l'oxydant sont mélangés à une échelle moléculaire. Une augmentation de la température locale, l'ignition, peut démarrer le procédé de la combustion si l'écoulement prémélangé est dans les limites d'inflammabilité [25]. La combustion se fait sous la forme d'un front de flamme se propageant dans l'écoulement.

Le temps caractéristique de la chimie et les échelles de longueurs qui décrivent ces structures sont déterminées par l'étude de la structure interne d'une flamme laminaire de prémélange. La figure 3.4 représente la structure interne d'une flamme laminaire stationnaire. Les zones caractéristiques peuvent être identifiées par : la zone de préchauffage, la couche interne et la couche d'oxydation.

La zone de préchauffage est d'épaisseur *O(1)*, elle est chimiquement inerte avec un équilibre de la convection et la diffusion. Dans cette zone, les gaz frais qui s'approchent de la flamme avec une vitesse  $S_L$  sont initialement préchauffés.

La couche interne est une zone mince réactive d'épaisseur *O(δ)* [26]. Le combustible est consommé dans cette région avec un équilibre diffusif-réactif. La couche interne est caractérisée par sa température  $T^0$ , qui correspond à la température de passage entre les réactions en chaines de branchement et de rupture [20]. Le procédé de combustion est maintenu si la couche interne demeure intacte. Les réactions dans la zone interne peuvent s'interrompre si le transport de chaleur et des radicaux vers l'extérieur dépasse leurs productions dans la couche interne, ce qui provoque l'extinction de la flamme.

Dans la couche d'oxydation de taille *O(ε)*, *CO* et *H2* s'oxydent pour former *CO2* et *H2O*. Ces réactions sont d'une importance mineure par rapport aux caractéristiques de la flamme.

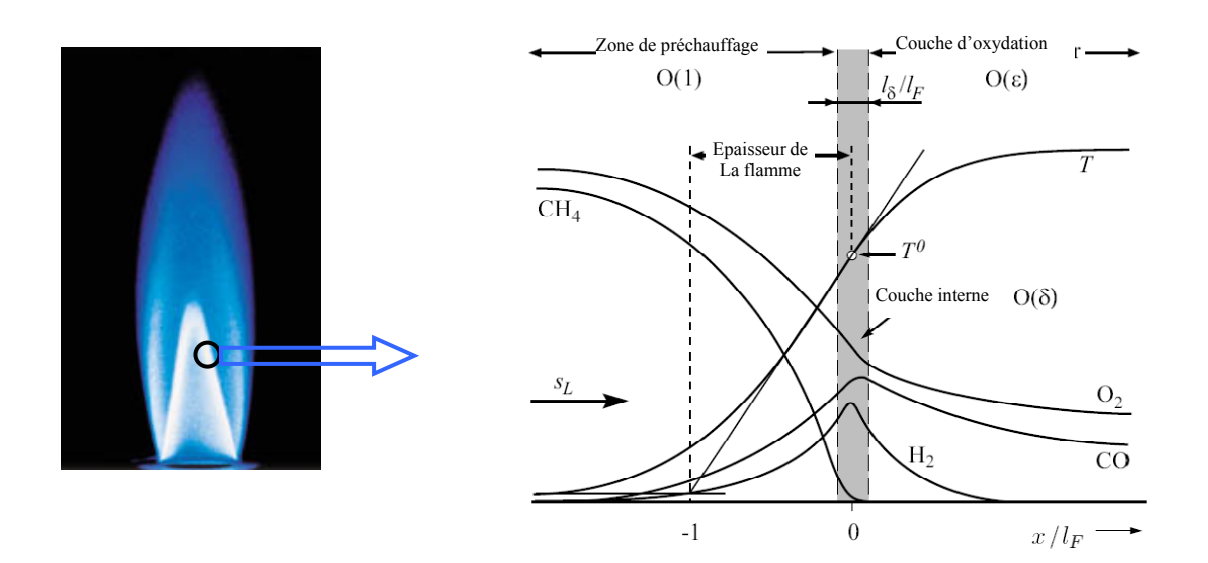

Figure 3.4 : Structure interne d'une flamme laminaire stationnaire de méthane-air

Les échelles caractéristiques de longueur peuvent être identifiées dans la structure de la flamme laminaire. L'épaisseur de la flamme laminaire  $l_F$  est approximée par la taille de la zone de préchauffage définie par [26] :

$$
l_F = \frac{T^0}{(\partial T/\partial x)^0} = \frac{(\lambda/Cp)^0}{(\rho S_L)}
$$
(3.9)

où *λ* est la conductivité thermique, *CP* la chaleur spécifique à pression constante, *ρ* la densité et *SL* la vitesse de la flamme laminaire qui décrit la vitesse à laquelle le front de flamme prémélangée se propage dans la direction normale dans le mélange frais (une propriété thermochimique).

#### **4) Régimes de combustion turbulente prémélangée**

La compréhension des mécanismes d'interaction entre la turbulence et la combustion est nécessaire pour la modélisation de la combustion turbulente prémélangée. La combustion turbulente prémélangée peut être décrite comme l'interaction entre le front de flamme (défini par son épaisseur  $l_F$  et sa vitesse  $S_L$ ) et un ensemble de tourbillons qui représentent la turbulence. Ces tourbillons ont des échelles de grandeurs de l'échelle de Kolmogorov *η* à l'échelle intégrale *l* et les vitesses caractéristiques de la vitesse de Kolmogorov *u*η à une fluctuation de vitesse *u*′ .

Pour aboutir aux diagrammes de régimes de la combustion turbulente, il est pratique de supposer des diffusivités *D* égales pour tous les scalaires réactifs, de prendre un nombre de Schmidt  $Sc = v/D = 1$  et de définir l'épaisseur de la flamme  $l_F$  et le temps de la flamme  $t_F$ comme suit :

$$
l_F = D/S_L \tag{3.10}
$$

$$
t_F = D/S_L^2 \tag{3.11}
$$

Le nombre de Reynolds de la turbulence  $Re_t$  est le rapport des forces turbulentes inertielles aux forces visqueuses moléculaires. Il est défini en supposant que le nombre de Schmidt est égal à l'unité par :

$$
\text{Re}_t = \frac{u'l}{V} = \frac{u'l}{S_L l_F} \tag{3.12}
$$

Le nombre de Damkhöler turbulent *Da* relie l'échelle de temps intégrale de la turbulence *τ* à l'échelle de temps de la flamme laminaire  $t_F$  par :

$$
Da = \frac{\tau}{t_F} = \frac{S_L l}{u' l_F} \tag{3.13}
$$

En plus, deux nombres de Karlovitz turbulents peuvent être formulés. Le premier définit le rapport de l'échelle du temps de la flamme *tF* a l'échelle de temps de Kolmogorov *tη*,

$$
Ka = \frac{t_F}{t_\eta} = \frac{l_F^2}{\eta^2} = \frac{u_\eta^2}{S_L^2}
$$
\n(3.14)

Le deuxième nombre de Karlovitz relie l'épaisseur de la couche interne *lδ* à l'échelle de longueur de Kolmogorov *η*,

$$
Ka_{\delta} = \frac{l_{\delta}^2}{\eta^2} = \delta^2 Ka \tag{3.15}
$$

La relation  $l_{\delta} = \delta l_F$  à été utilisée, la couche interne étant une fraction  $\delta$  de l'épaisseur de la flamme [26].

Les nombres de Reynolds *Re*, de Karlovitz *Ka* et de Damkhöler *Da* sont reliés par :

$$
Re_t = Da^2 Ka^2 \tag{3.16}
$$

Ces nombres sont utilisés pour construire les diagrammes de combustion qui permettent de classifier différents régimes de combustion prémélangée.

#### **5) Diagramme de la combustion turbulente prémélangée.**

Les diagrammes qui définissent les régimes de la combustion turbulente prémélangée en fonction des rapports des vitesses et des échelles de longueurs ont été proposés par Borghi (1985), Peters (1986), Abdel-Gayed and Bradley (1989), Poinsot et al. (1990), et plusieurs autres. Selon ces auteurs, les régimes de la combustion turbulente prémélangée peuvent être identifiés en fonction des rapports de la longueur  $l/l_F$  et de la vitesse  $u'/S_L$ .

La figure 3.5 montre le diagramme de régimes pour la combustion prémélangée proposé par Peters [27]. En abscisses, le rapport  $I/I_F$  mesure la taille des tourbillons de la turbulence qui influent la flamme. En ordonnés le rapport  $u'/S<sub>l</sub>$  mesure l'intensité de turbulence de l'écoulement. La ligne  $Re=1$  sépare le régime des flammes laminaires  $(Re\lt1)$  de celui des flammes turbulentes  $(Re<sub>t</sub> > 1)$ . Quatre régimes de la combustion prémélangée peuvent être identifiés.

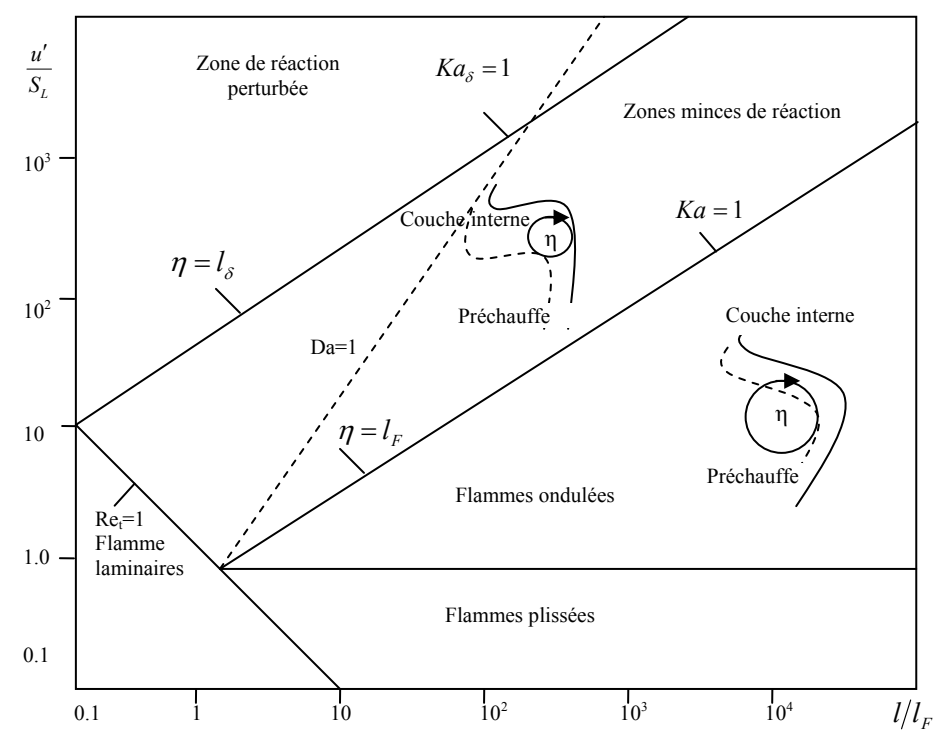

Figure 3.5 : Diagramme de régimes pour la combustion prémélangée

Le premier régime, dit *régime des flammelettes plissées*, est limité par la condition  $u'/S_L$  <1. Ici, la vitesse de la flamme laminaire  $S_L$  domine toujours la vitesse turbulente des fluctuations*u*′ . Cela veut dire que les déformations du front de flamme dues aux tourbillons sont immédiatement anéanties par la propagation du front de flamme, seulement des petits plissements peuvent être observés. Ce régime est peut important dans les applications techniques où des niveaux de turbulence élevés sont nécessaires pour améliorer le procédé de combustion.

Le second régime est dit régime des *flammelettes ondulées*, il est limité par  $u'/S_L \ge 1$  et *Ka<1.* La vitesse de rotation des tourbillons de grandes échelles est supérieure à la vitesse de la flamme laminaire, ondulant ainsi le front de flamme. La condition *Ka<1* implique que les petits tourbillons de taille *η* sont toujours plus grands que l'épaisseur de la flamme laminaire *lF*, ils ne peuvent pas pénétrer dans la structure de la flamme laminaire. L'interaction entre les tourbillons de toutes les tailles et la structure de la flamme laminaire est purement cinétique. Les procédés chimiques et de transport dans la structure de la flamme sont inchangés.

Le troisième régime, dit *régime de la zone de réaction*, il est limité par  $Ka \geq 1$  et  $Ka<sub>0</sub> < 1$ . La condition *Ka* ≥1 signifie que les plus petits tourbillons de taille *η* sont petits par rapport à l'épaisseur de la flamme laminaire *lF*. Par conséquent, ils pénètrent dans la structure de la flamme laminaire. Cependant, la condition  $Ka_{\delta}$ <*I* implique que les plus petits tourbillons sont toujours plus grands que l'épaisseur de la couche interne *lδ*, ils ne peuvent pas y pénétrer. Les tourbillons qui pénètrent dans la zone de préchauffage améliorant le transport des espèces chimiques et de chaleur. Ils ne peuvent pas accéder à la couche interne où les réactions chimiques qui maintiennent la flamme restent essentiellement inaffectées par la turbulence. Les plus petits tourbillons peuvent accéder à la zone d'oxydation où l'influence de la turbulence est limitée car la température et la viscosité sont significativement supérieures à celles des gaz frais. La dissipation des plus petits tourbillons est fortement améliorée.

Le quatrième régime est celui de la *zone de réaction perturbée*, il est limité par *Kaδ>1*. Les plus petits tourbillons pénètrent dans la couche interne, provoquant des ruptures locales des réactions chimiques dues à la perte de chaleur en direction de la zone de préchauffage et induisant une diminution de la température et une perte de radicaux. Dans ce cas, la structure de la flamme prémélangée ne peut pas être préservée et des extinctions locales se produisent.

Dans ce travail, le modèle des flammelettes utilisé est basé sur le régime ondulé et de la zone de réaction mince car tous les écoulements réactifs prémélangés d'intérêt technique se passent dans cette zone.

#### **6) Conclusion**

Dans ce chapitre, on a fait une étude phénoménologique de l'interaction entre la turbulence et la flamme prémélangée. Premièrement, une description détaillée des échelles caractéristiques de la turbulence et de la flamme est faite. Ensuite, l'interaction entre ces phénomènes est soulignée par le diagramme des régimes pour la combustion prémélangée. Ce diagramme va permettre de choisir le modèle adéquat de la combustion turbulente.

Dans le chapitre suivant, on va traiter la modélisation quantitative de la turbulence et introduire les différentes approches de modélisations.

### CHAPITRE IV **MODELISATION DE LA TURBULENCE**

#### **1) Equations de Navier-Stokes moyennes**

La turbulence est un phénomène stochastique, une description statistique de la turbulence est nécessaire. D'un point de vue engineering, seulement la moyenne et la variance d'une quantité sont d'un intérêt primaire. Toutes les quantités fluctuantes sont divisées en une partie moyenne et fluctuante,

$$
U = \overline{U} + U'
$$
\n<sup>(4.1)</sup>

où la barre montre que la quantité est moyennée, la prime indique la fluctuation. Les quantités moyennes sont calculées par une moyenne d'ensemble sur toutes les réalisations *Uk , k=1,2,…,n* de cette quantité à un point fixe de l'espace et lu temps.

$$
\overline{U}(x,t) = \lim_{n \to \infty} \left( \frac{1}{n} \sum_{k=1}^{n} U_k(x,t) \right)
$$
\n(4.2)

Dans les écoulements avec gradients importants de densité, une moyenne pondérée par la masse, dite moyenne de Favre est souvent préférée [28],

$$
U = \widetilde{U} + U'' \tag{4.3}
$$

avec

$$
\widetilde{U} = \frac{\overline{\rho U}}{\overline{\rho}} \tag{4.4}
$$

ici, le tilde montre la moyenne de Favre qui est utilisée pour simplifier l'écriture des équations dans les cas des écoulements à densité variable. La double prime montre la fluctuation de Favre de la quantité. L'application cette moyenne aux équations de Navier-Stokes réactives donne :

#### **Equation de continuité**

$$
\frac{\partial \overline{\rho}}{\partial t} + \nabla \cdot (\overline{\rho} \widetilde{u}_i) = 0 \tag{4.5}
$$

**Equation de conservation des espèces**

$$
\frac{\partial \overline{\rho} \widetilde{Y}_k}{\partial t} + \frac{\partial}{\partial x_i} \left( \overline{\rho} \widetilde{u}_i \widetilde{Y}_k \right) + \frac{\partial}{\partial x_i} \left( \overline{V_{k,i} Y_k} + \overline{\rho} \widetilde{u''_i Y_k} \right) = \widetilde{\omega}_k \quad \text{pour } k = 1, N \quad (4.6)
$$
#### **Equation de la quantité de mouvement**

$$
\frac{\partial \overline{\rho} \widetilde{u_i}}{\partial t} + \frac{\partial}{\partial x_i} \left( \overline{\rho} \widetilde{u_i} \widetilde{u_j} \right) + \frac{\partial \overline{P}}{\partial x_i} = \frac{\partial}{\partial x_i} \left( \overline{\tau}_{ij} - \overline{\rho} \widetilde{u_i} u_j'' \right)
$$
(4.7)

#### **Equation d'enthalpie**

$$
\frac{\partial \overline{\rho} \widetilde{h}_s}{\partial t} + \frac{\partial}{\partial x_i} \left( \overline{\rho} \widetilde{u}_i \widetilde{h}_s \right) = \widetilde{\omega}_T + \frac{\overline{DP}}{Dt} + \frac{\partial}{\partial x_i} \left( \overline{\lambda} \frac{\partial \overline{T}}{\partial x_i} - \overline{\rho} u_i^{\prime \prime} h_s^{\prime \prime} \right) + \overline{\tau}_{ij} \frac{\partial u_i}{\partial x_j} - \frac{\partial}{\partial x_i} \left( \rho \sum_{k=1}^N V_{k,i} Y_k h_{s,k} \right)}
$$
(4.8)

avec

#### *i i i i i*  $\frac{a}{i} \partial x_i = \partial t^{-1} u_i \partial x_i^{-1} u_i \partial x$  $u_i^{\prime\prime}$   $\frac{\partial p}{\partial x}$ *x*  $\widetilde{u}_i \frac{\partial \overline{p}}{\partial}$ *t p x*  $u_i \frac{\partial p}{\partial x}$ *t p Dt Dp* ∂  $+\widetilde{u}_i \frac{\partial \overline{p}}{\partial x_i} + u''_i \frac{\partial}{\partial x_i}$  $+u_i\frac{\partial p}{\partial x_i}=\frac{\partial p}{\partial x_i}$ ∂  $=\frac{\partial \overline{p}}{\partial}+u_i\frac{\partial p}{\partial}=\frac{\partial \overline{p}}{\partial}+u_i$

# **L'équation d'état du gaz parfait** moyennée s'écrit :

$$
\overline{P} = \overline{\rho} \widetilde{r} \widetilde{T} \tag{4.9}
$$

La prise de la moyenne des équations de Navier-stokes génère trois types de termes non fermés. Le premier qui apparaît dans l'équation de la quantité de mouvement ( $\overline{\rho}u_i^{\prime\prime}u^{\prime\prime}$ ) est dit tenseur de contraintes de Reynolds. Le deuxième et troisième, sont les termes de transport turbulent d'énergie ( $\bar{\rho} u''_i \bar{h}''_s$ ) et d'espèces ( $\bar{\rho} u''_i \bar{Y}''$ ), ils résultent respectivement des équations d'énergie et des fractions massiques moyennées. Ces deux types de termes ouverts sont traités par un modèle de turbulence approprié. Le troisième terme non fermé est le taux moyen de production chimique  $\dot{\omega}_k$ ~<br>~  $\dot{\omega}_k$  issu de l'équation des fractions massiques moyennées. La fermeture de ce terme est essentielle dans un modèle de combustion.

# **Contraintes de Reynolds**  $\overline{\rho} u_i^T u_j^T$

La fermeture de ces termes doit être prise en compte par le modèle de turbulence, cela peut se faire directement par une relation algébrique (par exemple le modèle de Prandtl de longueur de mélange), où par des équations pour les contraintes de Reynolds (par exemple le modèle *k-ε* ou RSM). La majorité des modèles de turbulence sont développés pour les écoulements non réactifs et ne tiennent pas compte explicitement de l'effet du dégagement de la chaleur sur les contraintes de Reynolds.

# **Flux turbulents d'espèces**  $\overline{\rho} u_i^{\pi} \overline{Y}_k^{\pi}$  et d'enthalpie  $\overline{\rho} u_i^{\pi} \overline{h}_s^{\pi}$

Généralement, ces flux sont modélisés par une fermeture classique en gradient

$$
\widetilde{\rho u_i^{\prime\prime}}_{i}^{\prime\prime} = -\frac{\mu_i}{Sc_{kt}} \frac{\partial \widetilde{Y}_k}{\partial x_i}
$$
\n(4.10)

où *μ<sub>t</sub>* est la viscosité turbulente calculée du modèle de turbulence. *Sc<sub>kt</sub>* est un nombre de Schmidt turbulent pour l'espèce *k*. Plusieurs travaux ont montré que cette fermeture n'est pas correcte dans quelques flammes turbulentes prémélangées où le transport en contre gradient existe (direction opposée à celle supposée par l'expression 4.10 ).

#### **Taux de réaction des espèces chimiques**

Le terme  $\dot{a}_k$  $\tilde{\cdot}$  $\dot{\omega}_k$ est l'objet de la majorité des travaux qui ont été fait dans la modélisation de la combustion turbulente. Sa modélisation va être détaillée dans le chapitre suivant, les autres termes sont généralement négligés par rapport au transport turbulent.

#### **2) Modélisation de la turbulence**

Dans un écoulement turbulent, les molécules bougent de façon aléatoire le long de trajectoires irrégulières. Le fort mouvement chaotique provoque le mélange intensif des couches de fluide. A cause de l'augmentation de l'échange de quantité de mouvement et d'énergie entre les molécules et les parois solides, les écoulements turbulents donnent dans les mêmes conditions, des échanges de chaleur et des frottements pariétals plus importants comparés aux écoulements laminaires.

Bien que les fluctuations sont chaotiques, les variables de l'écoulement sont de nature déterminante. La simulation numérique des écoulements turbulents continue toujours à rencontrer des problèmes significatifs. Malgrés les performances des supercalculateurs modernes, la résolution directe des équations instationnaires de Navier-Stokes (où DNS: Direct Numerical Simulation) [28] n'est applicable que pour des cas relativement simples à bas nombres de Reynolds. Par conséquent, l'approximation de la turbulence reste la seule issue. Pour cela, une large gamme de modèles de turbulence est dévelopée et l'effort continue jusqu'à ce jour. Il existe cinq classes principales des modèles de turbulence : modèle algébrique, à une équation, à plusieurs équations, fermeture du second ordre (RSM Reynolds Stress Models) et simulation des grandes échelles LES (Large Eddy Simulation).

Les trois premiers modèles sont dits à fermetures du premier ordre. Ils sont basés sur l'hypothèse de la *viscosité turbulente* de Boussinesq [29],[30]. Un apercu des classes de modèles de turbulence est montré par la figure 4.1

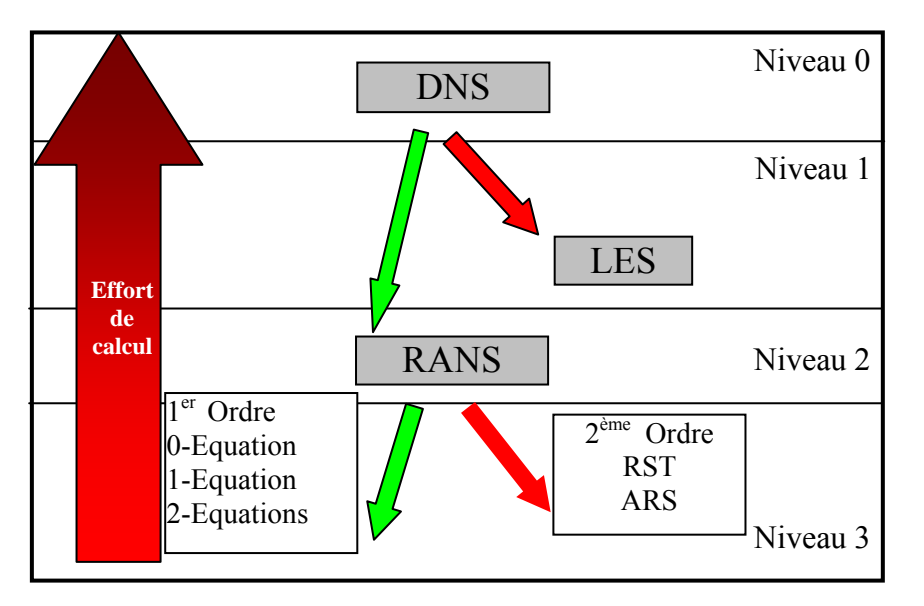

DNS: Direct Numerical Simulation. LES: Large Eddy Simulation. RANS: Reynolds Averaged Navier Stokes equations 1er Ordre : Fermetures du premier ordre. 2éme Ordre : Fermetures du deuxième ordre. RST: Reynolds Stress Transport models. ARS: Algebraic Reynolds Stress models. 0-, 1-, 2-Eq. = Zéro- (algébrique), une-, deux équations (modèle à).

Figure 4.1 Aperçu sur les différents modèles de turbulence

#### **2.1) Simulation numérique directe (DNS):**

C'est l'approche la plus précise pour la simulation de la turbulence où les équations instantanées de Navier-Stokes sont résolues. Dans ce cas, le domaine de calcul doit être aussi large que le plus grand tourbillon. Comme référence de longueur, on peut prendre l'échelle intégrale de longueur définie dans (Chap.III eq. 3.5). De plus, dans une DNS valide, les plus petits tourbillons doivent être également résolus explicitement. Par conséquent, le maillage numérique doit avoir des cellules de taille comparable avec l'échelle de longueur de Kolmogorov (Chap. III éq. 3.1) pour l'écoulement considéré. Si on utilise une discrétisation uniforme du domaine de calcul et on prend en compte les contraintes des échelles de longueurs, le coût du calcul peut être estimé [26]. Pour les écoulements froids, le nombre de mailles N nécessaires est de l'ordre de Re<sup>9/4</sup>; avec Re, est le nombre de Reynolds de la turbulence basé sur les fluctuations *u*′ et l'échelle intégrale *l* :

$$
Ret = Re(l) = \frac{u'l}{v}
$$
 (4.11)

Pour la combustion turbulente, les maillages doivent être fins pour capter la structure interne de la flamme. Poinsot et Veynante ont donné [28] la relation suivante pour la génération du maillage:

$$
\text{Re}_t Da \le \left(\frac{N}{Q}\right)^2 \tag{4.12}
$$

Où Q est le nombre de mailles nécessaires pour la résolution des échelles chimiques.

Aujourd'hui, les études DNS sont restreintes sur des petites géométries avec des faibles nombres de Reynolds. Cependant, la DNS devient un outil précieux pour la compréhension des écoulements turbulents avec ou sans réaction, ses solutions permettent une analyse profonde des phénomènes isolés et interviennent dans le développement des modèles.

#### **2.2) Simulation numérique des grandes échelles (LES)**

La LES est basée sur l'observation des petites structures turbulentes qui ont un caractère plus universel [31] que les grandes. L'idée est de calculer la contribution des grandes échelles énergétiques, responsables du transfert de la quantité de mouvement et d'énergie, et de modéliser l'effet des petites structures qui ne sont pas résolues par le schéma numérique. Vu le caractère universel et homogène des petites structures, on peut s'attendre que les modèles dits de *sous maille*s soient plus simples que les modèles pour les équations RANS. L'approche LES représente la solution instationnaire tridimensionnelle des équations. Elle est moins chère que la DNS, le nombre de mailles nécessaire pour la résolution est de l'ordre de Re<sup>1,8</sup> [32]. Cela fait que la LES peut résoudre des problèmes d'engineering à prix raisonnable.

#### **2.3) Fermetures du premier ordre**

Ce type de fermetures représente la méthode la plus facile pour approximer les contraintes de Reynolds. Elles sont basées sur le principe de la viscosité turbulente de Boussinesq qui s'écrit pour de la moyenne de Favre et de Reynolds des équations de Navier-Stokes [32]:

$$
-\overline{\rho}\overline{u_i''}u_j'' = 2\mu_i\widetilde{S}_{ij} - \frac{2}{3}\mu_i\frac{\partial \widetilde{u}_k}{\partial x_k}\delta_{ij} - \frac{2}{3}\overline{\rho}\widetilde{k}\delta_{ij}
$$
\n(4.13)

avec

$$
\widetilde{S}_{ij} = \frac{1}{2} \left( \frac{\partial \widetilde{u}_i}{\partial x_j} + \frac{\partial \widetilde{u}_j}{\partial x_i} \right)
$$
\n(4.14)

Ce principe découle de la supposition que les procédés de transport turbulent peuvent être modélisés analogiquement aux procédés de transport moléculaires, par les gradients des vitesses de l'écoulement moyen (Chap. II éq. 2.18). Le rôle du modèle de turbulence est de calculer la viscosité turbulente <sup>μ</sup>*<sup>t</sup>* . Parmi ces modèles, on va citer celui utilisé dans cette étude, le modèle *k-ε*.

#### **2.3.1) Modèle de turbulence** *k-ε*

L'objectif de ce modèle est de donner une fermeture, à une échelle intégrale *l,* pour le tenseur de Reynolds et pour les termes de transport turbulent dans les équations de Navierstokes moyennées. Ce modèle utilise le principe de la viscosité turbulente *μt* qui est propriété du champ de l'écoulement turbulent et pas du mélange gazeux. Par analyse dimensionnelle, *μt* est reliée à l'échelle intégrale *l* et à la fluctuation de la vitesse *u*′ par [32] :

$$
\mu_t = C_{\mu} \overline{\rho} \tilde{k}^2 / \frac{2}{\widetilde{\varepsilon}} \quad \text{Avec} \quad C_{\mu} = 0.09 \tag{4.15}
$$

où  $\tilde{\varepsilon}$  est le taux de dissipation turbulent de  $\tilde{k}$ .

Si on admit une isotropie locale de la turbulence, l'équation de transport de  $\widetilde{k}$  est obtenue par sommation de la trace du tenseur de contrainte de Reynolds :

$$
\frac{\partial \overline{\rho} \widetilde{k}}{\partial t} + \frac{\partial}{\partial x_i} \left( \overline{\rho} \widetilde{u}_i \widetilde{k} \right) = \frac{\partial}{\partial x_i} \left[ \left( \mu + \frac{\mu_i}{\sigma_k} \right) \frac{\partial \widetilde{k}}{\partial x_i} \right] - P_k - \overline{\rho} \widetilde{\varepsilon}
$$
(4.16)

L'équation de transport de  $\tilde{\varepsilon}$  peut être modélisée analogiquement à celle de  $\tilde{k}$  donnant :

$$
\frac{\partial \overline{\rho} \widetilde{\varepsilon}}{\partial t} + \frac{\partial}{\partial x_i} (\overline{\rho} \widetilde{u}_i \widetilde{\varepsilon}) = \frac{\partial}{\partial x_i} \left[ \left( \mu + \frac{\mu_i}{\sigma_{\varepsilon}} \right) \frac{\partial \widetilde{\varepsilon}}{\partial x_i} \right] - C_{\varepsilon 1} \frac{\widetilde{\varepsilon}}{\widetilde{k}} P_k - C_{\varepsilon 2} \frac{\widetilde{\varepsilon}}{\widetilde{k}} \overline{\rho} \widetilde{\varepsilon} \tag{4.17}
$$

avec le taux de production de l'énergie de turbulence donné par :

$$
P_{k} = \mu_{i} \left( \frac{\partial \widetilde{u}_{i}}{\partial x_{j}} + \frac{\partial \widetilde{u}_{j}}{\partial x_{i}} \right) \frac{\partial \widetilde{u}_{i}}{\partial x_{j}} - \frac{2}{3} \left( \overline{\rho} \widetilde{k} + \mu_{i} \frac{\partial \widetilde{u}_{i}}{\partial x_{i}} \right) \frac{\partial \widetilde{u}_{i}}{\partial x_{i}} \tag{4.18}
$$

Les cinq constantes du modèle standard *k-ε* sont données dans la table 4.1. Ces valeurs sont déterminées de l'expérience pour une étude des écoulements cisaillées.

| $C_{\mu}$ | $C_{\varepsilon l}$ | $C_{\varepsilon2}$ | $\sigma_k$ | $\bm{o}_{\varepsilon}$ |
|-----------|---------------------|--------------------|------------|------------------------|
| 0.09      | 1.44                | 1.92               | 1.0        | 1.3                    |

Table 4.1 Constantes du modèle *k-ε* standard

Une discussion détaillée de la dérivation de ces équations est trouvée dans [22]. Avec ce jeu de constantes le modèle *k-ε* calcule avec précision plusieurs types d'écoulement libres et confinés. Cependant, il est bien connu qu'il surestime l'épanouissement dans les écoulements des jets axisymétriques. Plusieurs tentatives de corrections ont porté sur la modification des constantes du modèle. Particulièrement, dans le but de diminuer l'angle du cône potentiel, la constante *Cε1* est augmenté à une valeur de 1.52 [33] ou 1.6 [36]. Une autre tentative est d'augmenter le terme source du taux de dissipation de l'énergie cinétique  $\tilde{\varepsilon}$ , Lindstedt et al. [34] qui ont diminué la constante *Cε2* de 1.92 à 1.8.

#### **2.3.2) Correction de Pope.**

S. Pope a proposé une explication physique du problème du modèle *k-ε* [19], selon laquelle il remarque que dans les écoulements axisymétriques, les tourbillons toriques (figure 4.2) qui entourent le jet vont être étirés, ce qui provoque un taux de dissipation  $\tilde{\varepsilon}$  plus important comparativement au cas plan. Mathématiquement, cette correction introduit un nouveau terme source dans l'équation de  $\tilde{\varepsilon}$  qui s'écrit :

$$
\frac{\partial \overline{\rho} \widetilde{\varepsilon}}{\partial t} + \frac{\partial}{\partial x_i} (\overline{\rho} \widetilde{u}_i \widetilde{\varepsilon}) = \frac{\partial}{\partial x_i} \left[ \left( \mu + \frac{\mu_t}{\sigma_{\varepsilon}} \right) \frac{\partial \widetilde{\varepsilon}}{\partial x_i} \right] - C_{\varepsilon 1} \frac{\widetilde{\varepsilon}}{\widetilde{k}} P_k + (C_{\varepsilon 3} \widetilde{\kappa} - C_{\varepsilon 2}) \overline{\rho} \frac{\widetilde{\varepsilon}^2}{\widetilde{k}} \tag{4.19}
$$

avec :  $\widetilde{K}$ 

$$
\widetilde{\kappa} = \widetilde{\omega}_{ij} \widetilde{\omega}_{jk} \widetilde{S}_{ki} \tag{4.20}
$$

$$
\widetilde{\omega}_{ij} = \frac{1}{2} \frac{\widetilde{k}}{\widetilde{\varepsilon}} \left( \frac{\partial \widetilde{u}_i}{\partial x_j} - \frac{\partial \widetilde{u}_j}{\partial x_i} \right)
$$
(4.21)

$$
\widetilde{S}_{ij} = \frac{1}{2} \frac{\widetilde{k}}{\widetilde{\epsilon}} \left( \frac{\partial \widetilde{u}_i}{\partial x_j} + \frac{\partial \widetilde{u}_j}{\partial x_i} \right)
$$
(4.22)

dans le cas d'un écoulement axisymétrique sans pré rotation, l'invariant  $\tilde{\kappa}$  se réduit à :

$$
\widetilde{\kappa} = \frac{1}{4} \left( \frac{\widetilde{k}}{\widetilde{\varepsilon}} \right)^3 \left( \frac{\partial \widetilde{u}}{\partial r} - \frac{\partial \widetilde{v}}{\partial x} \right)^2 \frac{\widetilde{v}^2}{r}
$$
\n(4.23)

L'étirement des tourbillons n'intervient pas dans les écoulements plans, limitant ainsi la correction aux cas axisymétriques seulement. Pour avoir une bonne concordance entre la similitude et l'expérience des jets ronds turbulents, Pope donne une valeur de *Cε3=0.79* issue de l'expérience dans le cas des jets ronds libres incompressibles*.* 

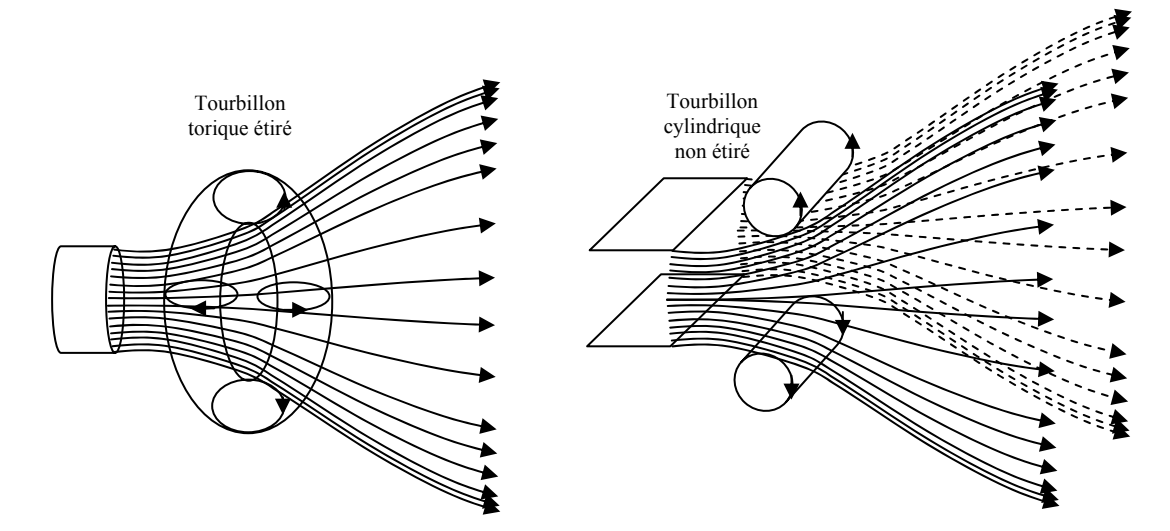

Figure 4.2 : (a) Jet rond axisymétrique (b) Jet avec plan de symétrie

#### 2.4) **Fermetures du second ordre**

Il est possible de dériver des équations exactes pour les contraintes de Reynolds en prenant la moyenne temporelle (moment du second ordre).

$$
\overline{u_i'N(u_j) + u_j'N(u_i)} = 0
$$
\n(4.24)

Où *N(ui)* est l'opérateur Navier-Stokes, i.e.,

$$
N(u_i) = \rho \frac{\partial u_i}{\partial t} + \rho u_j \frac{\partial u_i}{\partial x_j} + \frac{\partial p}{\partial x_i} - \mu \nabla^2 u_i
$$
\n(4.25)

En utilisant la moyenne Eq (4.24) avec l'éq (4.25), on obtient l'équation du transport des contraintes de Reynolds pour un écoulement incompressible donnée par:

$$
\frac{\partial \tau_{ij}^R}{\partial t} + \overline{u}_k \frac{\partial \tau_{ij}^R}{\partial x_k} = P_{ij} + \prod_{ij} -\varepsilon_{ij} - \frac{\partial C_{ijk}}{\partial x_k} + \mu \nabla^2 \tau_{ij}^R
$$
\n(4.26)

avec Pij est la production de l'énergie cinétique de turbulence, Πij le terme des contraintes de pression, ε<sub>ij</sub> le terme du taux de dissipation et C<sub>ijk</sub> est le terme de diffusion du troisième ordre, ils sont donnés par :

$$
P_{ij} = -\tau_{ij}^R \frac{\partial \overline{u}_j}{\partial x_k} - \tau_{ij}^R \frac{\partial \overline{u}_i}{\partial x_k}
$$
(4.27)

$$
\Pi_{ij} = p' \left( \frac{\partial u'_i}{\partial x_j} + \frac{\partial u'_j}{\partial x_i} \right) = 2 \overline{p'S'_{ij}} \tag{4.28}
$$

$$
\varepsilon_{ij} = 2\mu \frac{\partial u_i'}{\partial x_k} \frac{\partial u_j'}{\partial x}
$$
\n(4.29)

$$
C_{ijk} = \rho \overline{u'_i u'_j u'_k} + \overline{p' u'_i} \delta_{jk} + \overline{p' u'_j} \delta_{ik}
$$
\n(4.30)

La partie  $S'_{ij}$  est la partie fluctuante du tenseur de contraintes. La première partie de  $C_{ijk}$ est le terme de triple vitesse, il représente le transport par la convection fluctuante. Les deux autres termes sont les termes de transport de pression (corrélation vitesse pression). On remarque que l'équation des contraintes de Reynolds contient une autre inconnue d'ordre supérieur ( $\rho u'_i u'_j u'_k$ ). L'équation 4.30 peut être fermée par une formulation empirique, cela est du à la nature non linéaire des équations de Navier-Stokes.

### **3) Conclusion**

Cette synthèse bibliographique sur les différentes approches de modélisation a montré le progrès réalisé dans les écoulements turbulents. Particulièrement, on a mis en évidence les caractéristiques de l'approche RANS et les propriétés du modèle *k-*εqui est sollicité dans ce travail.

Dans le chapitre suivant, on proposera une classification selon la nature de la chimie (très rapide, rapide ou modérée) des principaux modèles de combustion turbulente employé avec l'approche RANS. Les modèles de combustion utilisés sont également exposés et analysés.

### CHAPITRE V

# **MODELISATION DE LA COMBUSTION TURBULENTE PREMELANGEE**

# **1) Introduction**

La description phénoménologique et les diagrammes de combustion turbulente sont nécessaires pour comprendre le phénomène, mais ils ne donnent aucune base mathématique pour la simulation numérique. Le système d'équations réactives de Navier-stokes avec un mécanisme réactionnel élémentaire décrivent le fondement physique et chimique de la combustion turbulente prémélangée.

D'une part, les échelles de temps des réactions chimiques sont généralement inférieures aux petites échelles de temps de la turbulence, donnant ainsi un système d'équations différentielles très complexe, non-linéaire et couplé. Par comparaison avec les calculs DNS des écoulements turbulents non réactifs, les efforts de calcul pour un écoulement réactif dépassent largement les ressources de calcul disponibles aujourd'hui et dans un futur moyen. Le calcul DNS pour les écoulements réactifs prémélangés se limitent à des cas isolés avec des mécanismes réactionnels réduits.

D'autre part, l'effort de calcul peut être réduit à un niveau acceptable si les équations moyennes réactives sont résolues en lieu et place des équations instantanées. Comme la prise de la moyenne donne naissance à d'autres termes ouverts, la modélisation est inévitable dans ce cas. Dans la combustion prémélangée, les modèles peuvent être classifiés selon leurs hypothèses de modélisation en trois groupes principaux :

Modèles contrôlés par la turbulence, modèles PDF (Probability Density function) et modèles des flammelettes. Dans les sections suivantes un exemple de chaque groupe sera brièvement décrit.

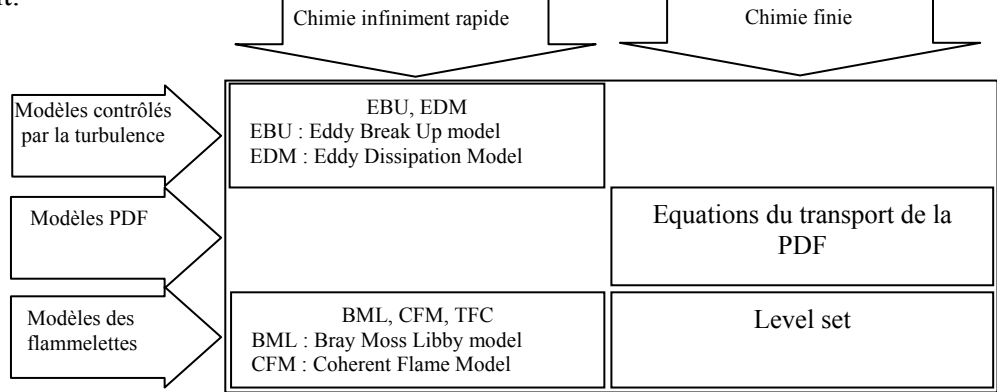

Figure 5.1 : Aperçu sur les modèles de combustion turbulente

#### **2) Variable d'avancement de la réaction**

L'avancement de la réaction ou de la flamme est le résultat d'un grand nombre de réactions chimiques élémentaires. Pour l'hydrocarbure le plus simple, une dizaine d'espèces intermédiaires et une centaine de réactions chimiques sont nécessaires. Cependant, il faut noter que peu de réactions influentes sur le processus général. Par conséquent, l'avancement chimique peut être représenté par peu de variables et dans le cas le plus simple par une variable d'avancement de la réaction *c*. Cette variable doit être normalisée, elle varie entre zéro (pour le mélange frais) et un (pour le gaz brûlé) figure 5.1.

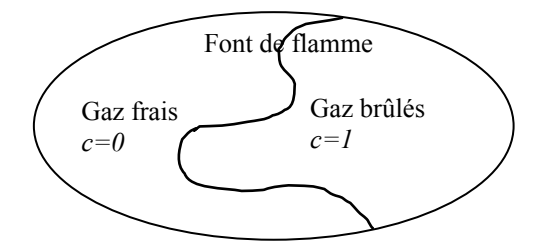

Figure 5.1 Définition de la variable d'avancement

Dans les systèmes adiabatiques fermés, la température varie d'une manière monotone en fonction du procédé chimique. Dans ce cas, une fonction de la température normalisée peut définir la variable d'avancement de la réaction *c* :

$$
c = \frac{T - T_f}{T_b - T_f} \tag{5.1}
$$

où *T* représente la température locale effective,  $T_f$  la température des gaz frais et  $T_b$  la température des gaz complètement brûlés.

La variable d'avancement peut être également basée sur une fraction normalisée d'une espèce des réactifs ou de produit stable de la combustion. Par exemple, Ferreira [36] utilise la définition suivante :

$$
c = \frac{Y_F - Y_{F,f}}{T_{F,b} - T_{F,f}}
$$
\n(5.1a)

avec  $Y_F$  la fraction massique réelle locale du combustible,  $Y_{F,f}$  et  $Y_{F,b}$  sont respectivement les fractions massiques dans les conditions fraîches et brûlées.

L'équation de transport donnant la variable d'avancement c peut être écrite sous la forme :

$$
\frac{\partial \rho c}{\partial t} + \frac{\partial}{\partial x_i} (\rho u_i c) = \frac{\partial}{\partial x_i} \left( \rho D \frac{\partial c}{\partial x_i} \right) + \dot{\omega}_c
$$
\n(5.2)

#### **3) Fraction de mélange**

C'est un scalaire chimiquement inerte défini par *Z*, il permet la mesure du degré du mélange du combustible et du comburant. Les valeurs de *Z* sont comprises entre *0* (dans le comburant) et *1* (dans le combustible). De ce fait la structure de la flamme peut être décrite en fonction de ce paramètre, *Z* est défini par [37] :

$$
Z = \frac{\beta - \beta_{\min}}{\beta_{\max} - \beta_{\min}}
$$
\n(5.3)

avec *β* une propriété conservée qui peut être une propriété extensive du fluide. *β* ne peut être ni produite ni consommée, elle est normalisée par ses valeurs minimales et maximales pour donner la fraction de mélange *Z*.

Intuitivement, la fraction de mélange peut être obtenue pour le cas des diffusivités égales de toutes les espèces. Les variations des fractions massiques de l'oxygène et du combustible (notés par les indices  $O_2$  et F) sont reliés par :

$$
\frac{dY_{O_2}}{v'_{O_2}W_{O_2}} = \frac{dY_F}{v'_FW_F}
$$
\n(5.4)

En intégrant cette relation de l'état frais à l'état intermédiaire réactif et en utilisant la définition du rapport stœchiométrique de la masse *s*, on obtient :

$$
sY_F - Y_{O_2} = sY_{F,f} - Y_{O_2,f} \tag{5.5}
$$

Comme l'état intermédiaire est arbitraire et l'état frais (noté par *f*) est conservé, l'équation (5.5) définit un scalaire conservé connu sous le nom de la variable de couplage de Shvab-Zel'dovich :

$$
\beta = sY_F - Y_O \tag{5.6}
$$

Dans les cas pratiques, les chambres de combustion sont très complexes. Cependant, le procédé physique peut être simplifié au mélange du combustible et du comburant, le cas de l'injection séparée est le plus simple à considérer (figure 5.2).

$$
Z = \frac{sY_F - Y_{O_2} + Y_{O_2,2}}{sY_{F,1} + Y_{O_2,2}}
$$
\n(5.7)

Pour un mélange stœchiométrique, on obtient :

$$
Z_{st} = \frac{1}{1 + \left(s Y_{F,1} / Y_{O_2,2}\right)}
$$
\n(5.8)

Dans ce cas, les valeurs minimale et maximale du scalaire conservé *βmax* et *βmin* correspondent aux limites à l'injection du combustible *1* et du comburant *2* (figure (5.2.a)).

Dans le cas du mélange du combustible pur avec l'air, les fractions de mélange stœchiométriques prennent de petites valeurs (0.0284 pour H2, 0.055 pour CH4, 0.0635 pour C2H2,…). Cela signifie qu'une grande quantité d'air est nécessaire pour consommer complètement les hydrocarbures.

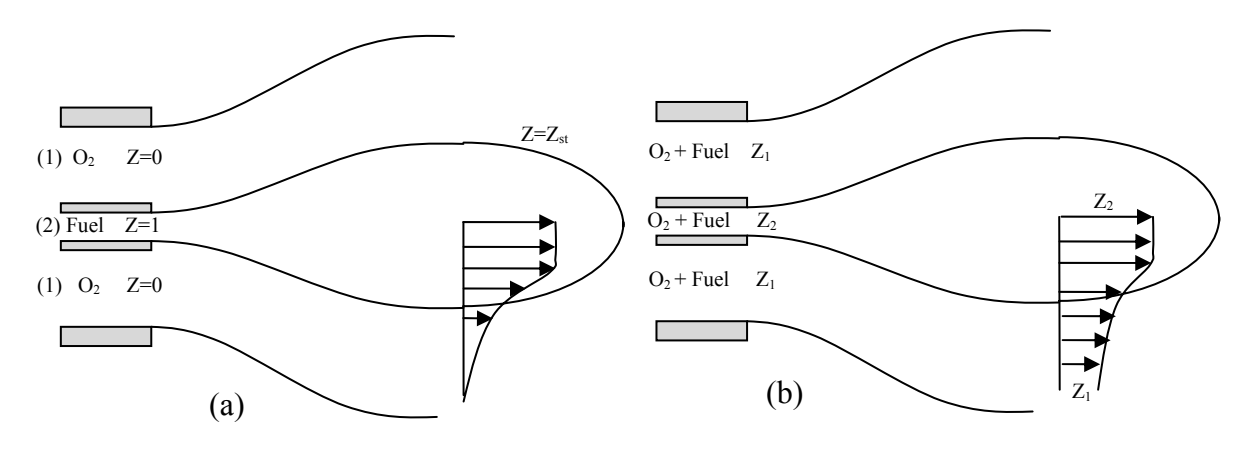

Figure 5.2 Exemple de l'injection séparée (a) non prémélangée (b) prémélangée

En utilisant les relations précédentes, la fraction de mélange *Z* peut être obtenue en fonction de la richesse  $\phi$ .

$$
\phi = \frac{Z}{1 - Z} \left( \frac{Z_{st}}{1 - Z_{st}} \right)^{-1} \tag{5.9}
$$

Une relation souvent utilisée pour trouver la fraction de mélange à partir des données expérimentales ou numériques est proposée par Bilger [37]:

$$
\beta = \frac{Z_C}{mW_C} + \frac{Z_H}{nW_H} - 2\frac{Z_O}{v'_{O_2}W_{O_2}}
$$
\n(5.10)

où *m* et *n* sont les nombres de moles de *C* et *H*. Les paramètres *Zj* sont les fractions de mélange élémentaires, elles sont définies par :

$$
Z_{j} = \sum_{k=1}^{N} a_{kj} \frac{W_{j}}{W_{k}} Y_{k}
$$
\n(5.11)

avec *akj* est le nombre total d'éléments chimiques *j* dans l'espèce *k*. *Wj* et *Wk* sont respectivement les masses molaires de l'élément *j* et de l'espèce *k*.

A diffusivités et capacités calorifiques égales, une équation de conservation de la fraction de mélange *Z* peut être obtenue en sommant toutes les équations de conservation des espèces. La conservation des éléments chimiques impose l'annulation des termes sources. La fraction de mélange n'est pas affectée par les réactions chimiques car elle concerne les éléments et pas les molécules chimiques.

$$
\frac{\partial \rho Z}{\partial t} + \frac{\partial}{\partial x_i} (\rho u_i Z) = \frac{\partial}{\partial x_i} \left( \rho D \frac{\partial Z}{\partial x_i} \right)
$$
(5.12)

## **4) Modèles contrôlés par la turbulence**

#### **4.1) Modèle Eddy Break Up**

Ce modèle est basé sur une analyse phénoménologique de la combustion turbulente aux grands nombres de Reynolds (Re >> 1) et de Damkhöler (Da >> 1). Suivant la cascade de Kolmogorov, la turbulence provoque la cassure des tourbillons des gaz frais. Une des première approches modélisant le terme source chimique moyen est proposée par Spalding[38]. Il suppose que le mélange turbulent contrôle le taux de réaction chimique. En prenant une réaction chimique irréversible à un pas:

# $R$  (*réactifs*)  $\rightarrow$  *P* (*produits*)

Le taux de réaction moyen est donné pour les produits par :

$$
\widetilde{\omega}_P = C_{EBU} \overline{\rho} \frac{\widetilde{\varepsilon}}{\widetilde{k}} \left( \widetilde{Y}_P^{\prime\prime 2} \right)^{1/2} \tag{5.13}
$$

avec  $\widetilde{Y}_{P}^{n_2}$  la variance de la fraction massique des produits et  $C_{EBU}$  une constante du modèle.

Plus tard, ce modèle est amélioré par Magnussen et Hjertager [39], donnant ainsi le modèle EDM (Eddy Dissipation Model). Dans ce dernier, la variance  $\widetilde{Y}_{P}^{n^2}$  est remplacée par la fraction massique de l'espèce en déficit. D'où, le terme source moyen est calculé par:

$$
\widetilde{\omega} = A \overline{\rho} \frac{\widetilde{\varepsilon}}{\widetilde{k}} \min \left( \widetilde{Y}_F, \frac{\widetilde{Y}_o}{\nu}, B \frac{\widetilde{Y}_P}{1 + \nu} \right) \tag{5.14}
$$

où *A* et *B* sont des constantes de modélisation et *ν* le coefficient stœchiométrique donné par :

$$
v = \frac{v_o M_o}{v_F M_F} \tag{5.15}
$$

*ν<sup>O</sup>* est le coefficient stœchiométrique de l'oxygène et *νF* est le coefficient stœchiométrique du combustible.

Les termes de transport turbulent pour les scalaires réactifs sont modélisés par l'approximation du gradient. Dans les deux modèles l'échelle de temps chimique est remplacée par celle du temps turbulent, représentant la chimie infiniment rapide seulement. Il faut noter que les constantes des deux modèles sont libres. Elles sont déterminées par optimisation pour chaque combustible et pour chaque géométrie. Ces modèles sont largement utilisés dans les codes, surtout pour démarrer d'autres modèles plus complexes, à cause de leurs implémentations très simples et leurs coûts en calcul négligeable.

#### **4.2) Modèle EDM dans le code Ansys CFX**

Le modèle EDM est intégré dans CFX en trois étapes indépendantes l'une de l'autre. Le taux de production d'une réaction élémentaire *k*, est déterminé par le minimum des deux expressions suivantes :

#### **Limiteur des réactifs**

$$
R_m = A \frac{\varepsilon}{k} \min \left( \frac{I}{\nu'_{mi}} \right) \tag{5.16}
$$

où *[I]* est la concentration molaire du composant *I* qui inclut seulement les réactifs.  $v'_{mi}$  est le coefficient stœchiométrique du composant *I* dans la réaction *m* et *A* une constante libre du modèle.

#### **Limiteur des produits**

$$
R_m = AB \frac{\varepsilon}{k} \min \left( \frac{\sum_{P} [I] M_I}{\sum_{P} V'_{mi} M_I} \right)
$$
\n(5.17)

Ici l'indice *I* parcours les produits dans la réaction élémentaire *m* et *B* une autre constante libre du modèle. Dans le code CFX, le limiteur des produits est désactivé quand le coefficient *B* prend une valeur négative.

#### **Limiteur de la température maximale de la flamme**

On peut inclure une autre expression dans le calcul du taux de réaction où une température maximale de la flamme est appliquée dans le modèle EDM pour CFX. Le taux de production chimique est régulièrement annulé lorsque la température locale s'approche de celle maximale prescrite. Le taux de réaction est donné par :

$$
R_{\text{mMFT}} = A \frac{\varepsilon}{k} \max \{ (T_{\text{max}} - T) \cdot 0[K] \} \frac{\rho C_P}{\Delta H_R}
$$
(5.18)

avec *CP* la chaleur spécifique du mélange à une pression constante et *ΔHR* la chaleur dégagée de la réaction.

#### **4.2.1) Amélioration du modèle EDM par la fonction d'efficacité de la combustion**

Dans cette étude, on a introduit la fonction d'efficacité de la combustion dans le modèle EDM. Cette fonction  $\Gamma_{\overline{K}}$  est issue de la DNS (Direct Numerical Simulation) [17], elle relie l'efficacité de la combustion aux paramètres physico-chimiques de la flamme.

Plusieurs auteurs ont utilisés cette fonction pour améliorer les modèles de combustion [53],[54]et[55]. La fonction d'efficacité est donnée par :

$$
\Gamma_{\overline{K}}\left(\frac{l}{l_f}, \frac{u}{s_L}\right) = \Gamma_K - \frac{3}{2} \left(\frac{l}{l_f}\right) \left(\frac{u}{s_L}\right)^{-1} \ln\left(\frac{1}{1 - P_q}\right) \tag{5.18b}
$$

avec  
\n
$$
\Gamma_{K} = 10^{r(s, u//S_{L})} = -\frac{1}{(s+0.4)} e^{-(s+0.4)} + (1 - e^{-(s+0.4)}) \left( \sigma_{1} \left( \frac{u'}{S_{L}} \right) s - 0.11 \right),
$$
\n
$$
s = \log_{10} \left( \frac{l}{l_{f}} \right), \qquad \sigma_{1} \left( \frac{u'}{S_{L}} \right) = \frac{3}{2} \left( 1 - \frac{1}{2} e^{u//S_{L}} \right),
$$
\n
$$
P_{q} \left( \frac{l}{l_{f}}, \frac{u'}{S_{L}} \right) = \frac{1}{2} \left( 1 + \tanh(\text{sign}(x)x^{2}) \right),
$$
\n
$$
x = \frac{\log_{10} \left( \frac{u'}{S_{L}} \right) - g \left( \frac{l}{l_{f}} \right)}{\sigma \left( \frac{l}{l_{f}} \right)}, \qquad g \left( \frac{l}{l_{f}} \right) = \left( 0.7 + \frac{1}{s} \right) e^{-s} + (1 - e^{-s}) (1 + 0.36s),
$$
\net  
\net  
\n
$$
\sigma \left( \frac{l}{l_{f}} \right) = 0.04 \log_{10} \left( \frac{l}{l_{f}} \right)
$$

Cette fonction permet d'introduire les propriétés physico-chimiques de la flamme dans le modèle de combustion. Elle est fonction des échelles de longueur de la flamme  $l_f$ , de l'écoulement *l*, des fluctuations turbulentes  $u'$  et de la vitesse de la flamme laminaire  $S_t$ .

L'échelle de longueur de turbulence et les fluctuations turbulentes sont calculées à partir du champ d'écoulement par les équations (5.66) et (5.69). L'épaisseur et la vitesse de la flamme laminaire sont calculées par le code PREMIX [56] en utilisant le mécanisme réactionnel GRIMECH 3.0 [4]. Les relations (5.18b) sont ensuite utilisées pour calculer la fonction d'efficacité de la combustion qui corrigera le modèle EDM.

### **4.3) Modèles en fonction de densité de probabilité PDF**

Le calcul numérique des écoulements réactifs turbulents d'intérêt technique est généralement basé sur les méthodes stochastiques de la turbulence. La fonction de densité de probabilité (PDF) est souvent utilisée pour considérer la probabilité de distribution de la quantité stochastique.

En écoulement turbulents, la fonction de densité de probabilité *P* est fonction de la position dans l'espace *x* et du temps *t*. Alors, *P*(*u*; *x*,*t*)*dU* signifie la probabilité de trouver à la position *x* et au temps *t* une valeur *u* dans l'intervalle *U* ≤ *u* ≤*U* + *dU .* Si *P* est connue, la valeur moyenne d'une quantité est définie par le moment d'ordre un,

$$
\overline{u} = \int_{-\infty}^{+\infty} u P(u; x, t) du , \qquad (5.19)
$$

et la variance de *u* par le moment central d'ordre deux,

$$
\overline{u'^2} = \int_{-\infty}^{+\infty} (u - \overline{u})^2 P(u; x, t) du.
$$
 (5.20)

Puisque toutes les quantités de l'écoulement sont connectées les unes aux autres par les équations de Navier-Stokes, il est nécessaire de considérer les PDF jointes de ces quantités. Par exemple, pour deux quantités *u* et *v*, la PDF jointe est définie par:

$$
\overline{u'v'} = \int_{-\infty}^{+\infty} (u - \overline{u})(v - \overline{v})P(u, v; x, t) du dv
$$
\n(5.21)

En plus des quantités de l'écoulement, les gradients peuvent être aussi inclus dans la PDF jointe. Cette description stochastique a plusieurs avantages théoriques :

- La PDF peut être définie dans n'importe quel champ d'écoulement turbulent.
- Elle contient toute l'information pour décrire un écoulement instationnaire et réactif.
- Ces fonctions peuvent être aussi extraites des données expérimentales et des simulations DNS.

La difficulté réside dans la détermination de la PDF qui change d'un point à l'autre dans l'écoulement. Actuellement, deux approches sont utilisées :

- Présumer une forme de la PDF [40].
- Résoudre une équation de transport pour la PDF [41].

#### **4.3.1) Approche par la PDF présumée**

En général, une fonction PDF peut avoir plusieurs formes et présenter plusieurs extrêmas. Elle contient l'information sur la variable moyenne, sur sa variance et aussi sur tous les moments d'ordre supérieur. Pour plusieurs applications de la combustion, les fonctions PDF présentent des caractéristiques communes, ce qui fait que ces fonctions peuvent être décrites en utilisant un nombre de paramètres limité.

La PDF la plus populaire est celle proposée par Borghi, Bray et al. [42], dite fonction *β* :

$$
\widetilde{P}(c) = \frac{1}{B(a,b)} c^{\alpha-1} (1-c)^{b-1} = \frac{\Gamma(a+b)}{\Gamma(a)\Gamma(b)} c^{\alpha-1} (1-c)^{b-1}
$$
\n(5.22)

Où *B(a,b)* est un facteur de normalisation nommée fonction eulérienne bêta qui n'existe que si *a>0, b>0*, défini par :

$$
b(a,b) = \int_{0}^{1} c^{\alpha-1} (1-c)^{b-1} dc
$$
\n(5.23)

La fonction *Г,* fonction eulérienne de seconde espèce est définie par :

$$
\Gamma(x) = \int_{0}^{\infty} e^{-t} t^{x-1} dt \qquad x > 0
$$
\n(5.24)

souvent tabulée ou trouvée dans les bibliothèques scientifiques.

Les paramètres de la PDF *a* et *b* sont déterminés à partir de la valeur moyenne de  $\tilde{c}$  et de sa variance  $\tilde{c}^{n^2}$  par :

$$
a = \tilde{c} \left[ \frac{\tilde{c} (1 - \tilde{c})}{\tilde{c}^{n_2}} - 1 \right]
$$
  

$$
b = \frac{a}{\tilde{c}} - a
$$
 (5.25)

Les fonctions *β* sont généralement utilisées pour présumer les PDF car elles sont capables de changer continument d'une forme PDF avec un ou deux pics à une forme gaussienne. Cette approche simplifiée est utilisé dans la simulation de quelques applications industrielles. Une équation de la variable d'avancement  $c$  et de sa variance  $\tilde{c}''^2$  sont nécessaires pour calculer les paramètres de la PDF.

Dans l'approche RANS (Reynods Averaged Navier Stokes equations), une équation de bilan est dérivée, fermée et résolue pour  $\tilde{c}^{n^2}$ . Si on multiplie l'équation (Eq. 5.2) par *c*. On obtient une équation pour  $c^2$  :

$$
\frac{\partial \rho c^2}{\partial t} + \frac{\partial}{\partial x_i} (\rho u_i c^2) = \frac{\partial}{\partial x_i} \left( \rho D \frac{\partial c^2}{\partial x_i} \right) - 2 \rho D \frac{\partial c}{\partial x_i} \frac{\partial c}{\partial x_i} + 2 c \dot{\omega}
$$
\n(5.26)

Similairement, l'équation de la variable d'avancement moyenne au carré peut être donnée par:

$$
\frac{\partial \rho \widetilde{c}^2}{\partial t} + \frac{\partial}{\partial x_i} (\rho \widetilde{u}_i \widetilde{c}^2) = 2\widetilde{c} \frac{\partial}{\partial x_i} \left( \overline{\rho} \frac{\partial \overline{c}}{\partial x_i} - \overline{\rho} \widetilde{u''_i c''} \right) + 2\widetilde{c} \overline{\omega} \tag{5.27}
$$

La soustraction de l'équation (5.27) de (5.26) donne l'équation du bilan pour la variance de la variable d'avancement  $\tilde{c}^{m2} = c^2 - \tilde{c}^2$ 

$$
\frac{\partial \rho \widetilde{C}^{r2}}{\partial t} + \frac{\partial}{\partial x_i} (\rho \widetilde{u_i} \widetilde{C}^{r2}) = \frac{\partial}{\partial x_i} \left( \overline{\rho} \frac{\partial \widetilde{C}^{r2}}{\partial x_i} \right) + 2c'' \frac{\partial}{\partial x_i} \left( \rho \frac{\partial \widetilde{C}}{\partial x_i} \right)
$$
\n
$$
- \frac{\partial}{\partial x_i} \left( \overline{\rho} u_i'' c''^2 \right) - 2 \overline{\rho} u_i'' c'' \frac{\partial \widetilde{C}}{\partial x_i} - 2 \overline{\rho} \frac{\partial \widetilde{C}^{r2}}{\partial x_i} \frac{\partial c''}{\partial x_i} + 2 \overline{\frac{\widetilde{C}^{r2}}{\widetilde{C}^{r2}} \widetilde{C}^{r2}}_{\text{reaction}}
$$
\n
$$
\frac{\partial}{\partial x_i} \left( \overline{\rho} u_i'' c''^2 \right) - 2 \overline{\rho} u_i'' c'' \frac{\partial \widetilde{C}}{\partial x_i} - 2 \overline{\rho} \frac{\partial \widetilde{C}^{r2}}{\partial x_i} \frac{\partial c''}{\partial x_i} + 2 \overline{\frac{\widetilde{C}^{r2}}{\widetilde{C}^{r2}} \widetilde{C}^{r2}}_{\text{reaction}}
$$
\n
$$
(5.28)
$$

Aux grands nombres de Reynolds, les termes de la diffusion moléculaire sont généralement négligés devant le transport turbulent dans l'approche RANS. Les termes de production et de transport sont modélisés par la supposition classique du gradient :

$$
\overline{\rho u_i^{"}c^{"}^2} = -\overline{\rho} \frac{v_t}{Sc_{t1}} \frac{\partial \widetilde{c}^{i2}}{\partial x_i}
$$
\n
$$
\overline{\rho u_i^{"}c^{"}} \frac{\partial \widetilde{c}}{\partial x_i} = -\overline{\rho} \frac{v_t}{Sc_{t2}} \frac{\partial \widetilde{c}}{\partial x_i} \frac{\partial \widetilde{c}}{\partial x_i}
$$
\n(5.28)

où *Sct1* et *Sct2* sont deux nombres de Schmidt turbulents.

On suppose que le taux de dissipation scalaire des fluctuations de *c* est lié au temps turbulent de mélange  $\tau$ , par la relation linéaire suivante :

$$
\overline{\rho D \frac{\partial c''}{\partial x_i} \frac{\partial c''}{\partial x_i}} = C s \frac{\widetilde{c''}^2}{\tau_t} = C s \frac{\varepsilon \widetilde{c''}^2}{k}
$$
\n(5.31)

où *Cs* est une constante du modèle de l'ordre de l'unité. Cette modélisation simple néglige les effets du flux turbulent en contre gradient.

La PDF présumée donne de bons résultats lorsque un seul paramètre, tel que la température réduite ou la variable d'avancement est nécessaire pour décrire la réaction

chimique. Lorsque plusieurs variables sont nécessaires, la construction des PDF devient plus difficile.

La construction des PDF multidimensionnels est relativement complexe [43], malgré la supposition du découplage statistique des variables chimiques qui n'est pas correcte, car cette hypothèse

$$
P(c_1, c_2, ..., c_n) = P(c_1)P(c_2)...P(c_n)
$$
\n(5.32)

n'est pas valide dans les cas pratiques par le fait que les fractions massiques des espèces et la température sont étroitement liées et ne sont pas statistiquement indépendantes.

### **4.3.2) Approche par la fonction de densité de probabilité PDF transportée**

Une équation du bilan est écrite pour la fonction de densité de probabilité [42]. Pour une PDF multi espèces pondérée par la masse  $\widetilde{P}(c_1, c_2, \ldots c_n)$ , cette équation s'écrit :

$$
\overline{\rho} \frac{\partial \widetilde{P}}{\partial t} + \overline{\rho} \widetilde{u}_{k} \frac{\partial \widetilde{P}}{\partial x_{k}} = -\frac{\partial}{\partial x_{k}} \left[ \overline{\rho} \overline{(u_{k}'' | Y = c)} \widetilde{P} \right]
$$
\n
$$
- \overline{\rho} \sum_{i=1}^{N} \sum_{j=1}^{N} \frac{\partial}{\partial c_{i}} \frac{\partial}{\partial c_{j}} \left[ \overline{D} \left( \frac{\partial Y_{i}}{\partial x_{k}} \frac{\partial Y_{j}}{\partial x_{k}} | Y = c \right) \widetilde{P} \right]
$$
\nMélange moléculaire\n
$$
- \overline{\rho} \sum_{i=1}^{N} \frac{\partial}{\partial c_{i}} \left( \dot{\omega}_{i} (c_{1}, c_{2}, ..., c_{n}) \widetilde{P} \right)
$$
\nResatonic-  
\nReacation chirnique\n
$$
(5.33)
$$

 $(\overline{Q|Y=c})$ Correspond à la prise de la moyenne conditionnelle de Q pour les valeurs d'échantillonnage *ci*.

Les trois premiers termes dans l'équation (5.33) correspondent respectivement à l'évolution instationnaire, convection par l'écoulement moyen et convection par le mouvement turbulent. Ces termes convectifs décrivent la PDF dans l'espace physique (i.e. champ d'écoulement). Les deux derniers termes correspondent respectivement au mélange moléculaire et la réaction chimique et décrivent la PDF dans l'espace de composition (*ci*), à cause du mélange et de la combustion.

Le plus grand intérêt dans l'équation du bilan de la PDF est que le terme de la réaction chimique dépend seulement des variables chimiques et ne nécessite aucune modélisation. Ainsi, l'équation de la PDF transportée peut tenir compte de n'importe quel mécanisme chimique. Cependant, le terme du mélange moléculaire, exprimé comme une dissipation scalaire, est ouvert et difficile à modéliser.

 Cette méthode puissante et générale, reste difficile à appliquer et consomme beaucoup de temps.

### **4.4) Modèles BML (Bray-Moss-Libby)**

Ce modèle est connu par les initiales de ces auteurs, Bray, Moss et Libby ou de l'hypothèse physique utilisée dans sa formulation BiModal Limit. Ce modèle est proposé en premier en 1977 [42], il a fait l'objet de grandes améliorations (travaux de Bray, Moss et Libby, puis Bray, Champion et Libby). Ce modèle combine une approche statistique utilisant la fonction de densité de probabilité PDF avec une analyse physique. On se limite ici au concept de base des formulations BML.

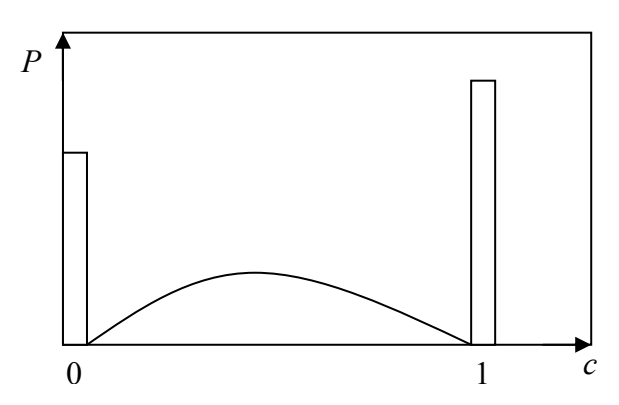

Figure 5.3 : Fonction de densité de probabilité dans la combustion turbulente prémélangée

Considérons une réaction chimique irréversible à un pas (cas du modèle EDM). Les hypothèses classiques sont supposées pour simplifier la formulation (gaz parfait, écoulement incompressible, propriétés chimiques constantes, nombres de Lewis unitaires,…). Une variable d'avancement *c* de la réaction chimique est introduite, elle prend la valeur *c=0* dans les gaz frais et *c=1* dans les gaz complètement brûlés. L'idée principale du BML est de présumer la PDF de la variable d'avancement *c* dans une position *(x,t)* comme la somme des contributions des gaz frais, brûlés et en combustion (figure 5.3),

$$
P(c, x, t) = \underbrace{\alpha(x, t)\delta(c)}_{\text{gaz frais}} + \underbrace{\beta(x, t)\delta(1-c)}_{\text{gaz brülés}} + \underbrace{\gamma(x, t)f(c, x, t)}_{\text{gaz en combustion}}
$$
(5.34)

Où *α*, *β* et *γ* indiquent respectivement la probabilité d'avoir à une position *(x,t)*, des gaz frais, des gaz brûlés et des gaz en combustion. *δ(c)* et *δ(1-c)* sont respectivement des fonctions de Dirac correspondantes aux gaz frais *(c=0)* et aux gaz brûlés *(c=1)*. La normalisation de la PDF s'écrit:

$$
\int_{0}^{1} P(c, x, t)dc = 1
$$
\n(5.35)

ce qui donne:

$$
\alpha + \beta + \gamma = 1, \quad f(c, x, t)dc = 1
$$

avec :  $f(0) = f(1) = 0$ 

L'équation de la variable d'avancement *c* est écrite sous la forme :

$$
\frac{\partial \rho c}{\partial t} + \frac{\partial}{\partial x_i} (\rho u_i c) = \frac{\partial}{\partial x_i} \left( \rho D \frac{\partial c}{\partial x_i} \right) + \dot{\omega}_c
$$
\n(5.36)

Cette équation est moyennée et le taux de réaction moyen est donné à la position *(x,t)* :

$$
\overline{\dot{\omega}}_c(x,t) = \int_0^1 \dot{\omega}(c)P(c,x,t)dc = \gamma(x,t)\int_0^1 \dot{\omega}_c(c)f(c,x,t)dc
$$
\n(5.37)

Toutes les études sur ces modèles sont basées sur cette formulation. L'objectif est de déterminer les fonctions *α*, *β* et *γ* et la fonction de densité de probabilité *f*.

En utilisant le nombre de Damkhöler *Da,* et en comparant les échelles de temps de turbulence et chimique et le nombre de Reynolds turbulent Ret, deux cas particuliers émergent :

*Re >> Da >> 1* : La combustion est contrôlée par le transport turbulent et la zone de réaction peut être supposée infiniment fine. Ce qui veut dire que *γ* << 1 (i.e. *α>> γ, β*>> *γ* on peut négliger *γ )*

**Re >> Da > 1 ou Re > Da >> 1** : Dans le premier cas, l'épaisseur de la flamme n'est pas négligeable. Dans le second, les réactions chimiques ne sont pas infiniment rapides comparées au transport turbulent. Cette situation correspond aux "modèles des flammelettes". La zone de réactions est analysée comme une collection de flammes laminaires.

Pour le cas où *Re >> Da >> 1*, l'analyse permet de donner :

$$
\alpha = \frac{1 - \widetilde{c}}{1 + \widetilde{c}} \tag{5.38}
$$

$$
\beta = \frac{(1+\tau)\widetilde{c}}{1+\widetilde{c}}\tag{5.39}
$$

$$
\overline{\dot{\omega}}_c = \frac{2}{2c_m - 1} \frac{\overline{\rho c}(1 - \overline{c})}{\tau_t}
$$
\n(5.40)

$$
avec:
$$

$$
\tau = \frac{\rho_u}{\rho_b} - 1 = \frac{t_b}{T_u} - 1
$$
\n
$$
\tau_t = \frac{\varepsilon}{k} \quad \text{et} \quad c_m = \frac{\int_0^1 c \omega_c f(c) dc}{\int_0^1 \omega_c f(c) dc}
$$
\n(5.42)

On remarque que l'équation (5.40) démontre le modèle EBU. Le modèle BML est une dérivation théorique, où des suppositions sont clairement faites, tandis que EBU est basé initialement sur une approche phénoménologique.

#### **4.5) Modèles des flammelettes**

*T*

Le terme flammelettes définie une couche mince unidimensionnelle réactive-diffusive incorporée dans un écoulement turbulent non réactif. Les flammes de prémélange turbulent peuvent être considérées comme une moyenne d'ensemble des flammelettes. Puisque la structure de la flamme est mince, l'analyse asymptotique utilisant les suppositions de la couche limite peuvent donner les équations de la flammelette. Ces équations décrivent la structure interne de la flamme laminaire instantanée et découplent la chimie du champ de l'écoulement turbulent en supposant une séparation d'échelles entre l'échelle chimique et turbulente. La position de la flamme instantanée dans le champ de l'écoulement turbulent peut alors être déterminée par les iso-surfaces des scalaires non réactifs. En cette position du front de flamme, la solution des équations de la flammelette, i.e. la structure de la flamme, est alors rattachée au champ de l'écoulement turbulent.

# **4.5.1) Concept des flammelettes laminaires**

Le concept des flammelettes [44] pour la combustion non prémélangée décrit l'interaction de la chimie avec la turbulence à la limite des réactions rapides (Grands nombres de Damkhöler). La combustion se fait dans des couches minces avec une structure interne dite flammelettes. La flamme turbulente est traitée comme un ensemble de flammelettes laminaires qui sont incorporées dans le champ de l'écoulement turbulent (figure 5.4).

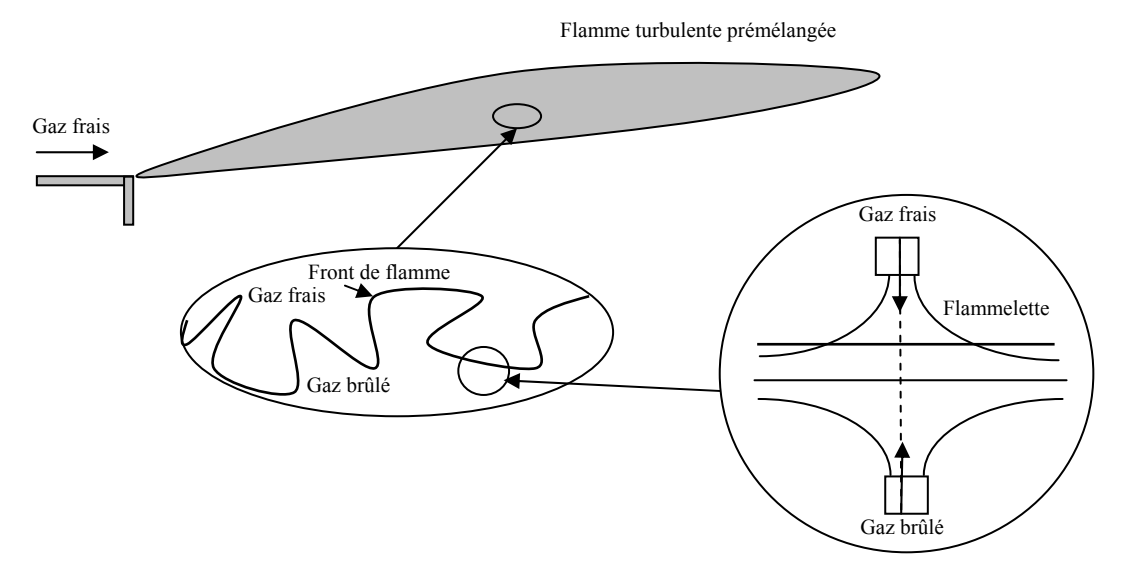

Figure 5.4 : Concept de la flammelette laminaire

L'avantage principal de ce modèle est l'information détaillée du procédé de transport moléculaire et la cinétique élémentaire qui sont incluses. La résolution numérique des petites échelles de temps et de longueurs n'est pas nécessaire, ceci évite les problèmes de la cinétique fortement non linéaire dans le champ d'écoulement fluctuant, ce qui rend la méthode très robuste.

Seulement deux équations scalaires doivent être résolues indépendamment du nombre d'espèces chimiques requises dans la simulation. Les informations du modèle des flammes laminaires sont pré calculés et stockés dans des bibliothèques pour réduire le temps de calcul. D'autre part, le modèle reste toujours limité par les suppositions de la limite rapide de la chimie et néglige les différences des nombres de Lewis pour les espèces chimiques. Le couplage de la chimie laminaire avec le champ d'écoulement fluctuant est fait par une méthode statistique. Pour obtenir le modèle des flammelettes, il est nécessaire de faire les suppositions suivantes :

- Chimie rapide, nombre de Lewis unitaires pour toutes les espèces  $Le_i = 1$ .
- La combustion se fait dans le régime des flammelettes.

### **4.5.2) Equations de la flammelette laminaire**

Pour introduire l'effet du non équilibre dans les modèles de combustion, Linan [ ] a été le premier à analyser la structure d'une flamme laminaire, dite ici flammelette, en utilisant une description asymptotique avec un grand nombre de Damkhöler comme paramètre d'expansion. Cette approche est similaire à celle de Prandtl pour les couches limites. La région interne de la couche mince de réaction avec sa structure bien définie est dite « flammelette ». Une description plus facile des flammelettes est faite par Peters [45] en

introduisant un nouveau système de coordonnées. Une des coordonnées est localement perpendiculaire à la surface du mélange définie par *Z* (figure 5.5)*.*

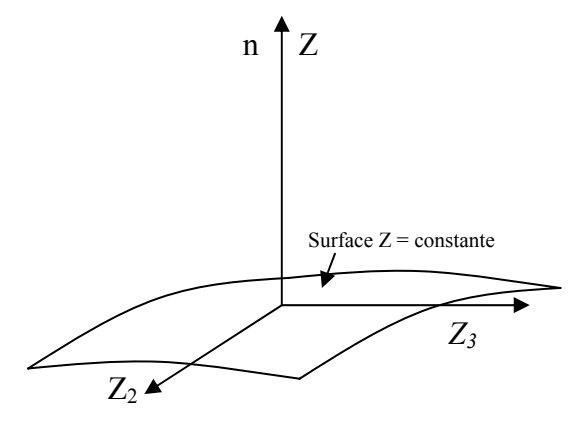

Figure 5.5: Iso surface Z et son système de coordonnées orthogonal

A titre d'exemple, la transformation est faite sur l'équation de la température donnée par :

$$
\rho \frac{\partial T}{\partial t} + \rho u_i \frac{\partial T}{\partial x_i} - \frac{\partial}{\partial x_i} \left( \rho D \frac{\partial T}{\partial x_i} \right) = \sum_{k=1}^N \frac{h_k}{C_p} \omega_k
$$
\n(5.43)

Le changement de système de coordonnées est donné par :

$$
\frac{\partial}{\partial t} = \frac{\partial}{\partial \tau} + \frac{\partial Z}{\partial t} \frac{\partial}{\partial Z}
$$
\n
$$
\frac{\partial}{\partial x_k} = \frac{\partial}{\partial Z_k} + \frac{\partial Z}{\partial x_k} \frac{\partial}{\partial Z} \quad k = 2,3
$$
\n
$$
\frac{\partial}{\partial x_1} = \frac{\partial Z}{\partial x_1} \frac{\partial}{\partial Z}
$$
\n(5.44)

On supposant que le nombre de Lewis est constant :

$$
Le_k = \frac{\lambda_k}{\rho_k C_{P_k}}\tag{5.45}
$$

On obtient :

$$
\rho \left( \frac{\partial T}{\partial \tau} + u_2 \frac{\partial T}{\partial Z_2} + u_3 \frac{\partial T}{\partial Z_3} \right) - \frac{\partial (\rho D)}{\partial x_2} \frac{\partial T}{\partial Z_2} - \frac{\partial (\rho D)}{\partial x_3} \frac{\partial T}{\partial Z_3}
$$
\n
$$
-\rho D \left[ \left( \frac{\partial Z}{\partial x_\alpha} \right)^2 \frac{\partial^2 T}{\partial Z^2} + 2 \frac{\partial Z}{\partial x_2} \frac{\partial^2 T}{\partial Z \partial Z_2} + 2 \frac{\partial Z}{\partial x_3} \frac{\partial^2 T}{\partial Z \partial Z_3} + \frac{\partial^2 T}{\partial Z_2^2} + \frac{\partial^2 T}{\partial Z_3^2} \right]
$$
\n
$$
= \frac{1}{\rho C_P} \sum_{k=1}^N h_k \dot{\omega}_k \tag{5.46}
$$

Puisque la flammelette est mince, seulement les gradients normaux à la surface de mélange

sont importants, les autres termes peuvent être négligés. L'équation ainsi obtenue est unidimensionnelle :

$$
\rho \frac{\partial T}{\partial t} - \frac{\rho \chi}{2} \frac{\partial^2 T}{\partial Z^2} = \frac{1}{C_P} \sum_{k=1}^N h_k \dot{\omega}_k
$$
\n(5.47)

La même procédure est appliquée aux équations des espèces chimiques qui s'écrivent dans le nouveau système de coordonnées :

$$
\rho \frac{\partial Y_k}{\partial t} - \frac{\rho \chi}{2L e_k} \frac{\partial^2 Y_k}{\partial Z^2} = \dot{\omega}_k
$$
\n(5.48)

Où *χ* est dit taux de dissipation scalaire laminaire,

$$
\chi = 2D(\nabla Z)^2 \tag{5.49}
$$

il représente un temps de résidence réciproque. Le taux de dissipation scalaire est augmenté par les effets de l'étirement du champ d'écoulement et réduit par la diffusion, la flamme s'éteint à une valeur critique de *χ=χq*. L'étirement dans l'espace physique réduit l'épaisseur de la zone de réaction, les pertes de chaleur par conduction dépassent la production par réaction et la température chute à des valeurs des gaz frais et l'extinction de la flamme se produit.

Comme première approximation, le taux de dissipation scalaire laminaire peut être considéré constant à travers la flammelette. Une distribution plus correcte peut être trouvée par l'étude d'une configuration physique qui reflète le caractère unidimensionnel des équations de la flammelette. Une telle configuration consiste dans la flamme à jets opposés (figure 5.4). Peters a montré que sous certaines simplifications [26] l'allure de *χ* est fonction de *Z,* elle est donnée par :

$$
\chi = \chi_{st} \frac{\Phi}{\Phi_{st}} \frac{f(Z)}{f(Z_{st})}
$$
\n(5.50)

La fonction *f(Z)* s'écrit :

$$
f(Z) = \exp\left\{-2\left[erfc^{-1}(2Z)\right]^2\right\} \tag{5.51}
$$

où *erfc-1* est l'inverse de la fonction erreur complémentaire et Ф un coefficient qui tient compte de la variation de la masse volumique. Ce coefficient s'écrit:

$$
\Phi = \frac{3}{4} \frac{\left(\sqrt{\rho_{\infty}/\rho} + 1\right)^2}{2\sqrt{\rho_{\infty}/\rho} + 1}
$$
\n(5.52)

L'indice ∞ désigne les gaz frais.

La conclusion la plus importante c'est que la structure de la flammelette en présence de la chimie rapide peut être décrite par un modèle de flamme unidimensionnel. Cela va être utilisé pour modéliser les écoulements turbulents réactifs. Si on a un mécanisme réactionnel chimique donné, des conditions aux limites appropriées et un profil du taux de dissipation scalaire fixé, les équations de la flammelette peuvent être résolues et les distributions des fractions massiques et de la température peuvent être déterminées :

$$
Y_k = Y_k(Z, \chi)
$$
  
\n
$$
T = T(Z, \chi)
$$
\n(5.53)

Les champs obtenus sont laminaires, il est nécessaire d'utiliser une approche statistique pour déterminer les champs turbulents.

# **4.5.3) Couplage de la flammelette laminaire et du champ d'écoulement turbulent**

Pour obtenir le champ turbulent, on utilise une PDF présumée du type bêta (voir section 4.3.1). On résout l'équation de la fraction de mélange *Z* (Eq. 5.12) pondérée par la masse (Favre) :

$$
\frac{\partial \overline{\rho} \widetilde{Z}}{\partial t} + \frac{\partial (\overline{\rho} \widetilde{u}_j \widetilde{Z})}{\partial x_j} = \frac{\partial}{\partial x_j} \left( \left( \mu + \frac{\mu_t}{\sigma_z} \right) \frac{\partial \widetilde{Z}}{\partial x_j} \right)
$$
(5.54)

L'information statistique sur la fraction de mélange est obtenue à partir de la variance de *Z* de l'équation (obtenue de la même façon que l'Eq. 5.28):

$$
\frac{\partial \overline{\rho} \widetilde{Z}^{n2}}{\partial t} + \frac{\partial \left(\overline{\rho} \widetilde{u}_j \widetilde{Z}^{n2}\right)}{\partial x_j} = \frac{\partial}{\partial x_j} \left( \left(\mu + \frac{\mu_t}{\sigma_{Z^{n2}}}\right) \frac{\partial \widetilde{Z}^{n2}}{\partial x_j} \right) + 2 \frac{\mu_t}{\sigma_Z} \left(\frac{\partial \widetilde{Z}}{\partial x_j}\right)^2 - \overline{\rho} \widetilde{\chi}
$$
\n(5.55)

La structure de cette équation est similaire à celle de l'équation de  $\tilde{Z}$  excepté pour les deux derniers termes à droites qui modélisent la production et la dissipation de la variance.

Dans ce travail, le taux de dissipation scalaire est modélisé dans l'écoulement turbulent par la relation suivante [26]:

$$
\widetilde{\chi} = C_{\chi} \frac{\widetilde{\varepsilon}}{\widetilde{k}} \widetilde{Z}^{n2}
$$
\n(5.56)

Qui introduit l'effet de l'étirement et des fluctuations de la fraction de mélange. Les coefficients sont donnés par la table 5.1:

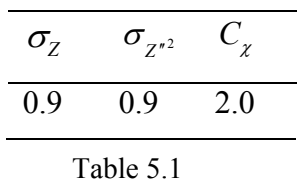

La composition moyenne du fluide est calculée en fonction de la fraction du mélange moyenne, de sa variance et du taux de dissipation scalaire en utilisant une table calculée au préalable pour la flammelette laminaire.

$$
\widetilde{Y}_i = \widetilde{Y}_i(\widetilde{Z}, \widetilde{Z}^{n^2}, \widetilde{\chi}_{st}) = \int_0^1 Y_i(Z, \widetilde{\chi}_{st}) P_{\widetilde{Z}, \widetilde{Z}^{n^2}}(Z) dZ
$$
\n(5.57)

L'intégration n'est pas faite durant le calcul CFD, elle fait partie de la génération de la bibliothèque des flammelettes. Le solveur CFD utilise directement les valeurs de cette bibliothèque (voir figure 5.6).

# **4.5.4) Génération des bibliothèques des flammelettes**

Ansys-CFX utilise CFX-RIF (Représentative Interactive Flamelets) comme outils numérique pour générer les tables (bibliothèques) des flammelettes qui sont exploitées par le solveur dans le code CFD. A partir d'un mécanisme réactionnel élémentaire détaillé, ce programme effectue la résolution des équations des flammelettes laminaires qui sont celles des fractions massiques de toutes les espèces et celle de la température en fonction de la fraction de mélange *Z*. On obtient la fraction du mélange moyenne  $\tilde{Z}$  et sa variance  $\tilde{Z}^{r2}$  du solveur CFD, ce qui permet de calculer la PDF et de faire l'intégration pour trouver les

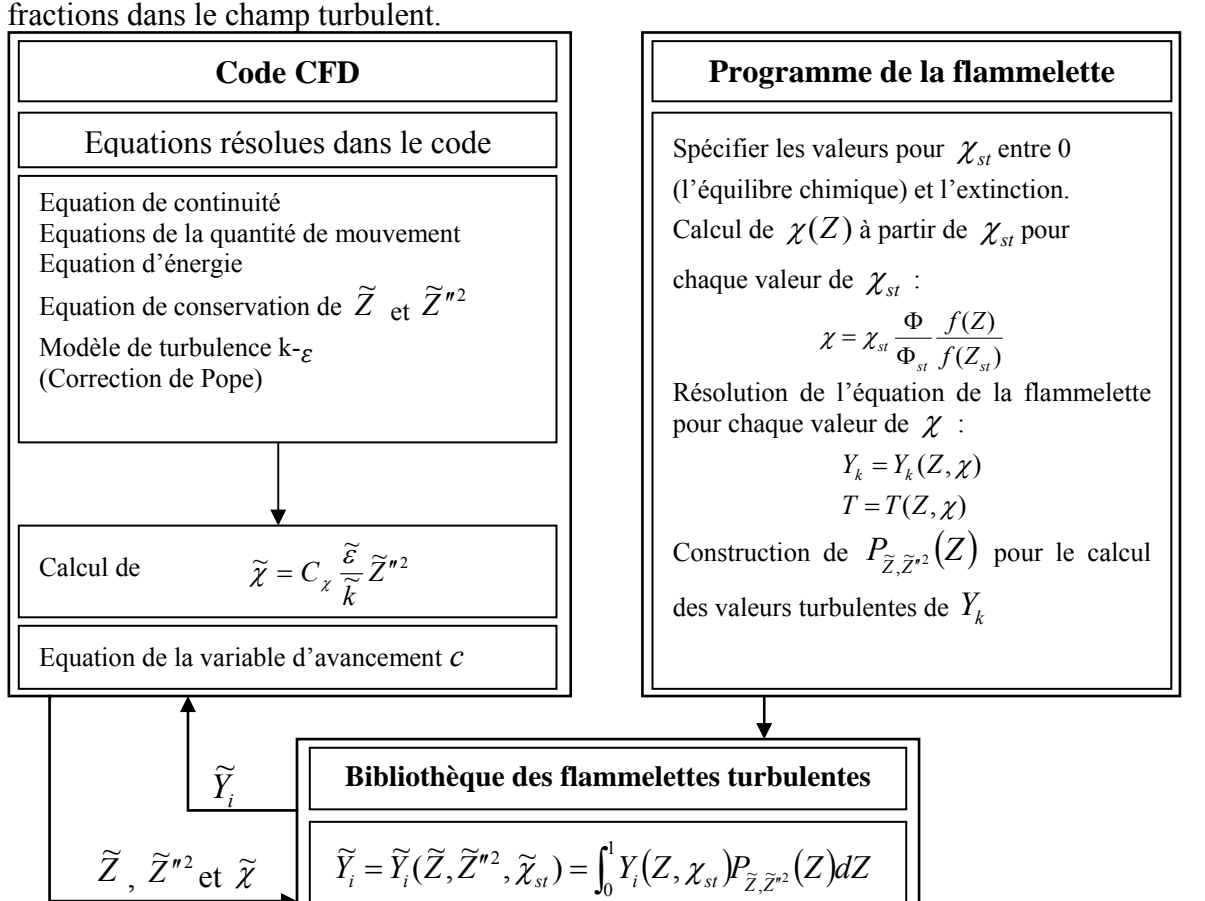

Figure 5.6 Relation entre le code CFD et le générateur de flammelettes

### **4.6) Modèle de la vitesse de la flamme turbulente TFC (Turbulent Flame Closure)**

Le modèle de la vitesse de la flamme turbulente pour combustion turbulente prémélangée ou partiellement prémélangée est divisé en deux parties indépendantes, à savoir :

- Modèle pour la variable d'avancement de la réaction globale, modèle BVM (Burning Velocity Model), dit aussi TFC (Turbulent Flame Closure).
- Modèle des flammelettes laminaires avec PDF présumée pour déterminer la composition des fractions fraiches et brûlées du fluide.

Les fractions massiques des espèces dans les gaz frais, *Yifrais*, sont obtenues par une interpolation linéaire entre le combustible et le comburant. Les fractions massiques des espèces dans les gaz brûlés, *Yibrûlés*, sont calculées par le modèle des flammelettes.

### **4.6.1) Variable d'avancement de la réaction**

Une seule variable d'avancement, *c*, est utilisée pour décrire l'avancement de la réaction globale :

$$
combustible + oxydant \rightarrow products \tag{5.58}
$$

La composition du fluide est déterminée par un mélange des deux compositions des gaz frais où *c=0* et des gaz brûlés où *c=1*. Dans les écoulements turbulents, une distribution bimodale de *c* est adoptée. A n'importe quel temps et position dans l'espace, le fluide est considéré comme frais ou complètement brûlé, cette supposition est justifiée si l'échelle de temps de la réaction est petite par rapport à celle intégrale de l'écoulement turbulent. La variable d'avancement moyenne  $\tilde{c}$  est la probabilité pour que le gaz soit brûlé.

La composition moyenne du gaz est calculée par:

$$
\widetilde{Y}_i = (1 - \widetilde{c})\widetilde{Y}_{\text{ifrais}} + \widetilde{c}\widetilde{Y}_{\text{ibrûlés}} \tag{5.59}
$$

On reprend la moyenne de l'équation (5.2). La variable d'avancement moyenne est donnée par la résolution de l'équation de transport suivante :

$$
\frac{\partial \overline{\rho} \widetilde{c}}{\partial t} + \frac{\partial (\overline{\rho} \widetilde{u}_i \widetilde{c})}{\partial x_j} = \frac{\partial}{\partial x_j} \left[ \left( \overline{\rho} \overline{D} + \frac{\mu_i}{\sigma_c} \right) \frac{\partial \widetilde{c}}{\partial x_j} \right] + \overline{\omega}_c \tag{5.60}
$$

avec *σc*, le nombre de Schmidt turbulent, de l'ordre de *0.9*. On note que le terme de production chimique nécessite une modélisation, ce qui fait l'objet de la section suivante.

#### **4.6.2) Modélisation du taux de réaction moyen**

Le taux de production moyen dans l'équation de la variable d'avancement  $\overline{\omega}_c$  est donné par [46] :

$$
\overline{\omega}_c = \overline{\rho}_u S_T |\nabla \widetilde{c}| - \frac{\partial}{\partial x_j} \left[ \overline{\rho} \overline{D} \frac{\partial \widetilde{c}}{\partial x_j} \right]
$$
(5.61)

où  $\overline{\rho}_u$  est la densité du mélange frais.

Il faut noter que le terme de diffusion moléculaire est négligeable devant le terme de diffusion turbulente, c'est pourquoi il est déduit dans l'expression du taux de production dans l'équation de la variable d'avancement. La modélisation est complétée par une fermeture pour la vitesse de flamme turbulente *ST*. Par conséquent, ce type de modèle est dit modèle de vitesse de la flamme turbulente TFC. Ce concept a deux avantages comparés aux modèles fondés sur les taux de réaction moléculaires.

- Dans une configuration donnée,  $S_T$  varie seulement par un ordre de grandeur. En contre partie, le taux de réaction moléculaire dans la combustion des hydrocarbures varie dans le même domaine de calcul par plusieurs ordres de grandeur.
- *S<sub>T</sub>* peut être mesuré directement dans les expériences, i.e. les données existent pour une quantité qui doit être modélisée. Davantage, la vitesse de la flamme détermine directement des quantités cible d'une simulation, comme la position de la flamme. Il est ainsi plus facile de trouver et d'affiner des modèles pour la vitesse de la flamme turbulente que de chercher des approches basées sur le taux de réaction moléculaire.

# **4.6.3) Vitesse de la flamme turbulente**

Pour les écoulements turbulents, la vitesse de la flamme turbulente  $S_T$  diffère de celle laminaire *SL*, car la turbulence provoque une augmentation de cette vitesse par le fait du plissement du front de la flamme résultant d'un accroissement de la surface effective de la flamme.

Aux intensités de turbulences élevées, l'effet opposé peut se produire, diminuant ainsi la vitesse effective de la flamme turbulente à cause des extinctions locales. Un modèle est nécessaire pour décrire la vitesse de la flamme turbulente comme fonction de la vitesse de la flamme laminaire et des propriétés de la turbulence.

La vitesse de la flamme est définie relativement aux gaz frais. Elle est supérieure par un facteur égal au rapport d'expansion du fluide par rapport aux gaz brûlés.

L'équation de continuité donne:

$$
S_T^{brül\acute{e}} = S_T \frac{\rho_u}{\rho_b} \tag{5.62}
$$

Plusieurs corrélations sont proposées pour modéliser la vitesse de la flamme turbulente  $S_T$ , celles intégrées dans Ansys CFX sont :

# **a) Corrélation de Zimont**

Cette fermeture est développée par Zimont et *al.* [18] elle s'écrit :

$$
S_T = A G u'^{3/4} S_L^{1/2} \lambda_u^{-1/4} l_t^{1/4}
$$
\n(5.63)

avec *A*, un facteur de modélisation qui a une valeur universelle de *0.5* excepté pour les flammes de *H2/Air* où *A=0.6*.

Le facteur d'étirement *G* prend en compte la production de la vitesse de la flamme par les taux de déformation élevés (taux de dissipation élevé de l'énergie cinétique de turbulence). Cet effet modélisé en termes de probabilité est tel que le taux de dissipation *ε* est supérieur à un taux critique *εcr*.

Si  $\varepsilon < \varepsilon_{cr}$ , l'effet de l'étirement est ignoré complètement. En supposant une distribution log normale de *ε,* le facteur d'étirement est donné par [18]:

$$
G = \frac{1}{2} erfc\left[-\frac{1}{\sqrt{2\sigma}}\left(\ln\left(\frac{\varepsilon_{cr}}{\varepsilon}\right) + \frac{\sigma}{2}\right)\right]
$$
(5.64)

où *σ* est la déviation standard de la distribution de *ε*, donnée par

$$
\sigma = \mu_{str} \ln \frac{l}{\eta} \tag{5.65}
$$

*μstr* est un coefficient empirique qui vaut *0,28*. L'échelle intégrale de longueur *l* est donnée par :

$$
l = \frac{k^{3/2}}{\varepsilon} \tag{5.66}
$$

Celle de Kolmogorov par

$$
\eta = \frac{v^{3/4}}{\varepsilon^{1/4}}\tag{5.67}
$$

Le taux de dissipation critique est calculé à partir du gradient de vitesse critique *g<sub>cr</sub>* et de la viscosité cinématique du fluide *ν* par la relation :

$$
\varepsilon_{cr} = 15v g_{cr}^2 \tag{5.68}
$$

Le gradient de vitesse critique  $g_{cr}$  est le seul paramètre d'affinement du modèle. Pour les turbines à gaz brûlant le mélange méthane/air,  $g_{cr}$  peut prendre les valeurs de 6000 à 10000 s<sup>-</sup> <sup>1</sup> en fonction de la géométrie.

*u*′ est la fluctuation de vitesse, elle est calculée par

$$
u' = \sqrt{\frac{2}{3}k} \tag{5.69}
$$

*λu* est la conductivité thermique du mélange fais (eq. 5.63).

Reste la vitesse de la flamme laminaire *S<sub>L</sub>* qui est disponible empiriquement pour plusieurs carburants et à différentes richesses.

# **b) Corrélation de Peters**

Cette corrélation est initialement développée pour le modèle dit « équation G » de N. Peters [26]. La vitesse de la flamme turbulente est donnée par :

$$
S_T = S_L(1 + \sigma_t) \tag{5.70}
$$

$$
\sigma_t = -A \frac{l}{l_f} + \sqrt{\left(A \frac{l}{l_f}\right)^2 + \frac{u'}{S_L} \frac{l}{l_f}}
$$
\n0ù

\n
$$
(5.71)
$$

$$
A = \frac{a_4 b_3}{2b_1} \tag{5.72}
$$

$$
B = a_4 b_3^2 \tag{5.73}
$$

$$
u' = \sqrt{\frac{2}{3}k} \tag{5.74}
$$

Les effets de la turbulence sont modélisés en fonction du rapport de l'échelle intégrale de la turbulence *l* et de l'épaisseur de la flamme laminaire *lf*

$$
l = a_1 \frac{u'^3}{\varepsilon}
$$
\n
$$
D = \left(\frac{3}{\varepsilon}\right)
$$
\n(5.75)

$$
l_f = \frac{D}{S_L} = \frac{(\lambda / C_p)_u}{\rho_u S_L}
$$
\n(5.76)

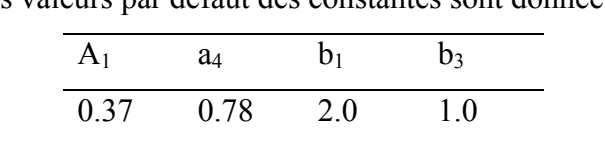

Le coefficient de diffusion pour la flamme est calculé à partir des propriétés du mélange frais indicé par *u*. Les valeurs par défaut des constantes sont données dans le tableau 2.

Tableau 2.

# **c) Corrélation de Mueller**

Cette approche similaire à celle de Peters, tient compte de la variation de la vitesse moyenne de la flamme laminaire due aux fluctuations turbulentes de la fraction de mélange et prend en charge l'extinction dans le cas des valeurs élevées du taux de dissipation scalaire. Cependant la corrélation de Mueller utilise une autre corrélation pour la dépendance de la turbulence

$$
S_T = S_L(1 + \sigma_t) \left( 1 + \alpha \frac{\overline{\chi}}{\chi_q} \right)
$$
\n(5.77)

$$
\sigma_{t} = b_{1} \frac{u'}{S_{L,st}} + b_{2} \sqrt{\frac{u'}{S_{L,st}}} \nu' = \sqrt{\frac{2}{3}k}
$$
\n(5.78)

Où *SL,st* est la vitesse de la flamme laminaire à la fraction de mélange stœchiométrique  $(\phi = I.0), S_{L,st} = S_L(Z_{st}).$ 

La vitesse laminaire de la flamme est intégrée sur une PDF présumée pour tenir compte des fluctuations de la fraction de mélange.

$$
\overline{S}_L = \int_0^1 P(Z) S_L(Z) dZ \tag{5.79}
$$

La PDF présumée est décrite dans le partie (4.3.1). La table 3 donne les valeurs des coefficients du modèle.

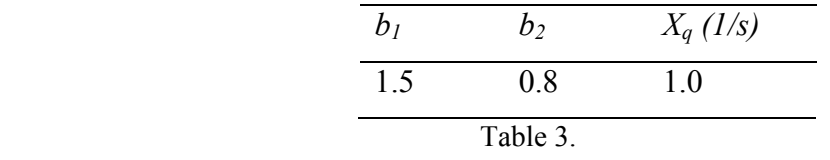

#### **4.6.4) Vitesse de la flamme laminaire**

La vitesse de la flamme laminaire a fait l'objet de beaucoup de travaux expérimentaux. Elle est mesurée en fonction de la richesse du mélange  $\phi$ , la pression  $p$  et la température. Plusieurs expressions sont proposées dans la littérature pour approximer ces vitesses.

### **a) Corrélations de la vitesse laminaire de la flamme basées sur la richesse.**

Elles sont basées sur l'approche de Metghalchi et Keck [9], exprimant la vitesse de la flamme laminaire  $S_L$  en fonction de la vitesse laminaire fondamentale  $S_L^0$  multipliée par des facteurs de correction pour le réchauffement et la pression :

$$
S_L = S_L^0 \left(\frac{T_u}{T_{ref}}\right)^\alpha \left(\frac{p}{p_{ref}}\right)^\beta \tag{5.80}
$$

Les exposants  $\alpha$  et  $\beta$  sont des polynômes quadratiques en fonction de la richesse:

$$
\alpha = a_0 + a_1 \phi + a_2 \phi^2 \n\beta = b_0 + b_1 \phi + b_2 \phi^2
$$
\n(5.81)

Pour déterminer la vitesse fondamentale ou de référence, trois approximations sont possibles dans CFX. Ces dernières tiennent compte de la limite pauvre  $\phi_{\text{flam},p}$  et riche  $\phi_{\text{flam},r}$ d'inflammabilité. La vitesse de la flamme est nulle à l'extérieur de ces limites.

#### **Calcul de la vitesse laminaire fondamentale**

### **Approche en polynôme d'ordre cinq**

La vitesse fondamentale de la flamme peut être calculée à partir d'un polynôme du cinquième ordre :

$$
S_L^0 = s_0 \phi^0 + s_1 \phi^1 + s_2 \phi^2 + s_3 \phi^3 + s_4 \phi^4 + s_5 \phi^5
$$
 (5.82)

Ce polynôme est défini sur un intervalle d'interpolation,  $\phi_{int,p} < \phi < \phi_{int,r}$ . A l'extérieur de cet intervalle, la vitesse décroit linéairement jusqu'à zéro à la limite d'inflammabilité.

#### **Formule en quadrature**

Dans cette approximation, une vitesse de référence maximale  $S_{\text{max}}^0$  est donnée avec la richesse correspondante  $\phi_{\text{max}}$ . Pour les petites et grandes valeurs de la richesse, la vitesse fondamentale décroit avec un coefficient de décroissement  $C_{dec}$ :

$$
S_L^0 = S_0^{\text{max}} - C_{dec} (\phi - \phi_{\text{max}})^2
$$
 (5.83)

Cette formule est définie sur un intervalle d'interpolation,  $\phi_{int,p} < \phi < \phi_{int,r}$ . A l'extérieur de cet intervalle, la vitesse décroit linéairement jusqu'à zéro à la limite d'inflammabilité.

# **Fonction bêta**

La corrélation par la fonction bêta utilise une vitesse de référence maximale  $S_{\text{max}}^0$  avec la richesse correspondante  $\phi_{\text{max}}$ . Une fonction bêta est utilisée pour modéliser le décroissement à zéro aux limites riche et pauvre d'inflammabilité.

 $b = 2 \frac{\Psi_{flam,r}}{f}$ 

$$
S_L^0 = S_0^{\max} \left( \frac{\phi - \phi_{\text{flam},p}}{\phi_{\max} - \phi_{\text{flam},p}} \right)^a \left( \frac{\phi_{\text{flam},r} - \phi}{\phi_{\text{flam},r} - \phi_{\max}} \right)^b
$$
  
\n
$$
a = 2 \frac{\phi_{\max} - \phi_{\text{flam},p}}{\phi_{\max} - \phi_{\text{flam},p}} \quad \text{et} \quad b = 2 \frac{\phi_{\text{flam},r} - \phi_{\max}}{\phi_{\text{flam},r} - \phi_{\max}}
$$
\n(5.84)

 $2\frac{\varphi_{flam,r}-\varphi_{\text{max}}}{\sqrt{2\pi}}$  $\phi_{\text{flam }r} - \phi_{\text{g}}$ 

*flam r flam p*

−

 $n, r - \Psi_{flam}$ 

où

| Indice de | Fuel                  |                       |       | $S_0^{\max}$ [m/s] |              | $C_{\text{dec}}$ [m/s] | $\phi_{\text{max}}$ | $\phi_{\text{flam},p}$                                                    | $\phi_{\text{flam},r}$ |
|-----------|-----------------------|-----------------------|-------|--------------------|--------------|------------------------|---------------------|---------------------------------------------------------------------------|------------------------|
| Carbone   |                       |                       |       |                    |              |                        |                     |                                                                           |                        |
|           |                       | Méthane               | 0.350 |                    | 1.387        |                        | 1.06                | 0.533                                                                     | 1.68                   |
| 3         |                       | Propane               | 0.342 |                    | 1.387        |                        | 1.08                | 0.536                                                                     | 2.50                   |
| 8         |                       | Iso-octane            | 0.263 |                    | 0.847        |                        | 1.13                | 0.601                                                                     | 3.80                   |
|           |                       |                       |       |                    |              |                        |                     | Table 4 : Coefficients de Metghalchi et Keck pour différents combustibles |                        |
|           | $\phi_{\text{int},p}$ | $\phi_{\text{int},r}$ | $a_0$ | $a_{1}$            | $a_{\gamma}$ | b <sub>0</sub>         |                     |                                                                           |                        |
|           | 0.7                   | 14                    | 2.98  | $-0.8$             | $\theta$     | $-0.38$                | 0.22                | $\Omega$                                                                  |                        |

Table 5 : Coefficients communs de Metghalchi et Keck

*flam r flam p*

−

 $n - \Psi_{\text{flam}}$ 

 $a = 2 \frac{\varphi_{\text{max}} - \varphi_{\text{flam},p}}{a}$ 

 $2\frac{\varphi_{\text{max}}-\varphi_{\text{flam}}}{l}$  $\phi_{\text{flam }r} - \phi_{\text{g}}$ 

Pour les combustibles dont l'indice de carbone n'est pas listé dans la table, une interpolation linéaire peut être faite en fonction de cet indice.

# **5) Conclusion**

 Dans ce chapitre, les modèles de combustion prémélangée turbulente ont été explicité. Une description détaillée des modèles EDM et TFC est faite. Les grandeurs caractéristiques majeures de la flamme sont présentées. De plus l'intégration des modèles EDM et TFC dans le code CFX est soulignée.

Dans le chapitre suivant, on présentera la méthode numérique utilisée dans le code de calcul pour la résolution des équations différentielles aux dérivées partielles du phénomène.

### **CHAPITRE VI**

#### **METHODES NUMERIQUES UTILISEES DANS LE CODE CFX**

### **1) Introduction**

Les solutions analytiques des équations de Navier Stokes existent seulement pour les cas des écoulements les plus simples pour des conditions idéales. Pour obtenir les solutions des configurations réelles, l'approche numérique est inévitable. Dans ce cas, les équations différentielles sont remplacées par des systèmes d'équations algébriques qui peuvent être résolues par les méthodes numériques.

#### **2) Discrétisation des équations de l'écoulement**

Les méthodes numériques nécessitent la discrétisation du domaine spatial en volumes de contrôle utilisant un maillage. Les équations sont intégrées sur chaque volume de contrôle, de telle façon que chaque quantité (masse, quantité de mouvement, énergie, fraction massique,…) soit conservée. La figure 6.1 montre un maillage type avec une profondeur unitaire (deux dimensions) sur lequel le volume de contrôle est représenté par la surface hachurée. Chaque nœud est entouré d'un ensemble de surfaces qui définissent le volume de contrôle. Toutes les variables et les propriétés du fluide sont stockées aux nœuds.

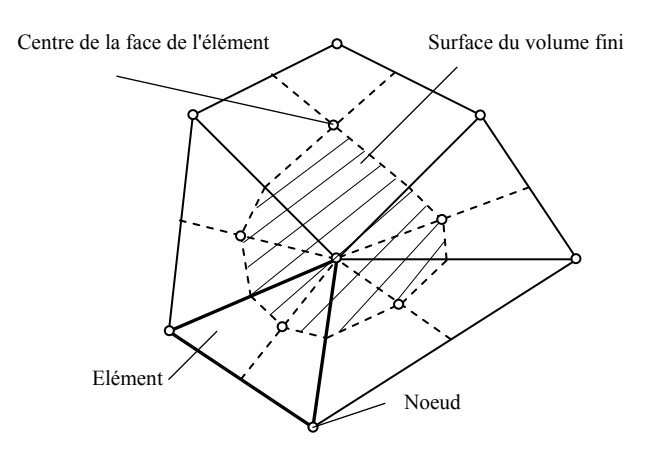

Figure 6.1 : Volume de contrôle

Considérons la forme moyennée des équations de conservation pour la masse, la quantité de mouvement et d'un scalaire passif  $\phi$  exprimée en coordonnées cartésiennes par :

$$
\frac{\partial \rho}{\partial t} + \frac{\partial (\rho u_j)}{\partial x_j} = 0 \tag{6.1}
$$

$$
\frac{\partial \rho u_i}{\partial t} + \frac{\partial (\rho u_i u_j)}{\partial x_j} = -\frac{\partial P}{\partial x_i} + \frac{\partial}{\partial x_j} \left( \mu_{\text{eff}} \left( \frac{\partial u_i}{\partial x_j} + \frac{\partial u_j}{\partial x_i} \right) \right)
$$
\n
$$
\frac{\partial \rho \phi}{\partial t} + \frac{\partial (\rho u_j \phi)}{\partial x_j} = \frac{\partial}{\partial x_j} \left( \Gamma_{\text{eff}} \left( \frac{\partial \phi}{\partial x_j} \right) \right) + S_{\phi}
$$
\n(6.2)

Ces équations sont intégrées sur le volume de contrôle, le théorème de divergence de Gauss est appliqué pour convertir les intégrales de volume en intégrales de surface. Si les volumes de contrôle ne se déforment pas dans le temps, les dérivées par rapport au temps peuvent être placées à l'extérieur de l'intégrale de volume et les équations s'écrivent :

$$
\frac{\partial}{\partial t} \int_{V} \rho dV + \int_{S} \rho u_{j} dn_{j} = 0
$$
\n(6.4)

$$
\frac{\partial}{\partial t} \int_{V} \rho u_i dV + \int_{S} \rho u_i u_j d\eta_j = -\int_{S} P d\eta_j + \int_{S} \mu_{\text{eff}} \left( \frac{\partial u_i}{\partial x_j} + \frac{\partial u_j}{\partial x_i} \right) d\eta_j + \int_{V} S_{u_i} dV
$$
\n(6.5)

$$
\frac{\partial}{\partial t} \int_{V} \rho \phi dV + \int_{S} \rho u_{j} \phi d\eta_{j} = \int_{S} \Gamma_{\text{eff}} \left( \frac{\partial \phi}{\partial x_{j}} \right) d\eta_{j} + \int_{V} S_{\phi} dV
$$
\n(6.6)

où *V* et *S* indiquent respectivement le volume et la surface d'intégration et *dnj* sont les composantes différentielles cartésiennes du vecteur extérieur normal à la surface. Les intégrales de volume représentent les termes sources ou d'accumulation, ceux de surface le bilan des flux.

La première étape dans la résolution numérique de ces équations est de créer un système couplé d'équations algébriques linéarisées. Ceci est fait par convertir chaque terme en une forme discrète.

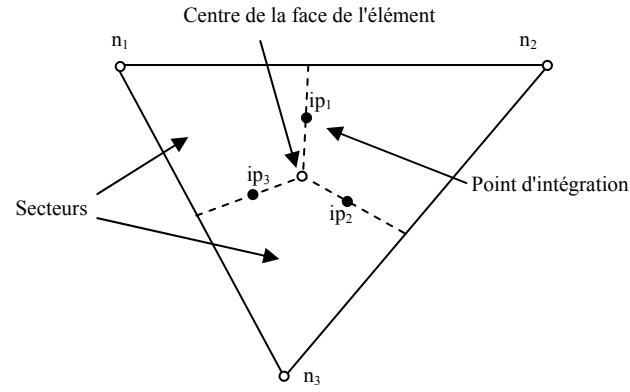

Figure 6.2 Elément de maillage
Considérons par exemple un élément isolé comme celui montré par la figure 6.2.

- Les termes de volume sont convertis dans leurs formes discrétisées par approximation des valeurs spécifiques dans chaque secteur. Ensuite, ces valeurs sont intégrées sur tous les secteurs qui contribuent au volume de contrôle.
- Les termes de surfaces sont convertis en leurs formes de discrétisation en effectuant dans un premier temps une approximation des flux aux points d'intégrations *ipn*. Ces points sont localisés au centre de chaque segment de surface dans l'élément tridimensionnel entourant le volume de contrôle.
- Les flux sont alors évalués par intégration sur toutes les surfaces qui contribuent au volume de contrôle.

Plusieurs approximations de discrétisation pour la CFD sont basées sur des développements en séries de fonctions continues (par exemple série de Taylor). L'ordre de précision de l'approximation est déterminé par le terme le plus grand dans la partie tronquée du développement en série, il est toujours le premier terme exclu de l'approximation.

L'augmentation de l'ordre de précision d'une approximation implique généralement la réduction des erreurs avec le raffinement du maillage ou du pas du temps. Cependant, les approximations d'ordre supérieur ne sont généralement pas robustes (moins stables numériquement).

La forme discrétisée des équations intégrales s'écrit :

$$
V\left(\frac{\rho-\rho^0}{\Delta t}\right) + \sum_{ip} \left(\rho u_j \Delta n_j\right)_{ip} = 0
$$
\n(6.6)

$$
V\left(\frac{\rho u_i - \rho^0 u_i^0}{\Delta t}\right) + \sum_{ip} \left(\rho u_j u_i \Delta n_j\right)_{ip} = \sum_{ip} \left(P \Delta n_i\right)_{ip} + \sum_{ip} \left(\mu_{eff} \left(\frac{\partial u_i}{\partial x_j} + \frac{\partial u_j}{\partial x_i}\right) \Delta n_j\right) + \overline{S}_{ni} V
$$
\n(6.7)

$$
V\left(\frac{\rho\phi-\rho^0\phi^0}{\Delta t}\right)+\sum_{ip}\left(\rho u_j\phi\Delta n_j\right)_{ip}=\sum_{ip}\left(\Gamma_{\text{eff}}\left(\frac{\partial\phi}{\partial x_j}\right)\Delta n_j\right)+\overline{S}_{\phi}V\tag{6.8}
$$

avec *V* le volume de contrôle, *Δt* le pas de temps et Δ*nj* le vecteur de surface sortant discrétisé. L'indice *ip* indique l'évaluation dans un point d'intégration, les sommations se font sur tous les points d'intégration du volume de contrôle. L'exposant «  $\delta$  » se réfère à l'ancien pas du temps.

### **3) Traitement du couplage vitesse-pression**

CFX utilise le maillage co-localisé (non-déplacé) où les volumes de contrôle sont identiques pour toutes les équations de transport. Pour éviter le découplage du champ de pression, Patankar [47], Rhie et Chow [48] ont proposé une alternative de discrétisation pour les flux de masse. Majundar [49] a modifié cette méthode pour éliminer la dépendance de l'état stationnaire sur le pas temporel. L'expression pour la vitesse d'advection en chaque point d'intégration est donnée par :

$$
u_{i,ip} = \overline{u}_{i,ip} + f_{ip} \left( \frac{\partial P}{\partial x_i} \bigg|_{ip} - \frac{\overline{\partial P}}{\partial x_i} \bigg|_{ip} \right) - C_{ip} f_{ip} \left( u_{i,ip}^0 - \overline{u}_{i,ip}^0 \right)
$$
(6.9)

$$
f_{ip} = \frac{d_{ip}}{1 - C_{ip} d_{ip}}
$$
\n(6.10)

$$
d_{ip} = -\frac{V}{A} \tag{6.11}
$$

*A* est une approximation du coefficient central de l'équation de la quantité de mouvement dans le terme transitoire.

$$
C_{ip} = \frac{\rho}{\Delta t} \tag{6.12}
$$

Les bares "<sup>-</sup>" indiquent la moyenne da la valeur des points adjacents au point d'intégration.

#### **4) Terme transitoire**

L'approximation générale de la discrétisation du terme transitoire pour le n<sup>ième</sup> pas du temps est :

$$
\frac{\partial}{\partial t} \int_{V} \rho \phi dV \approx \frac{(\rho \phi)^{n + \frac{1}{2}} - (\rho \phi)^{n - \frac{1}{2}}}{\Delta t} V
$$
\n(6.13)

où les valeurs du début et de la fin du pas de temps sont notées par les exposants «  $n^+$  » et  $\langle \langle n^{-1} \rangle \rangle$  respectivement.

Pour le schéma d'Euler régressif du premier ordre, les valeurs du début et de la fin du pas de temps sont respectivement approximées par la solution du pas précédent et actuel, ce qui donne :

$$
\frac{\partial}{\partial t} \int_{V} \rho \phi dV \approx \frac{(\rho \phi) - (\rho \phi)^0}{\Delta t} V \tag{6.14}
$$

Cette approximation est robuste, limitée, conservative dans le temps, totalement implicite et n'a aucune contrainte sur le pas du temps. Son inconvénient est l'erreur de discrétisation qui diffuse et donne une solution similaire à celle de la fausse diffusion (voir le schéma amont dans la discrétisation des termes d'advection).

Le schéma d'Euler régressif du second ordre, donne :

$$
(\rho \phi)^{n-\frac{1}{2}} = (\rho \phi)^0 + \frac{1}{2} ((\rho \phi)^0 - (\rho \phi)^{00})
$$
  

$$
(\rho \phi)^{n+\frac{1}{2}} = (\rho \phi) + \frac{1}{2} ((\rho \phi) - (\rho \phi)^0)
$$
 (6.15)

En substituant ces termes dans l'équation 6.13 , on obtient :

$$
\frac{\partial}{\partial t} \int_{V} \rho \phi dV \approx \frac{(\rho \phi)^{n+\frac{1}{2}} - (\rho \phi)^{n-\frac{1}{2}}}{\Delta t} V = \frac{V}{\Delta t} \left( \frac{3}{2} (\rho \phi) - 2(\rho \phi)^0 + \frac{1}{2} (\rho \phi)^{00} \right)
$$
(6.16)

Ce schéma est aussi robuste, implicite, conservatif et n'a aucune contrainte sur le pas du temps. Il est du second ordre dans le temps, son inconvénient est qu'il n'est pas limité et peut induire des oscillations non physiques de la solution.

#### **5) Fonctions de forme**

Les champs de solutions sont stockés dans les nœuds du maillage. Cependant, plusieurs termes dans les équations nécessitent l'approximation des solutions où des gradients des solutions aux points d'intégration. Les fonctions de forme des éléments finis sont utilisées pour évaluer la solution et sa variation aux éléments du maillage. La variable  $\phi$  est représentée dans un élément comme suit :

$$
\phi = \sum_{i=1}^{N_{nocuds}} N_i \phi_i \tag{6.17}
$$

où  $N_i$  est la fonction de forme pour le nœud *i* et  $\phi$  est la valeur de  $\phi$  au nœud *i*. La somme est effectuée sur tous les nœuds d'un élément.

Les propriétés d'une fonction de forme sont :

$$
\sum_{i=1}^{N_{nocuds}} N_i = 1 \quad \text{au newd } j, \ N_i = \begin{cases} 1 & i = j \\ 0 & i \neq j \end{cases} \tag{6.18}
$$

Les fonctions utilisées dans CFX sont linéaires en termes de coordonnés paramétriques. Elles sont utilisées pour calculer différentes quantités géométriques et aussi les coordonnées *ip* et les valeurs de surfaces.

Les fonctions de formes pour les éléments utilisées dans CFX sont décrites ci dessous.

## **5.1) Elément hexaédrique**

Les fonctions de forme tri-linéaire pour les nœuds sont :

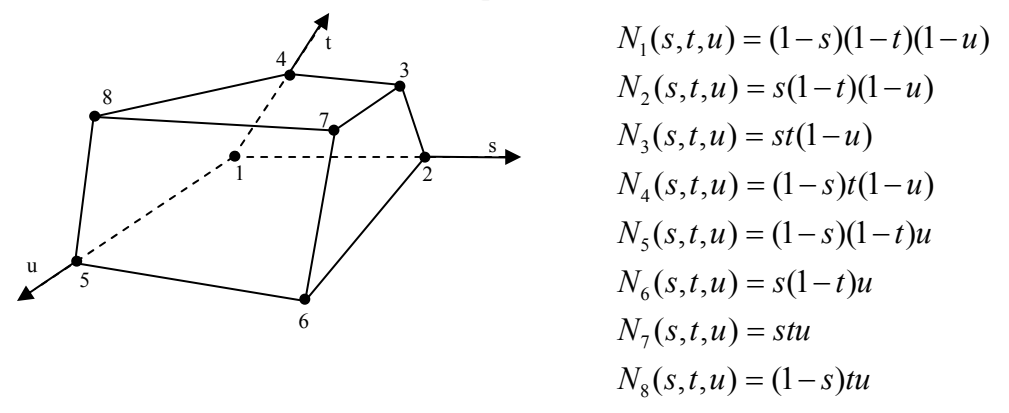

### **5.2) Elément tétraédrique**

Les fonctions de forme tri-linéaire pour les nœuds sont :

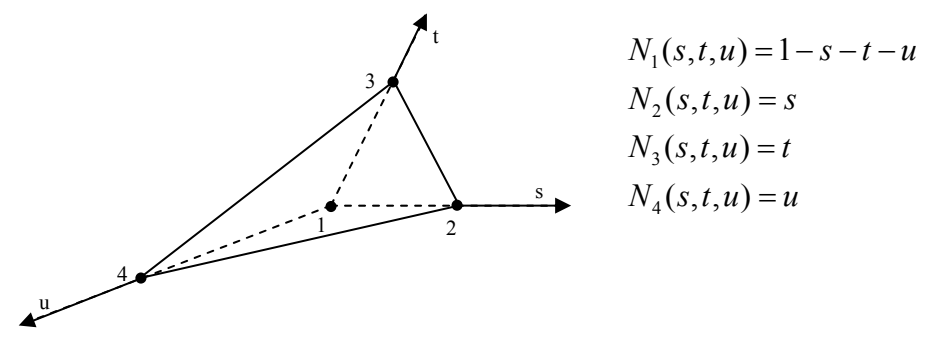

# **5.3) Elément prismatique**

Les fonctions de forme tri-linéaire pour les nœuds sont :

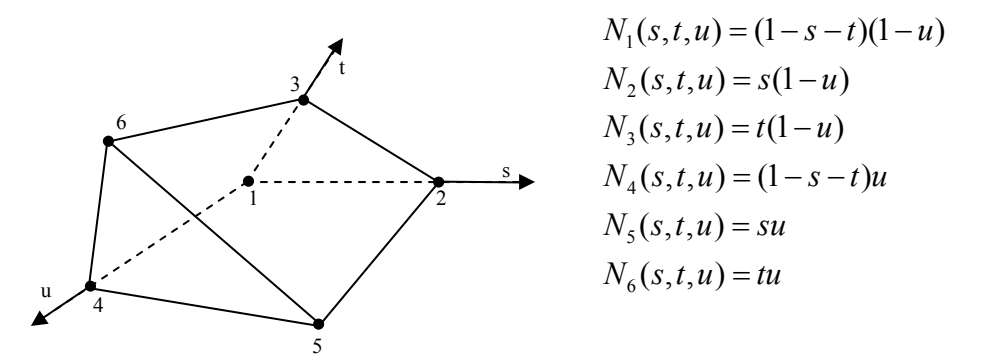

### **5.4) Elément pyramide**

Les fonctions de forme tri-linéaire pour les nœuds sont :

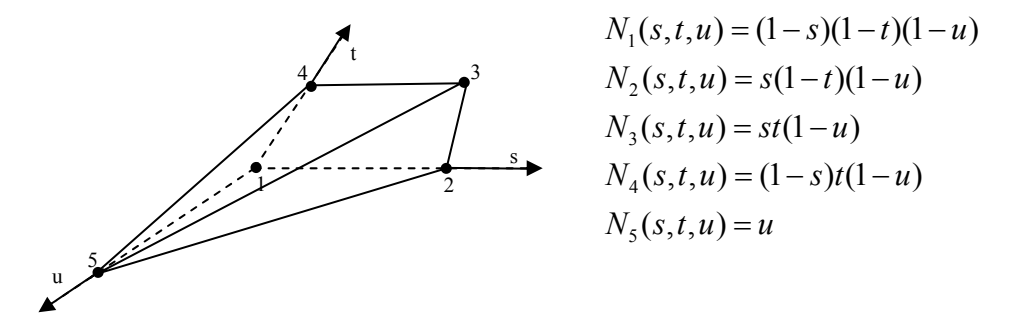

### **6) Termes de diffusion**

Selon l'approche standard des éléments finis, les fonctions de forme sont utilisées pour évaluer les dérivées spatiales de tous les termes de diffusion. Par exemple, pour une dérivée dans la direction *x* au point d'intégration *ip* :

$$
\left. \frac{\partial \phi}{\partial x} \right|_{ip} = \sum_{n} \frac{\partial N_n}{\partial x} \bigg|_{ip} \phi_n \tag{6.19}
$$

La sommation est faite sur toutes les fonctions de formes de l'élément. Les dérivés cartésiens des fonctions de forme peuvent être exprimés en termes de leurs dérivés locaux à travers le Jacobien.

$$
\begin{bmatrix}\n\frac{\partial N}{\partial x} \\
\frac{\partial N}{\partial y} \\
\frac{\partial N}{\partial z}\n\end{bmatrix} = \begin{bmatrix}\n\frac{\partial x}{\partial s} & \frac{\partial y}{\partial s} & \frac{\partial z}{\partial s} \\
\frac{\partial x}{\partial t} & \frac{\partial y}{\partial t} & \frac{\partial z}{\partial t} \\
\frac{\partial x}{\partial t} & \frac{\partial y}{\partial t} & \frac{\partial z}{\partial t}\n\end{bmatrix} \begin{bmatrix}\n\frac{\partial N}{\partial s} \\
\frac{\partial N}{\partial t} \\
\frac{\partial N}{\partial u}\n\end{bmatrix}
$$
\n(6.20)

#### **7) Terme de gradient de pression**

L'intégration du gradient de pression dans l'équation de la quantité de mouvement nécessite l'évaluation de l'expression :

$$
(P\Delta n_{ip})_{ip} \tag{6.21}
$$

La valeur de  $P_{ip}$  est calculée en utilisant les fonctions de forme :

$$
P_{ip} = \sum_{n} N_n (s_{ip}, t_{ip}, n_{ip}) P_n
$$
\n(6.22)

#### **8) Terme d'advection**

Pour compléter la discrétisation des termes d'advection, la variable  $\phi_{ip}$  doit être approximée en terme des valeurs nodales de  $\phi$ . Les schémas d'advection implantés dans CFX peuvent être écris sous la forme :

$$
\phi_{ip} = \phi_{up} + \beta \nabla \phi \bullet \Delta \vec{r} \tag{6.23}
$$

où φ*up* est la valeur amont du nœud et *r* <sup>r</sup> , le vecteur de forme du nœud amont au nœud *ip*. Lorsqu'on utilise une interpolation spécifiée,∇φ est la moyenne des gradients nodaux adjacent et lorsqu'on utilise les schémas d'ordre supérieur, ∇φ est le gradient nodal du nœud amont. Le choix particulier de  $\beta$  et  $\nabla \phi$  donne des schémas différents.

### **8.1) Schéma amont (upwind) du 1er ordre**

Une valeur de  $\beta = 0$  donne un schéma amont du premier ordre, ce schéma est très robuste, mais il introduit des erreurs diffusifs de discrétisation qui donnent des gradients spatiaux erronés comme indiqué par la figure 6.3.

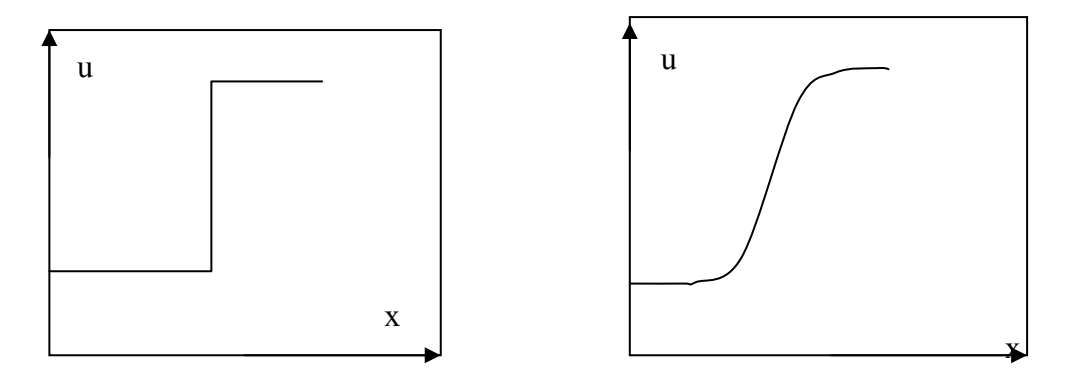

Figure 6.3 Fausse diffusion induite par le schéma amont du premier ordre

### **8.2) Schéma de correction d'advection numérique**

En choisissant une valeur de β entre 0 et 1, et  $\nabla \phi$  égal à la moyenne des gradients nodaux adjacents, les erreurs de discrétisation associés au schéma amont sont réduites. La quantité  $\beta \nabla \phi \cdot \Delta \vec{r}$  est dite correction d'advection numérique et peut être considérée comme une correction anti diffusion appliquée au schéma amont. Le choix de  $\beta = 1$  est formellement d'une précision du second ordre dans l'espace et la discrétisation résultante va être plus précise dans le calcul des gradients. Cependant, elle va introduire des erreurs de discrétisation qui tendent à générer des oscillations non physiques dans les régions de variations rapides comme indiquée sur la figure 6.4. Ce schéma n'est pas aussi robuste que le schéma amont.

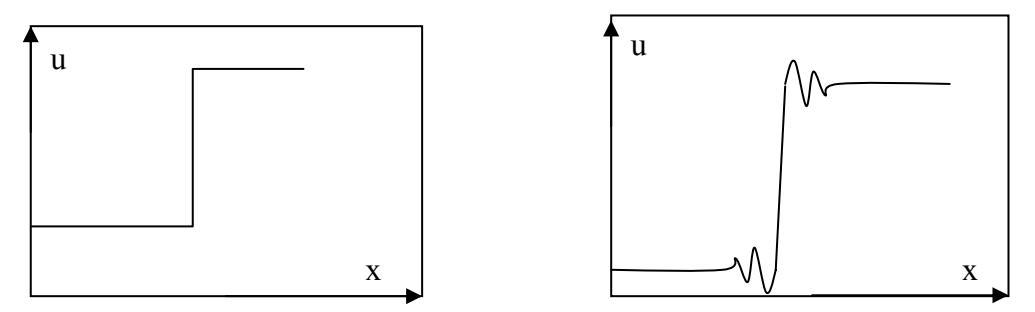

Figure 6.4 Oscillations induites par le schéma amont du second ordre

#### **8.3) Schéma aux différences centrées**

Dans ce schéma, la valeur de  $\beta = 1$  et  $\nabla \phi$  est égale au gradient local de l'élément. Une interprétation alternative est que φ*ip* est évaluée en utilisant une fonction de forme tri linéaire

$$
\phi_{ip} = \sum_{n} N_n \left(s_{ip}, t_{ip}, u_{ip}\right) \phi_n \tag{6.24}
$$

Le schéma résultant est aussi du second ordre, il partage les avantages et les inconvénients du schéma précédent. L'utilisation de ce schéma est recommandée dans la modélisation de la turbulence par LES (Large Eddy Simulation).

#### **8.4) Schéma d'ordre supérieur**

Ce schéma calcule  $\beta$  localement très proche de 1 sans introduction d'oscillations locales, et pose  $\nabla \phi$  égale au gradient dans le volume de contrôle du nœud amont.  $\beta$  est calculé selon Jesperson [50]. Ce schéma est limité et précis, il se réduit au premier ordre près des discontinuités.

#### **9) Système d'équations couplées**

L'ensemble des équations linéaires résultantes de l'application de la méthode des volumes finis à tous les éléments du domaine sont les équations de conservation discrètes. Le système d'équations est écris sous la forme

$$
a_p \phi_p - \sum_{nb,i} a_i^{nb} \phi_i^{nb} = b_i
$$
\n(6.25)

où φ est la solution, *b* le second membre, les termes *a* sont les coefficients des équations, *i* est le numéro identifiant le volume de contrôle ou le nœud en question et *nb* les nœuds adjacents.

L'application de ces équations à tous les volumes de contrôles donne le système d'équations linéaires. Pour une équation scalaire (eg. L'enthalpie ou l'énergie cinétique de turbulence), les termes  $a_i^{nb}$ ,  $b_i^{nb}$  et  $b_i$  sont des nombres. Pour l'équation couplée massequantité de mouvement en trois dimensions, ce sont des matrices (4\*4) ou des vecteurs (4\*1) exprimés par :

$$
a_i^{nb} = \begin{bmatrix} a_{uu} & a_{uv} & a_{uv} & a_{up} \\ a_{vu} & a_{vv} & a_{vw} & a_{vp} \\ a_{wu} & a_{uv} & a_{ww} & a_{wp} \\ a_{pu} & a_{pv} & a_{pw} & a_{pp} \end{bmatrix}^n, \quad \phi_i^{nb} = \begin{bmatrix} u \\ v \\ w \\ w \\ p \end{bmatrix}^n \quad \text{et} \quad b_i = \begin{bmatrix} b_u \\ b_v \\ b_v \\ b_w \\ b_p \end{bmatrix}^n
$$
\n
$$
(6.26)
$$

C'est au niveau de cette équation que le couplage est conservé. Les avantages d'un tel traitement de couplage par rapport à l'approche du découplage sont la robustesse, l'efficacité, la généralité et la simplicité. Ces avantages font du solveur couplé une option extrêmement puissante. L'inconvénient principal est l'espace mémoire utilisé pour le stockage des coefficients.

### **10) Solveur couplé et stratégie de la solution**

Les solveurs séparés ou ségrégués utilisent une stratégie où les équations de la quantité de mouvement sont premièrement résolues en utilisant un champ de pression estimé et une équation pour la correction de pression. A cause de la nature du système linéaire « prédiction-correction », un très grand nombre d'itérations sont typiquement nécessaires en plus du choix judicieux des paramètres de relaxation pour les variables.

CFX utilise un solveur couplé qui effectue la résolution des équations hydrodynamiques (pour *u, v, w , p*) comme un seul système. Cette approche utilise une discrétisation totalement implicite pour les équations à n'importe quel pas du temps donné. Pour les problèmes stationnaires, le pas du temps joue le rôle d'un paramètre d'accélération pour guider la solution approximative d'une manière physique vers la solution stationnaire. Ce qui réduit le nombre d'itérations nécessaires à converger vers l'état stationnaire, ou pour calculer la solution pour chaque pas du temps dans une analyse stationnaire.

### **10.1) Solution générale**

Le diagramme suivant illustre le procédé de la solution générale. La solution de chaque ensemble d'équations dans le diagramme consiste en deux opérations numériques intensives pour chaque pas de temps :

- Génération des coefficients où les équations non linéaires sont linéarisées et assemblées dans une matrice.
- Les équations linéaires obtenues sont résolues en utilisant une méthode algébrique.

Lors de la résolution, l'itération externe (pas de temps) est contrôlée par l'échelle de temps physique ou le pas de temps pour le cas stationnaire ou instationnaire respectivement. Seulement une itération interne (linéarisation) est faite par itération externe dans le cas stationnaire, cependant, plusieurs itérations internes sont faites par pas de temps dans le cas transitoire. Début

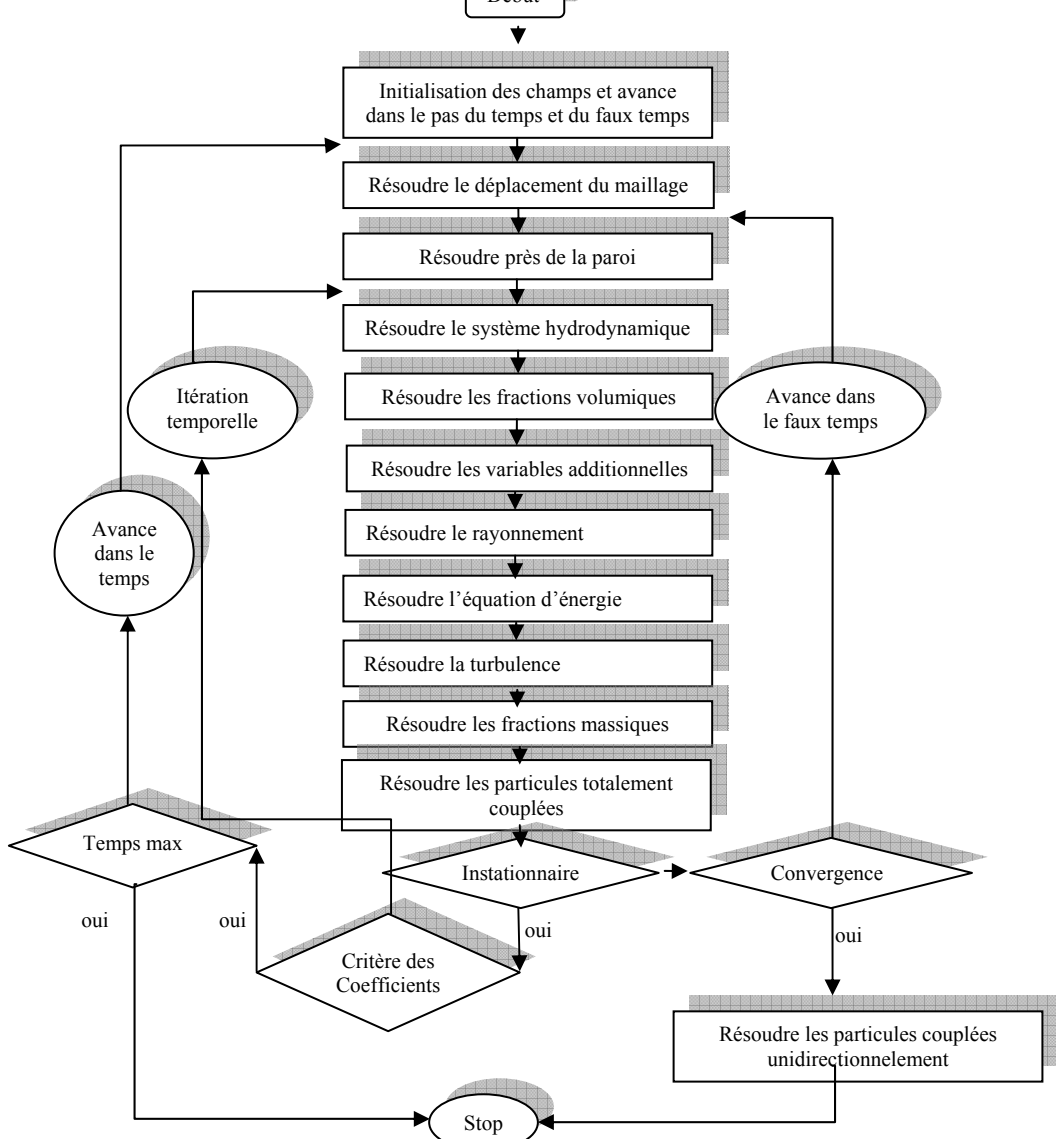

Figure 6.5 Algorithme de résolution

#### **10.2) Solution du système d'équations linéaires**

CFX utilise une technique de factorisation ILU accélérée ILU (Incomplete Lower Upper) pour résoudre le système d'équations discrètes et linéarisées. C'est une méthode itérative qui donne une solution approchée après plusieurs itérations. Le système d'équations a la forme générale matricielle suivante:

$$
[A][\phi] = [b] \tag{6.27}
$$

Cette équation peut être résolue itérativement par une première approximation  $\phi^n$ , qui va être améliorée par une correction  $\phi'$  pour donner une solution meilleure  $\phi^{n+1}$ , i.e.

$$
\phi^{n+1} = \phi^n + \phi' \tag{6.28}
$$

où φ′ est une solution de

$$
A\phi' = r^n \tag{6.29}
$$

Avec  $r^n$  le résidu obtenu de

$$
r^n = b - A\phi^n \tag{6.29}
$$

La répétition de cet algorithme donne une solution à la précision voulue.

### **10.3) Procédure de normalisation des résidus**

Le résidu *r* est calculé comme le reste du système d'équations de discrétisation. Ce résidu est normalisé pour le contrôle de la solution et l'obtention du critère de convergence. Pour chaque variable  $\phi$ , le résidu normalisé est donné par :

$$
\left[\widetilde{r}_{\phi}\right] = \frac{\left[r_{\phi}\right]}{a_{p}\Delta\phi} \tag{6.30}
$$

Ou  $r_{\phi}$  est le reste,  $a_p$  le coefficient représentatif du volume de contrôle et  $\Delta \phi$  l'intervalle représentatif de la variable dans le domaine.

### **11) Conclusion**

 Dans ce chapitre, une brève description de la procédure de transformation des équations différentielles du phénomène en équations algébriques est faite. Le traitement du couplage des équations est expliqué. Les schémas principaux de discrétisation sont détaillés ainsi que leurs avantages et inconvénients. Ensuite on a décrit la technique de résolution des systèmes d'équations algébriques. L'algorithme général de résolution est donné à la fin de ce chapitre.

 Dans le chapitre suivant, on va présenter les résultats de calcul pour l'écoulement froid et réactif à différentes richesses et fractions d'enrichissement à l'hydrogène.

# **RESULTATS DU CALCUL NUMERIQUE** C CHAPITRE E VII

## 1) Dispositif expérimental

## 1.1) La chambre de combustion

La chambre de combustion (figure 7.1) est composée de deux cylindres en acier, chacun a une hauteur de 600 mm et un diamètre intérieur de 300 mm. Les deux blocs ont quatre accès optiques circulaires de diamètre 100 mm disposés à 90°. Les deux parties sont superposées et coiffées par un couvercle qui récupère les condensats issus de la combustion, qui sont ensuite évacués par une pompe. La pression est réglée par quatre soupapes de sécurité posées sur le couvercle. A la base de la chambre de combustion se trouve un brûleur pouvant se déplacer verticalement car les dispositifs de mesure sont fixes. Les accès optiques sont chauffés par des résistances électriques afin d'éviter la condensation d'eau. steer<br>erste

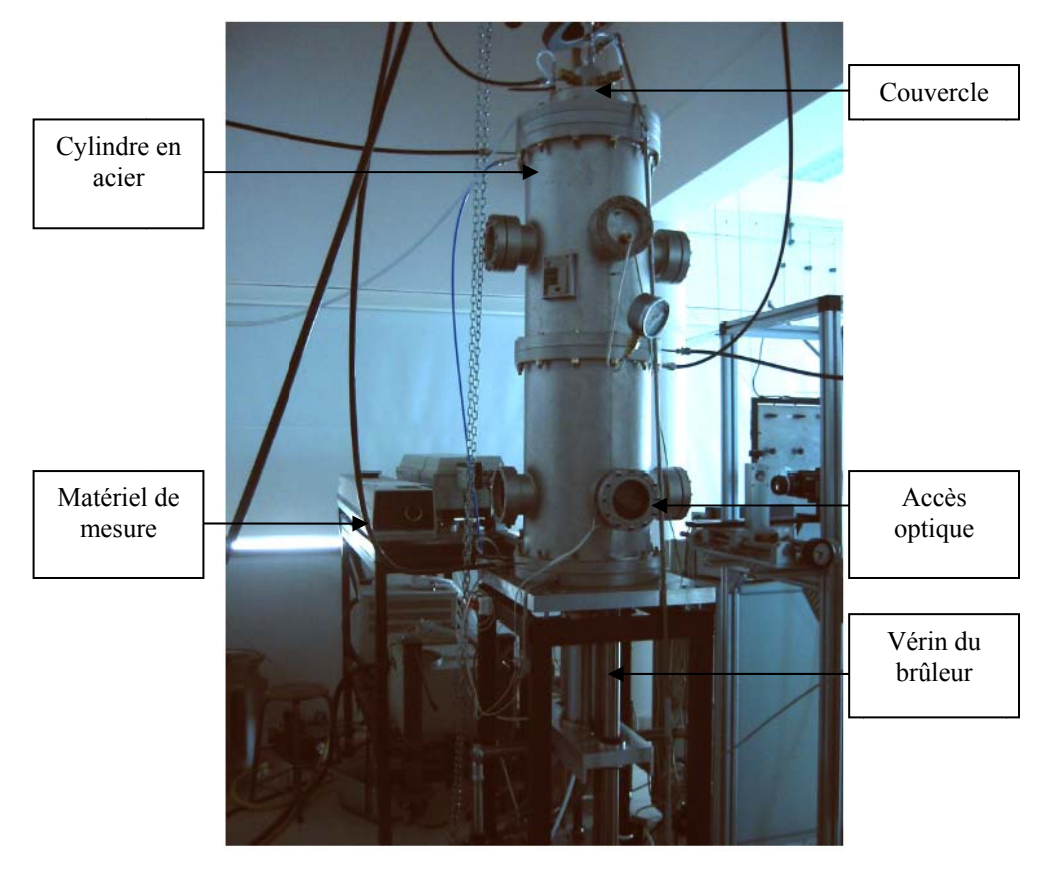

Figure 7.1 Installation de combustion haute pression

# **1.2) Le brûleur**

C'est un tube en laiton enveloppé par un autre en acier inoxydable, sa longueur est de 230 mm et son diamètre intérieur de 25 mm. Ce tube est muni d'une grille de turbulence (de solidité = rapport entre la surface bloquée et la surface totale = 51%) placée à 50 mm en amont de la sortie. Afin d'éviter les détériorations causées par les problèmes de rentrée de la flamme (flash back), la grille est réalisée en titane. Le bruleur principal est entouré par une flamme pilote annulaire de largeur 2 mm. Cette flamme permet de stabiliser la flamme principale lorsque le mélange est pauvre et de compenser les pertes thermiques à la base du bruleur. L'allumage de la flamme pilote est fait par une électrode en cuivre (haute tension 11 kv). Cette électrode ne perturbe que très peu la flamme pilote et aucunement la flamme principale. L'allumage de la flamme principale est réalisé par la flamme pilote.

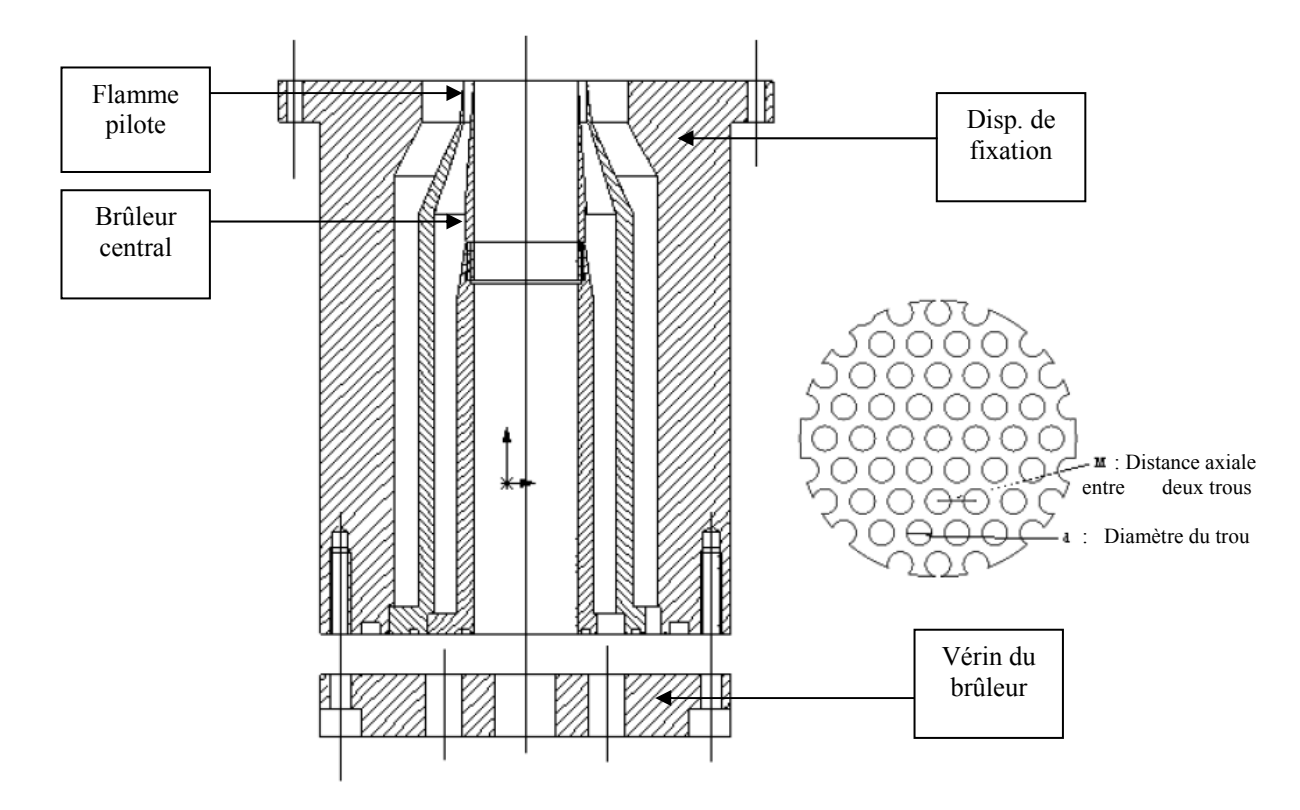

Figure 7.1 bis : (à gauche) Brûleur de prémélange (à droite) Grille de tranquillisation de la turbulence

# **2) Modélisation de la chambre de combustion**

# **2.1) Géométrie de la chambre**

 La chambre de combustion est modélisée par un cylindre de longueur 1.2 m. L'entrée d'air se fait par un injecteur de diamètre de 25 mm et pénétrant dans la chambre d'une distance de 150 mm. En raison de l'axisymétrie, on considère une tranche d'épaisseur d'une maille; ce qui rend le problème bidimensionnel.

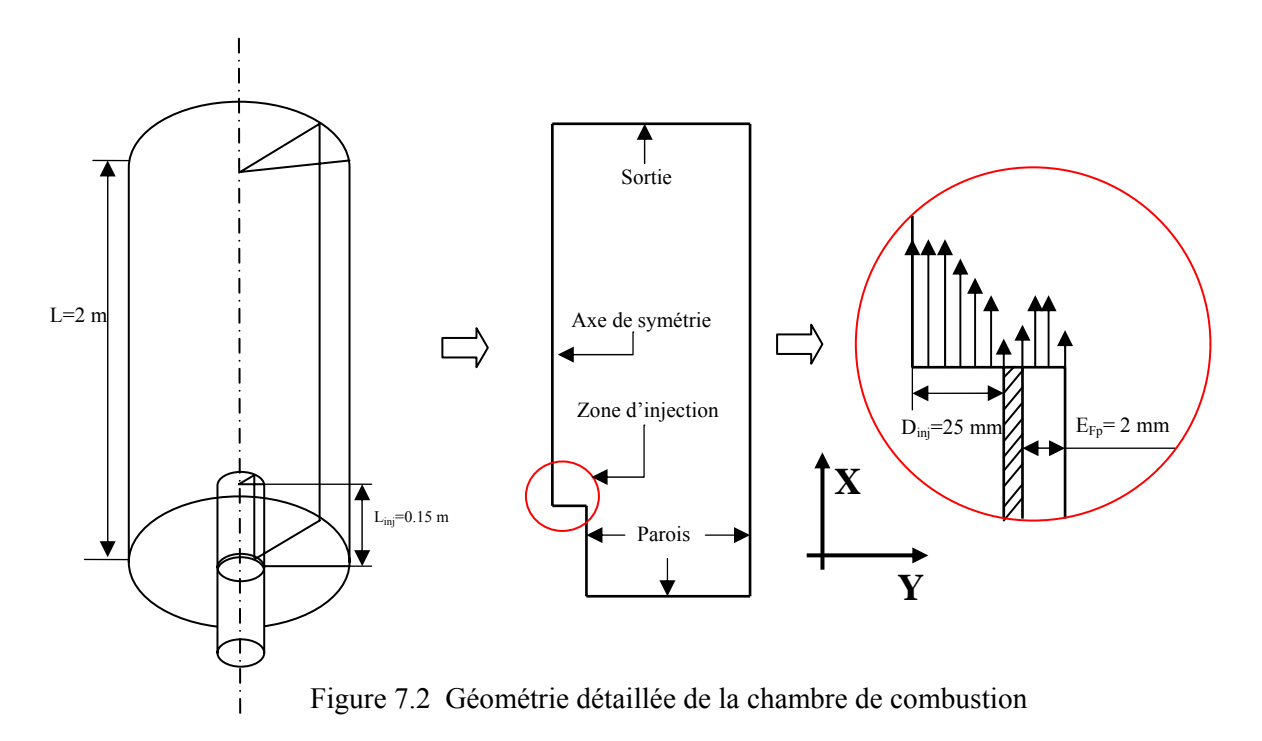

# **3) ETUDE NUMERIQUE DU JET D'AIR TURBULENT DANS LA CHAMBRE DE COMBUSTION**

Pour connaitre la structure de l'écoulement dans la chambre de combustion, un premier test est fait avec un jet d'air non réactif [15]. Le mélange air-combustible est remplacé par la même quantité d'air à température ambiante. En effet, la proportion de méthane à richesse 0.6 ne représente que 4% en masse de la quantité d'air et ne change quasiment pas les viscosités.

# **3.1) Conditions aux limites**

Les conditions aux limites prises de l'expérience sont : **Entrée du jet principal**  Vitesse u : Voir figure 7.3 Energie de turbulence k : Voir figure 7.3

Taux de dissipation  $\varepsilon$ : Son profil est calculé à partir de celui de *k* par la relation [60]:

$$
\varepsilon = k^{3/2}/(0.3D_h)
$$

où  $D_h$  est le diamètre hydraulique.

# **Entrée de la flamme pilote**

Dans ce calcul non réactif, plusieurs simulations ont été faites pour confirmer que l'effet de la flamme pilote est négligeable. C'est pourquoi elle est remplacée par une paroi dans le calcul numérique.

# **Sortie de la chambre**

Pression de sortie: Celle de l'air ambiant, elle est prise égale à 1 atm ou 101.3 kPa . Taux de turbulence faible: L'écoulement à la sortie est établi, l'intensité de turbulence est 1 %.

# **Axe de symétrie de la chambre**

On a choisis une limite de type axe de symétrie (tous les gradients sont nuls avec une vitesse  $v=0$ ).

# **Parois solides**

Les études expérimentales [15] ont montrés que l'effet des parois est négligeable. Le calcul numérique montre que des parois avec ou sans glissement donnent les mêmes résultats.

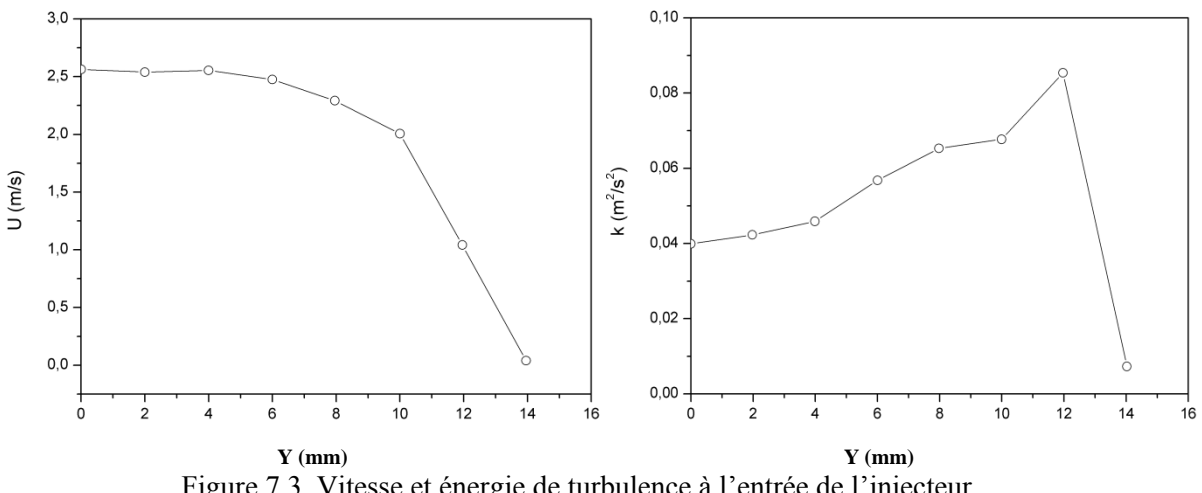

Figure 7.3 Vitesse et énergie de turbulence à l'entrée de l'injecteur

# **3.2) Maillage de calcul**

La première étape du calcul réside dans l'élaboration d'un maillage qui assure la convergence de la procédure numérique, et qui est capable de capter toutes les variations des paramètres dans le domaine de calcul. En plus, un maillage doit assurer l'indépendance de la solution du raffinement (augmentation du nombre de mailles), ce critère est dit « indépendance

maillage-solution ». Dans notre étude plusieurs maillages ont été testés, on a choisis le maillage qui assure ces critères avec un nombre minimal de cellules.

Le maillage de calcul élaboré est non uniforme, il est fin dans les zones de forts gradients de vitesse (près des parois de l'injecteur, dans la couche de mélange du jet). Les cellules les plus petites sont placées sur les lèvres de l'injecteur. La figure 7.4 représente une partie du maillage à la proximité de sortie d'injecteur. Le maillage est formé par 68040 nœuds et 33727 éléments dont 33528 hexaèdres et 199 prismes

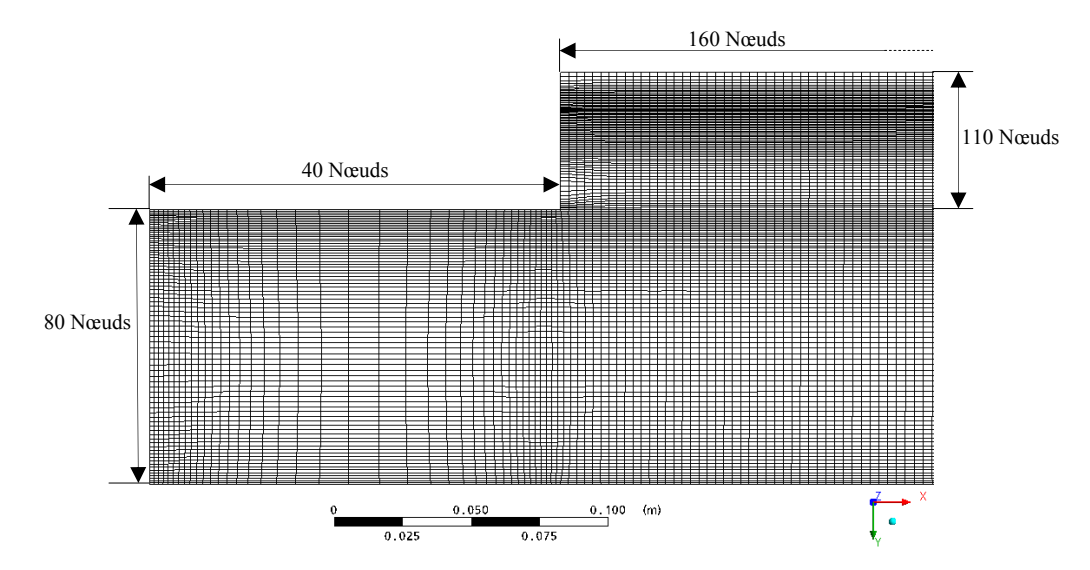

Figure 7.4 Maillage près de la zone d'injection

### **3.3) Résultats de la simulation**

Les résultats du calcul sont présentés sous forme de champs bidimensionnels des variables. Nous avons réalisé des coupes longitudinales et transversales (figure 7.5) dans le domaine de calcul pour permettre de montrer l'aspect quantitatif des paramètres et de comparer avec les mesures.

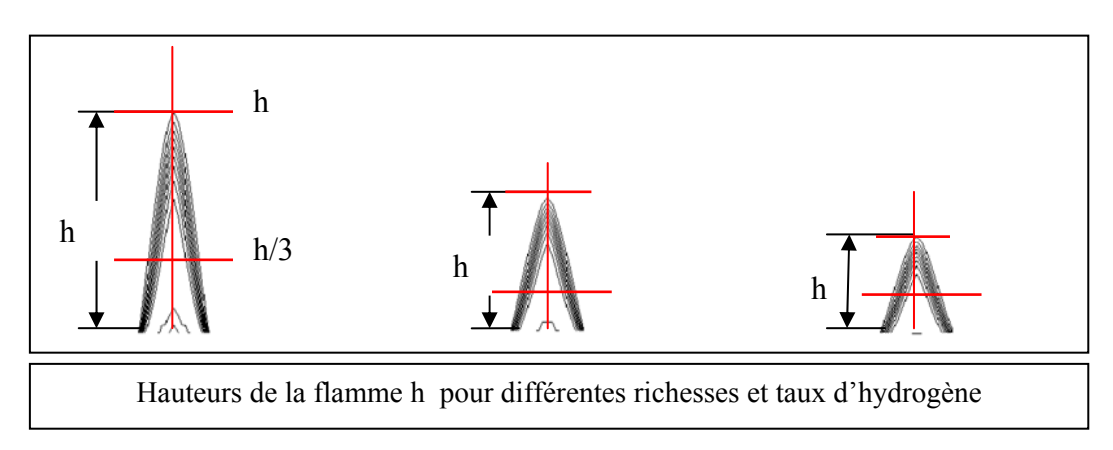

Figure 7.5 Sections utilisées pour la représentation des résultats

#### **3.3.1) Ajustement de la correction de POPE**

L'introduction de la correction de Pope (paragraphe 2.3.2) est faite par un programme externe, écrit en Fortran, qui est compilé et exécuté avec CFX. L'utilisation de cette forme de la correction provoque une divergence immédiate de la procédure de résolution. Cela est du aux termes en gradients qui sont très grands aux régions du mélange et près des parois. Pour remédier à ce problème, on a utilisé une autre version de la correction Pope proposé par D. Davidenko[35]. Cette version permet stabiliser la procédure numérique, elle s'écrit :

$$
S_{\text{pope}} = C_{\text{es}} \frac{\varepsilon^2}{k} \min(\kappa, \kappa_{\text{lim}}) sign(\kappa)
$$

avec  $\kappa_{\text{lim}}$  la valeur maximale que peut prendre  $\kappa$  (eq. 4.23) et *sign (*κ) donne le signe de  $\kappa$ .

Cette version de la correction nécessite l'ajustement de deux constantes  $C_{\epsilon 3}$  et  $\kappa_{\text{lim}}$ . Les calculs ont montré que pour chaque configuration (géométrie et conditions aux limites) une mise au point de ces constantes est obligatoire. Dans cette étude, la première constante est laissée à sa valeur initiale proposé par Pope ( $C_{\epsilon 3} = 0.79$ ), la deuxième à fait l'objet de plusieurs ajustements.

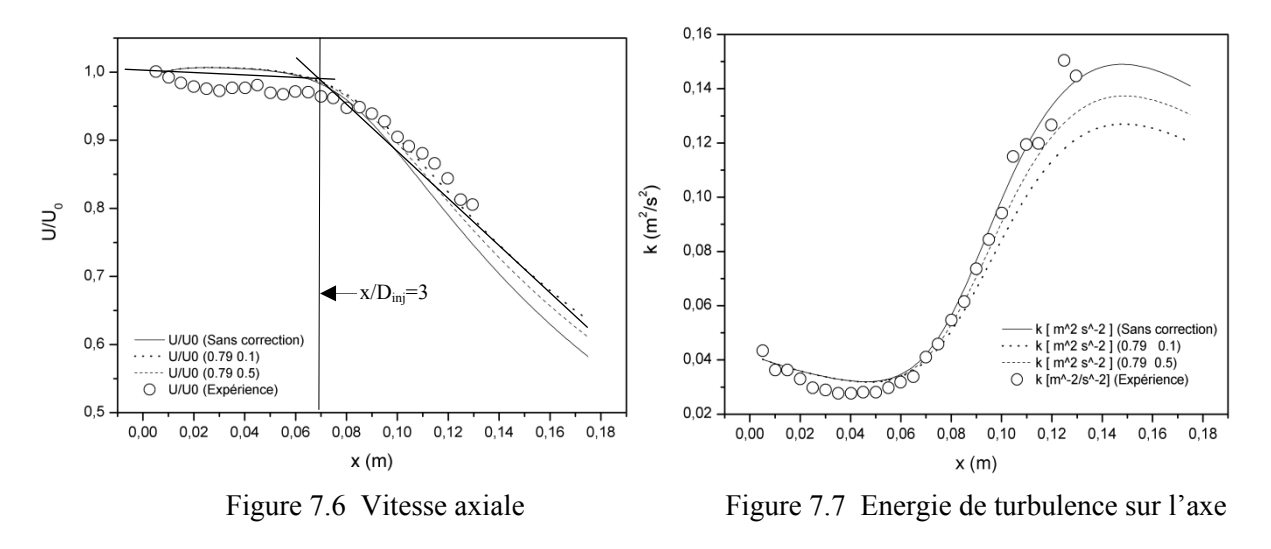

Les figures 7.6 et 7.7 montrent l'effet de la variation de κ<sub>lim</sub> sur l'allure axiale de la vitesse u et de l'énergie cinétique de turbulence  $k$ . Les petites valeurs de  $\kappa_{\text{lim}}$  donnent un épanouissement meilleur du jet, mais au détriment de l'énergie cinétique de turbulence. Dans notre cas, on a choisi  $\kappa_{\text{lim}} = 0.5$ , cette valeur donne un bon compromis entre vitesse et énergie de turbulence.

### **3.3.2) Cœur potentiel**

Une des caractéristiques les plus importantes des jets est la longueur du cœur potentiel ou cône potentiel. Ce cœur est crée par la décharge du jet dans la chambre de combustion où la vitesse est très faible (de l'ordre de 0.01 m/s). Le jet trouve la couche de mélange et le phénomène d'entrainement qui le font perdre sa quantité de mouvement au profit du fluide ambiant (figure 7.8). Cette perte se traduit par la diminution de la vitesse du jet à sa périphérie et par une production de l'énergie de turbulence *k* (figure 7.9). A la sortie du brûleur, la zone du mélange turbulent n'a pas d'épaisseur. Elle s'épaissit en s'éloignant de l'injecteur et finit par atteindre l'axe où la vitesse axiale commence à décroître. La zone limitée par la sortie du brûleur et la position où la vitesse axiale commence à décroître est appelée cœur potentiel.

La figure 7.6 montre le changement de pente (à  $x = 75$ mm où  $x/D_{\text{ini}} = 3$ ) indiquant la fin du cœur potentiel. Plus loin dans le jet, lorsque le profil radial ne varie plus d'une section à l'autre, le jet est dit pleinement développé.

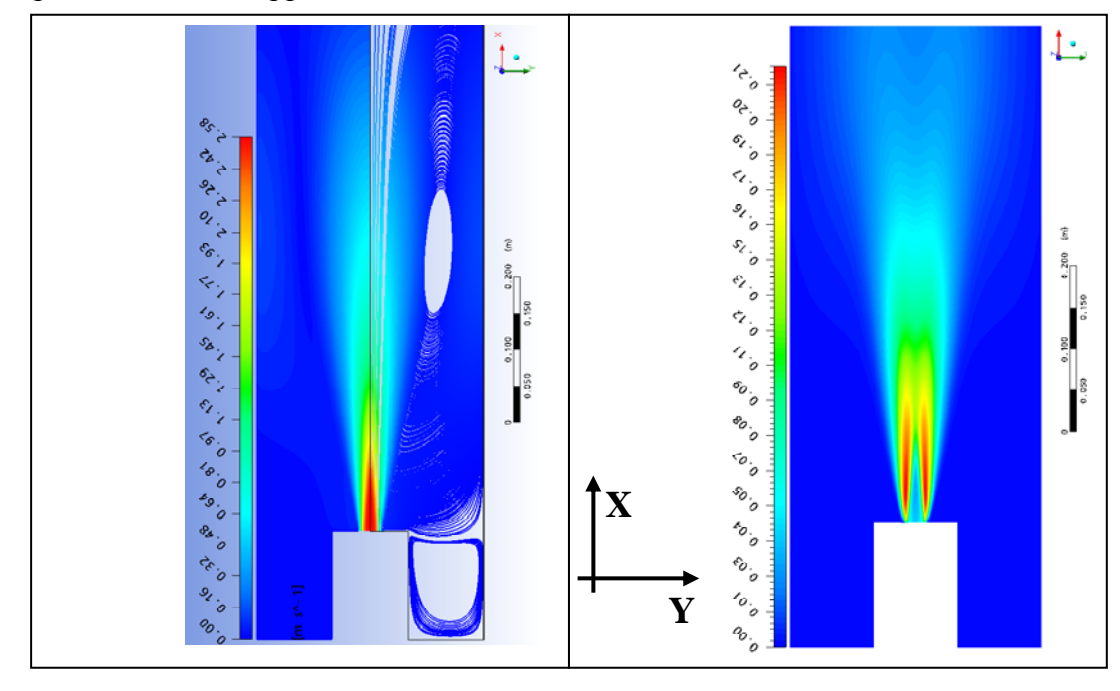

Figure 7.8 Champ de vitesse  $u \, [m/s]$ .

Figure 7.9 Energie cinétique de turbulence  $\bar{k}$   $\left[m^2/s^2\right]$ .

Les figures 7.10 et 7.11 montrent respectivement la distribution de la vitesse et l'énergie de turbulence. La vitesse est maximale sur l'axe de symétrie, elle diminue pour s'annuler sur les parois solides. La quantité du mouvement introduite par le jet est transférée à l'écoulement stagnant dans la chambre. Le mouvement tourbillonnaire dans la chambre provoque une légère augmentation de la vitesse a proximité des parois.

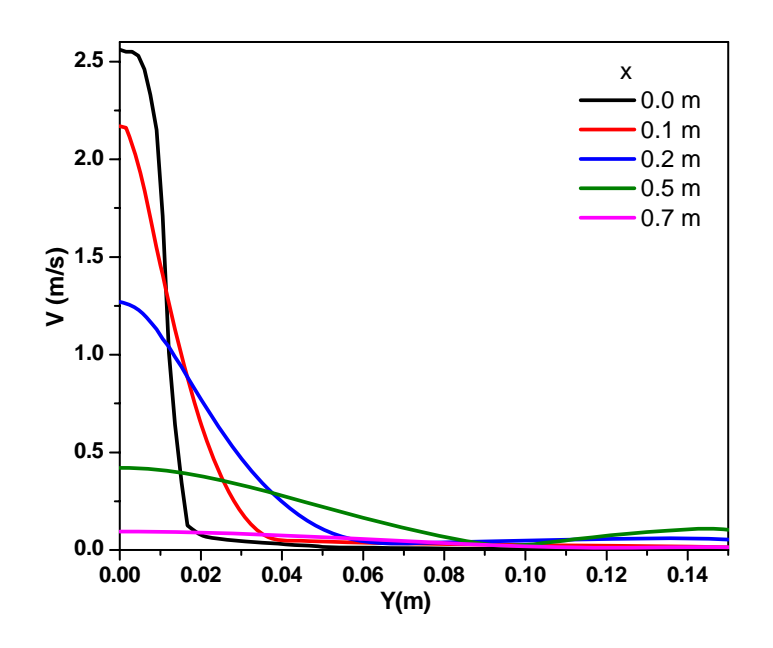

Figure 7.10 Distribution radiale de la vitesse u pour l'écoulement non réactif à différentes positions x

L'énergie de turbulence est générée sur la périphérie du jet aux zones de mélange, elle diminue au fur et à mesure qu'on s'éloigne de l'injecteur et de l'axe. L'épaisseur de la couche de mélange est traduite par la largeur des pics de l'énergie *k*. Cette largeur augmente vers la sortie où l'énergie est dissipée et l'écoulement devient établi. On remarque que l'énergie de turbulence est minimale à la sortie de la chambre de combustion.

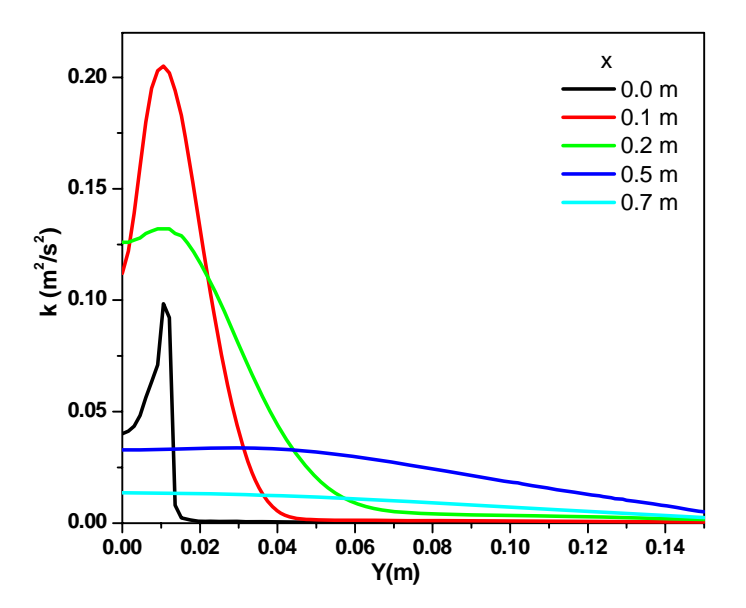

Figure 7.11 Distribution radiale de l'énergie de turbulence pour l'écoulement non réactif à différentes positions x

#### **4) CALCUL DE L'ECOULEMENT TURBULENT REACTIF**

Dans le cas réactif, nous avons considéré le méthane avec trois richesses ( $\phi = 0.6, 0.7$  et 0.8) et deux mélanges méthane-hydrogène contenant *10%* et *20%* d'hydrogène à richesse globale constante  $\phi = 0.6$ . La richesse  $\phi$  et la fraction molaire d'hydrogène ajoutée  $\alpha$  sont définies à partir de l'équation du bilan de la réaction de combustion suivante [16] :

$$
(1 - \alpha)CH_4 + \alpha H_2 + \left(2 - 3\frac{\alpha}{2} + x\right)(O_2 + 3.78N_2) \to (1 - \alpha)CO_2 + (2 - \alpha)H_2O + x(O_2 + 3.78N_2) + 3.78\left(2 - 3\frac{\alpha}{2}\right)N_2\tag{7.1}
$$

La richesse du mélange est donnée par :

$$
\phi = \frac{\frac{m_{carb}}{m_{air}}}{\left(\frac{m_{carb}}{m_{air}}\right)_{stock}} = \frac{m_{carb}}{m_{air}} \frac{\left(2 - \frac{3\alpha}{2}\right) (2W_0 + 2 \cdot 3.78W_N)}{(1 - \alpha)W_{CH_4} + \alpha W_{CH_2}} \tag{7.2}
$$

avec  $\alpha$  est la fraction molaire de l'hydrogène ajoutée :

$$
\alpha = \frac{n_{H_2}}{n_{H_2} + n_{CH_4}}\tag{7.3}
$$

où *n* est le nombre de moles.

L'excès d'air est donné par :

$$
x = \frac{2 - 3\frac{\alpha}{2}}{\phi} - 2 + 3\frac{\alpha}{2} \tag{7.4}
$$

### **4.1 Effet de la richesse sur la flamme du méthane**

#### **4.1.1) Calcul par le modèle EDM**

Dans cette partie, on a calculé les flammes de méthane pour trois richesses  $\phi = 0.6$ , 0.7 et *0.8*. Le but de ces calculs est de voir l'effet de la richesse sur la structure interne de la flamme et la production du *CO<sub>2</sub>* et du *CO*. Les résultats trouvés sont comparés a ceux expérimentaux [16], ils concernent principalement la variable d'avancement de la réaction *c*.

Nous avons effectuée deux calculs avec la richesse  $\phi = 0.6$  et en adoptant le mécanisme réactionnel réduit de C.K.Westbrook et F.L. Dryer [51]. Dans le premier calcul, une seule réaction est utilisée, dans le deuxième on a considéré les deux réactions pour tenir compte du *CO*. Pour le cas d'un hydrocarbure, ces réactions sont :

$$
C_n H_m + \left(\frac{n}{2} + \frac{m}{4}\right) O_2 = nCO + \frac{m}{2} H_2 O \tag{7.5}
$$

$$
CO + \frac{1}{2}O_2 = CO_2 \tag{7.6}
$$

#### **Conditions aux limites**

En plus des conditions aux limites citées dans la section 3.1, les fractions massiques des différentes espèces à l'entrée sont nécessaires.

#### **Entrée du brûleur**

A l'entrée du brûleur, les fractions massiques en fonction de la richesse sont :

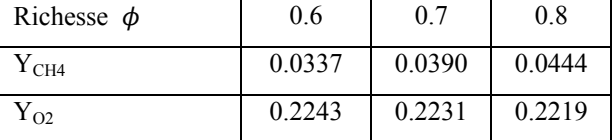

### **Entrée de la flamme pilote**

Dans le modèle EDM, le taux de réaction est gouverné par le micro mélange turbulent. Le temps caractéristique de production est approximé par  $\frac{\varepsilon}{k}$ . Lorsqu'il y a présence de réactifs avec la proportion adéquate, ce modèle donne des produits de réaction même en l'absence d'ignition. La flamme pilote n'a aucun rôle, elle est remplacée par une paroi.

### **Résultats du calcul**

En utilisant les constantes standard (*A=4* et *B=1*) du model EDM, les résultats trouvés sont loin des mesures, l'optimisation de ces constantes est nécessaire [52]. Cette optimisation est faite en variant aléatoirement les valeurs des constantes *A* et *B* pour contrôler le taux de réaction et ainsi la vitesse de la flamme et par conséquent la position du front de flamme. Malgré les résultats trouvés, cette procédure reste aléatoire et ne repose sur aucune argumentation physique.

L'introduction de la fonction d'efficacité de la combustion *ΓK* permet d'utiliser les paramètres physico-chimiques du combustible pour ajuster le modèle EDM. Cette fonction dépend de la vitesse de la flamme laminaire *SL* et de son épaisseur *lf*. On a utilisé le code PREMIX avec le mécanisme réactionnel GRIMECH 3.0 pour calculer ces paramètres. Le tableau 7.1 résume les résultats du calcul réalisé par PREMIX. L'épaisseur de la flamme est calculée par la formule de Spalding  $l_{fspa}$  et de Zeldovich  $l_{fsel}$  [26].

| Φ   | $T_{ad}(K)$ | $S_L(m/s)$ | $l_{fzel} 10^{-3}(m)$ | $l_{fspa} 10^{-3}(m)$ |
|-----|-------------|------------|-----------------------|-----------------------|
| 0.6 | 1664.4      | 0.113      | 0.199                 | 0.988                 |
| 0.7 | 1838.5      | 0.190      | 0.118                 | 0.675                 |
| 0.8 | 1997.8      | 0.270      | 0.084                 | 0.541                 |

Table 7.1 Propriétés de la flamme laminaire pour une pression P=1bar et T=300K.

La figure 7.12 montre le résultat donné par l'utilisation du modèle EDM standard (*A=4, B=2*), de l'optimisation (*A=10, B=2*) et de l'introduction de la fonction *ΓK*. Cette figure représente la variation axiale de la variable d'avancement de la réaction *c* qui peut être calculée en fonction des espèces en réaction ou de la température. On note le bon accord avec les mesures.

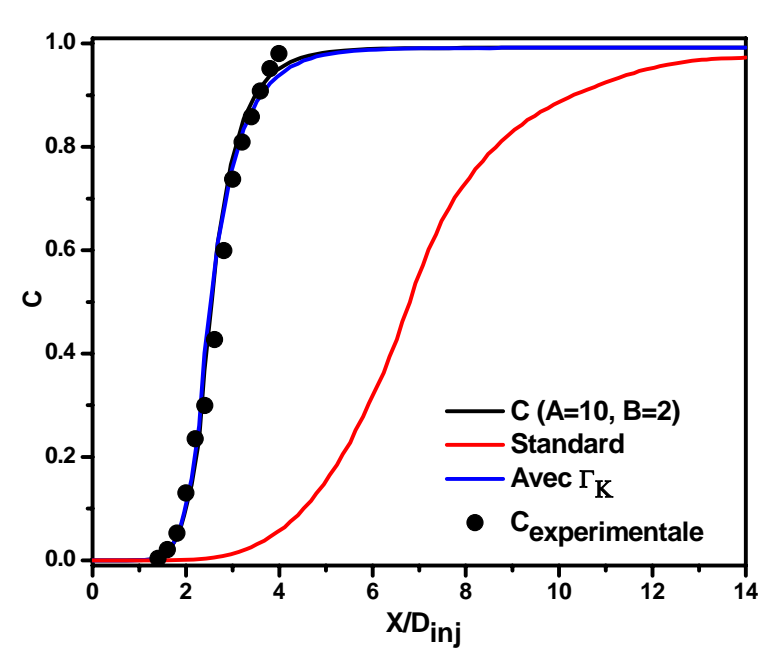

Figure 7.12 Variable d'avancement sur l'axe pour  $\phi = 0.6$ 

La figure 7.13 compare le champ de la variable d'avancement *c* et les lignes de courant calculées avec ajustement des constantes *A* et *B* et avec introduction de la fonction d'efficacité *ΓK* , on note que la différence n'est pas significative. Cette remarque peut être aussi confirmée par les figures 7.14 et 7.15 qui montrent respectivement la distribution radiale de la variable d'avancement et du taux de réaction.

Sur la figure 7.13, on voit que les lignes de courants sont parallèles dans la zone du cône potentiel des gaz frais. En s'approchant de la zone de préchauffage, le gaz s'échauffe et atteint la température d'inflammabilité puis s'enflamme. La diminution de la densité provoque la détente des gaz chaud et les lignes de courant divergent.

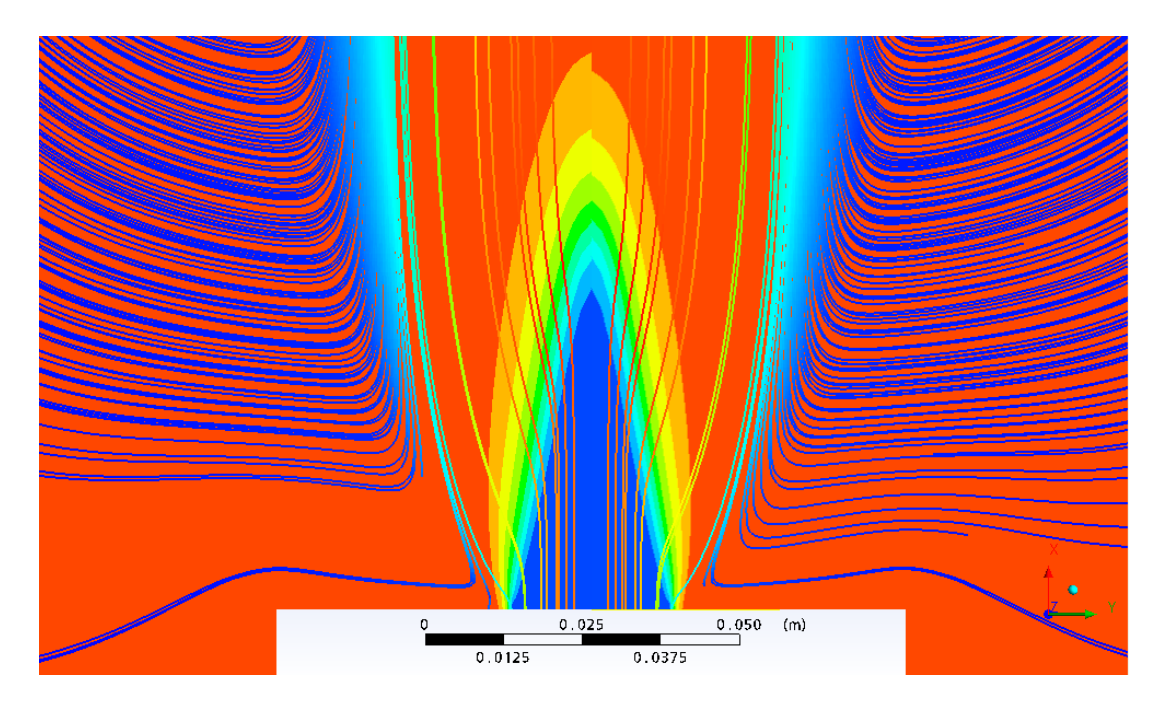

Figure 7.13 Champ de *c* et lignes de courant : A droite avec *ΓK* , à gauche *A=10, B=2*.

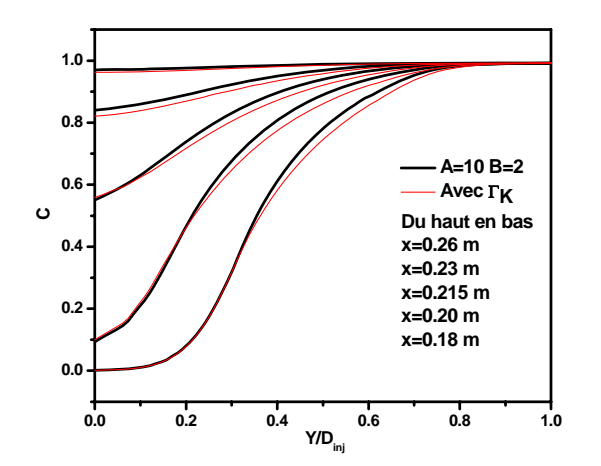

Figure 7. 14 Distribution radiale de la variable d'avancement

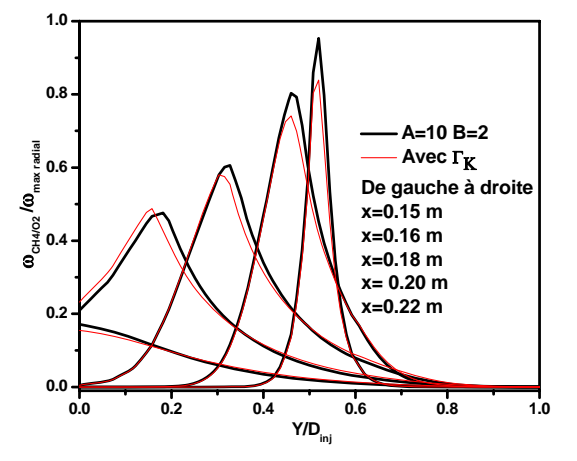

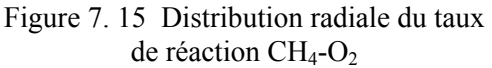

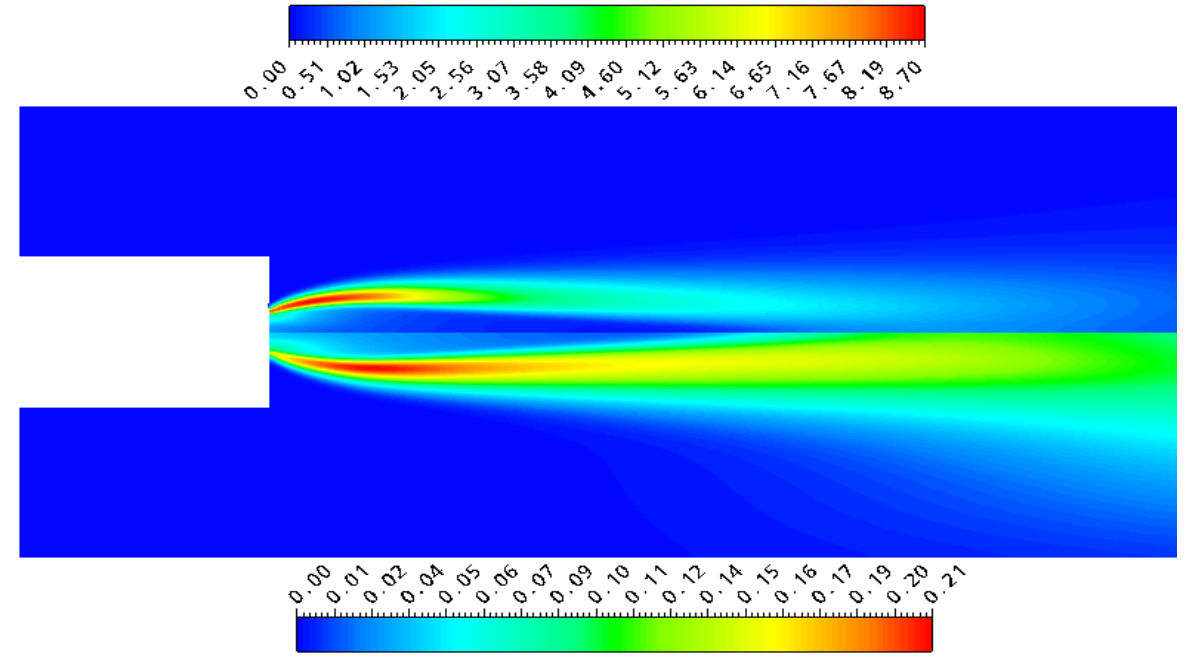

Figure 7. 16 : Haut) Taux de dissipation ε  $[m^2/s^3]$ Bas ) Energie cinétique de turbulence k  $\lceil m^2/s^2 \rceil$ 

La figure 7.16 montre l'énergie de turbulence et son taux de dissipation dans le cas réactif. Similairement au cas froid, cette dernière est produite essentiellement dans la zone de mélange entre le jet et le fluide en stagnation dans la chambre.

# **Structure interne de la flamme de prémélange méthane-air**

Dans le premier calcul où la combustion est approximée par une seule réaction chimique, le méthane est complètement consommé pour donner le dioxyde de carbone et la vapeur d'eau. La structure interne de la flamme du prémélange méthane-air est montrée par la figure 7.17. Les fractions massiques et le taux de réaction sont normalisés par leurs valeurs maximales sur l'axe. On note que l'excès d'air est traduit par une quantité d'oxygène qui reste dans les produits de la combustion. Le taux de réaction est maximal à  $x/D_{\text{inj}}=2.5$  [57]. On voit la bonne concordance des résultats de calcul avec l'expérience pour la variable d'avancement.

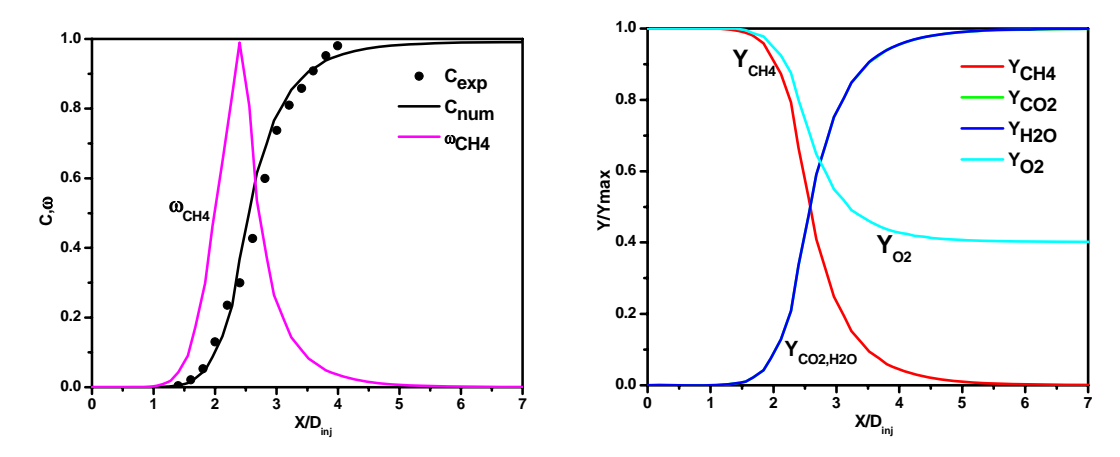

Figure 7. 17 Variable d'avancement, taux de réaction et espèces chimiques normalisées sur l'axe de symétrie pour  $\phi = 0.6$ 

Dans le deuxième calcul on a considéré la combustion en deux étapes, on a pu calculer la distribution du monoxyde de carbone (*CO*). La figure 7.18 montre la structure interne de la flamme. On note qu'elle est pratiquement similaire au premier cas sauf dans les distributions du *CO* et *CO2*. Vu la décomposition du *CO2* pour donner le *CO* et *O2*, sa concentration maximale se trouve inférieure au premier cas. La figure montre une production maximale du *CO* dans la zone de haute température, cette concentration diminue en s'éloignant de la flamme. Dans ce mécanisme très simple le *CO* se recombine pour donner le *CO2*. A la sortie on trouve le *CO2* et *H2O*.

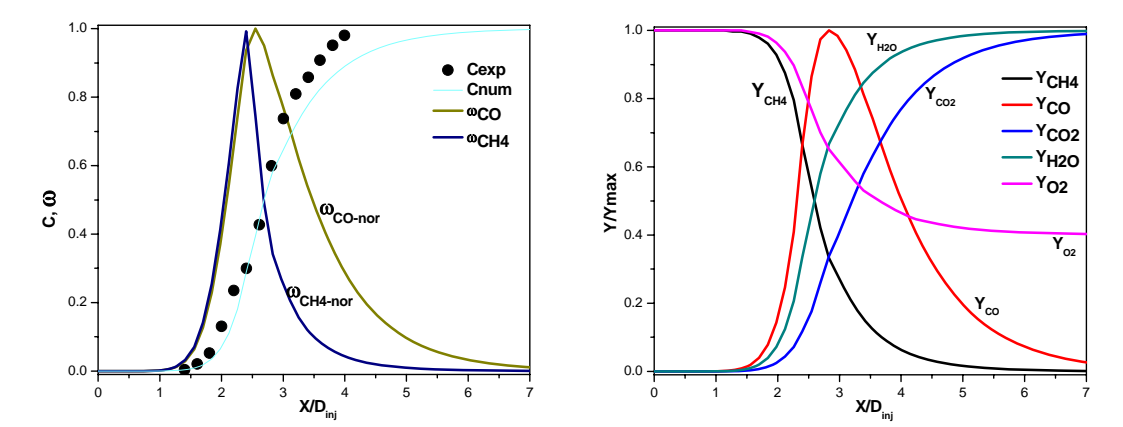

Figure 7. 18 Variable d'avancement, taux de réaction et espèces chimiques normalisées sur l'axe de symétrie pour  $\phi = 0.6$  (avec CO).

#### **Longueur et épaisseur de la flamme**

Les résultats du calcul pour les richesses de 0.7 et 0.8 ont montrés que la longueur de la flamme augmente avec diminution de la richesse. La longueur de la flamme passe de 95, 55 à 40 mm pour les richesses 0.6, 0.7 et 0.8 respectivement (figure 7.19).

En régime pauvre, l'accroissement de la richesse  $\phi$  fait augmenter la température adiabatique de la flamme. Cela donne un taux de réaction global plus important et par conséquent une vitesse turbulente de la flamme plus grande, ce qui veut dire que la flamme devient plus courte.

On a remarqué que l'épaisseur de la flamme augmente en s'éloignant de la base du brûleur, celle-ci est donc plus importante pour les petites richesses. En effet, l'épaisseur de la flamme turbulente  $\delta_T$  augmente selon la loi de la diffusion turbulente  $\delta_T \propto x^{0.5}$ . Cela veut dire que plus la flamme est longue, son épaisseur est importante.

On a aussi noté que la structure interne de la flamme reste inchangée sauf l'augmentation de la production du *CO2* et *CO*.

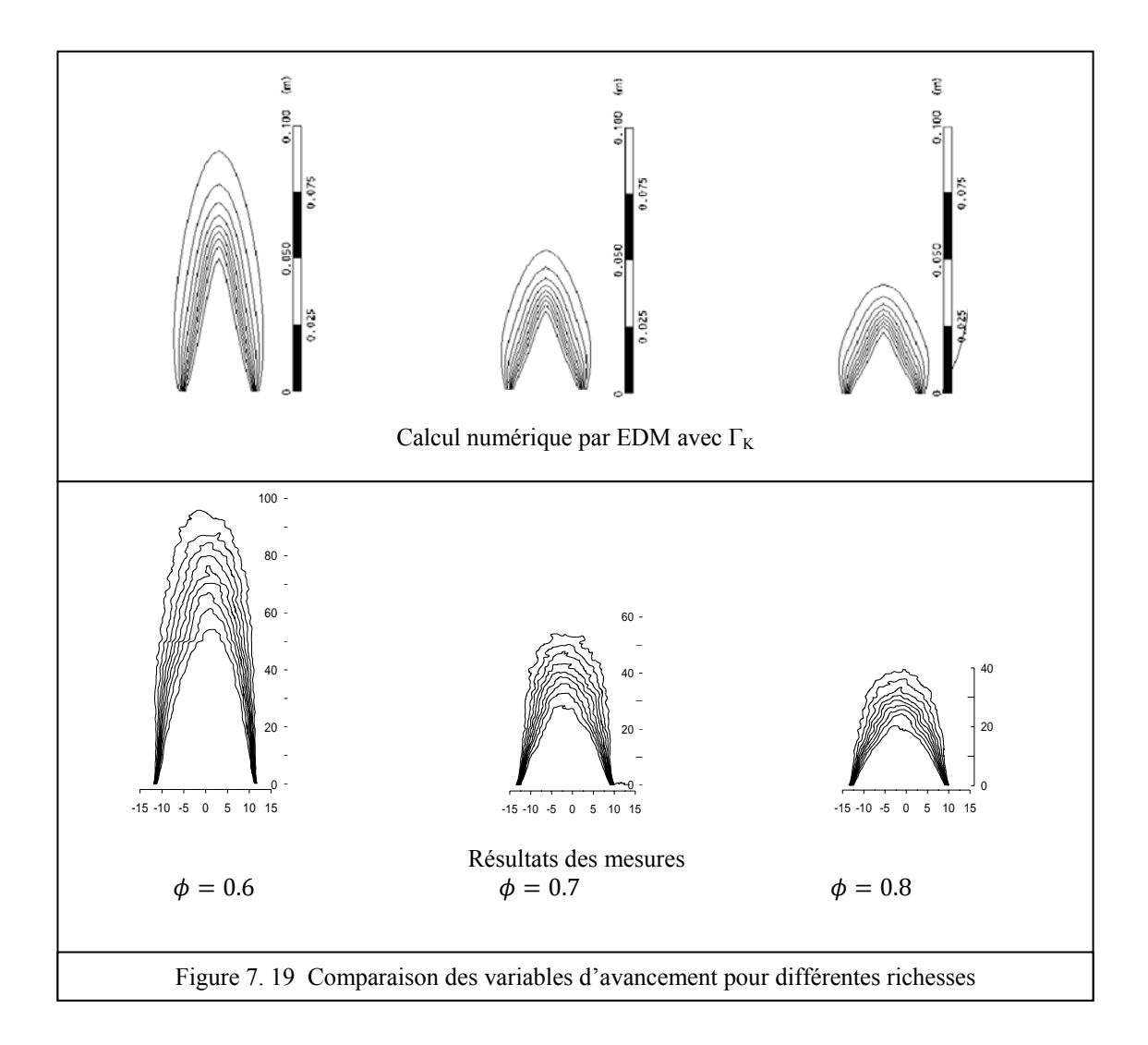

### **4.1.2) Calcul par le modèle TFC**

Dans cette partie, on a pris un mécanisme réactionnel détaillé de 17 espèces chimiques (O<sub>2</sub>, *H, OH, O, H2, H2O, HO2, H2O2, CO, CO2, CH, CHO, CH2, CH2O, CH3, CH4* et *N2*) avec 55 réactions élémentaires disponibles dans le code CFX. Les résultats sont présentés pour trois flammes de méthane  $\phi$ =0.6, 0.7 et 0.8. On a calculé la vitesse de la flamme laminaire par la corrélation bêta (équation (5.84)), celle de la flamme turbulente par la formule de Mueller (équation (5.77)).

#### **Conditions aux limites**

En plus des conditions aux limites considérées dans le cas non réactif, les fractions de mélange sont nécessaires à l'entrée du brûleur et de la flamme pilote stœchiométrique. Cette dernière est utilisée dans ce cas pour l'ignition de la combustion.

Les fractions de mélange sont calculées par l'équation (5.9) pour différentes richesses et résumées par le tableau suivant :

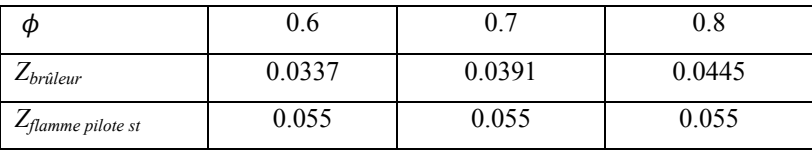

#### **4.1.3) Effet de la richesse sur le champ dynamique et la structure interne de la flamme**

Les résultats trouvés confirment ceux du modèle EDM. Sur les figures 7.20 et 7.21 sont présenté les variations axiales des fractions massiques du *CO, CO2*, *CH4* et *OH* pour les richesses 0.7 et 0.8. On note que ces variations sont directement proportionelles à celle de la richesse du mélange.

La température adiabatique de la flamme et sa vitesse turbulente augmentent, ce qui explique la diminution de la longueur de la flamme (de 90 mm à 40 mm environs) lorsque la richesse passe de 0.6 à 0.8 (voir figure 7.22).

La longueur de la flamme est en bon accord avec les mesures, son épaisseur globale est bien reproduite surtout dans la zone proche du brûleur (fig. 7.22).

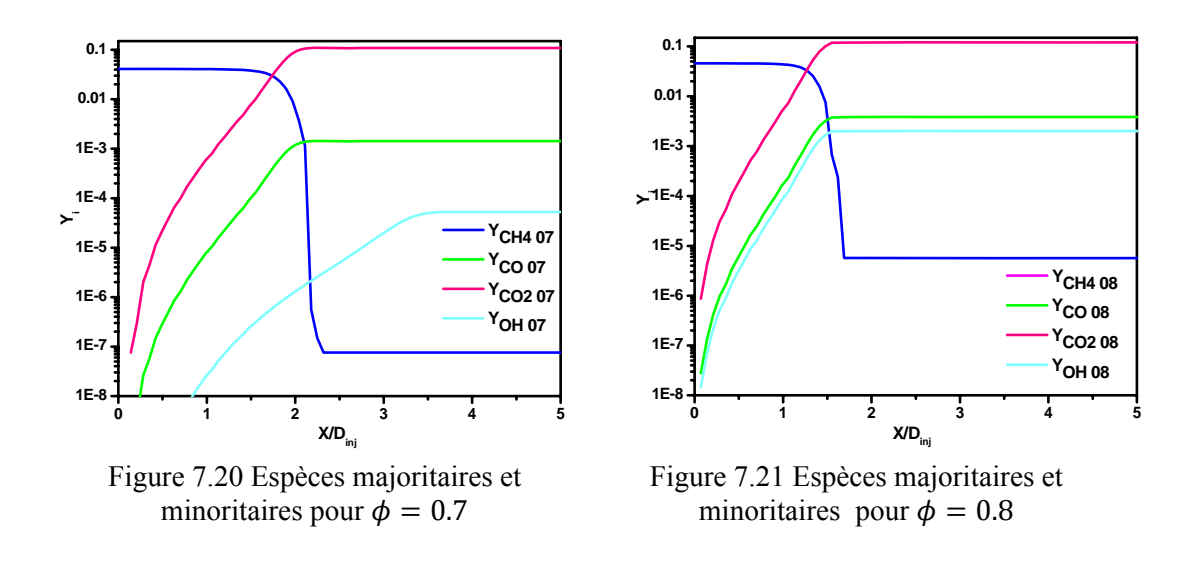

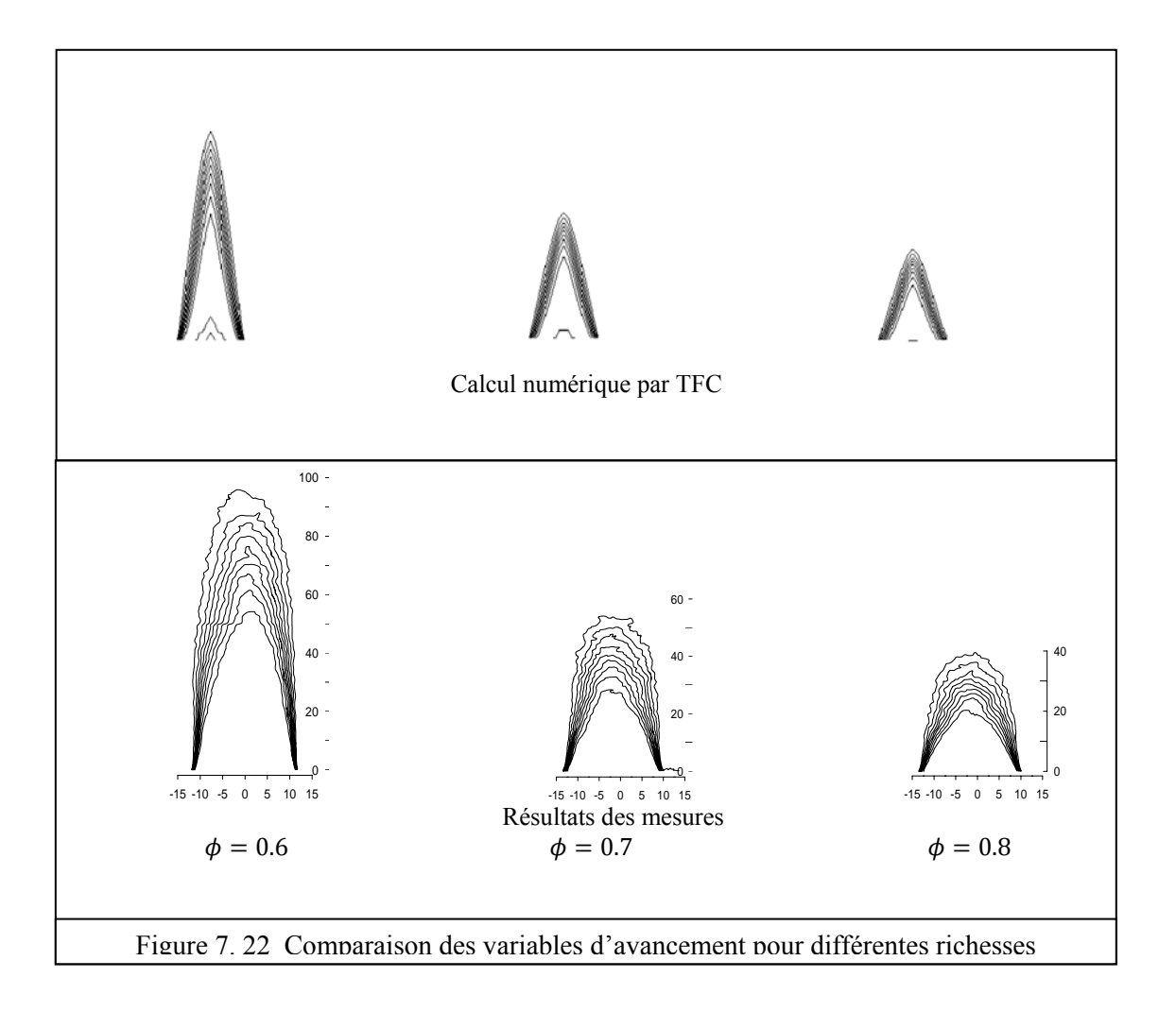

Les figures 7.23 à 7.25 montrent les évolutions radiales des paramètres aux positions x=h/3 et x=h (avec h la longueur de la flamme) pour les richesses 0.6, 0.7 et 0.8.

On note que l'augmentation de la richesse, qui signifie l'ajout dans la quantité du combustible brûlée (fig. 7.24(c)), donne une température adiabatique de la flamme plus importante (fig. 7.23 (c)). Dans notre cas cette température maximale est bien prédite par le mécanisme réactionnel, elle passe de 1969 K pour une richesse de 0.6 à 1845 K pour 0.7 et 2011 K pour 0.8.

Plus l'accroissement de la température est important, plus la détente des gaz est considérable, d'où résulte la diminution de la densité dans la zone de réaction (fig. 7.24(a)). Dans cette zone, les vitesses sont grandes et surtout à travers le front de flamme (fig. 7. 23(a)).

L'énergie cinétique de turbulence est produite par les gradients de vitesses, elle est donc directement proportionelle à la richesse. On remarque un déplacement du maximum de l'énergie de turbulence de *Y=0.01m* (pour le cas froid) à *Y=0.025m* (pour l'écoulement réactif) (fig. 7.23 (b)). Ce déplacement est du à la relaminarisation de l'écoulement dans la zone près du brûleur à cause de la diminution de densité qui passe de *1.12 kg/m3* (pour le cas non réactif) à *0.2*   $kg/m<sup>3</sup>$  (pour le cas réactif du *CH<sub>4</sub>* à  $\phi=0.6$ ) provoquant la diminution du nombre de Reynolds. Après la zone de l'expansion des gaz, l'augmentation de vitesse et de densité provoquent l'augmentation du nombre de Reynods.

L'émission du  $CO$  et  $CO<sub>2</sub>$  dépend du carbone contenu dans le combustible, celle-ci est plus importante pour les grandes richesses (fig. 7.25 (a) et(b)).

On note aussi sur la figure 7.25 (c) que la production du radical OH augmente ce qui signifie que la réactivité du mélange est plus importante.

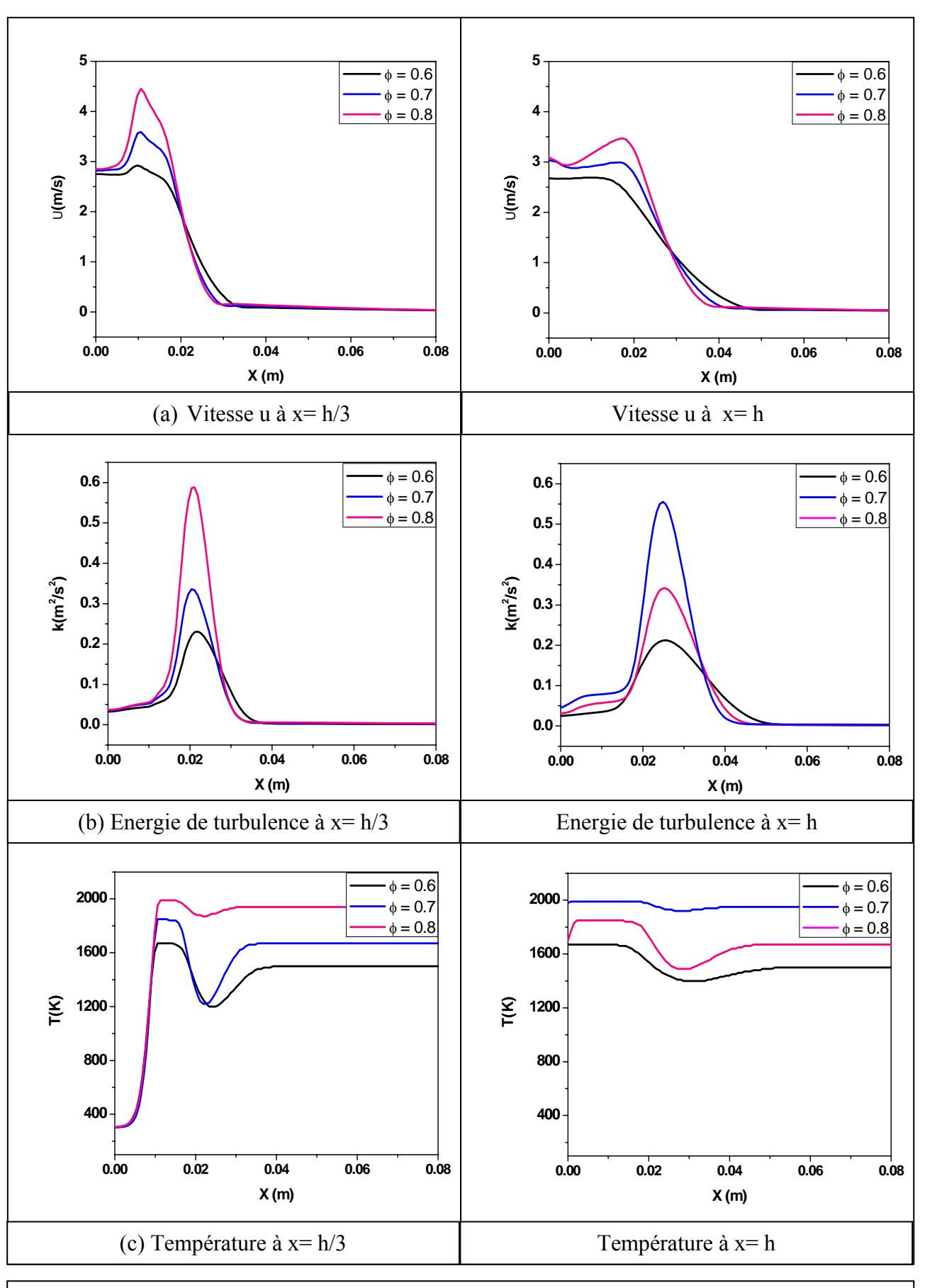

Figure 7.23 Effet de la richesse du mélange sur le champ dynamique

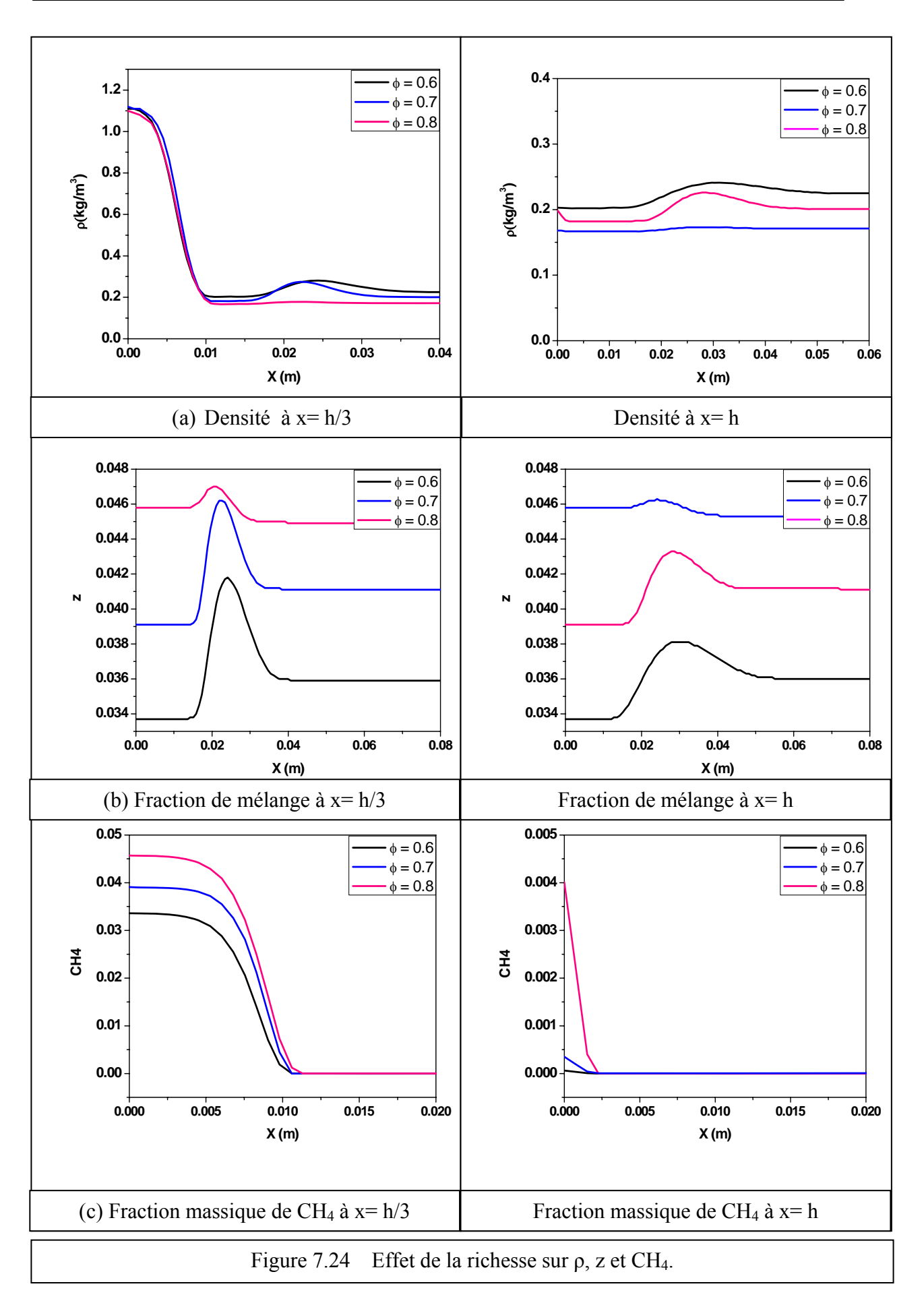

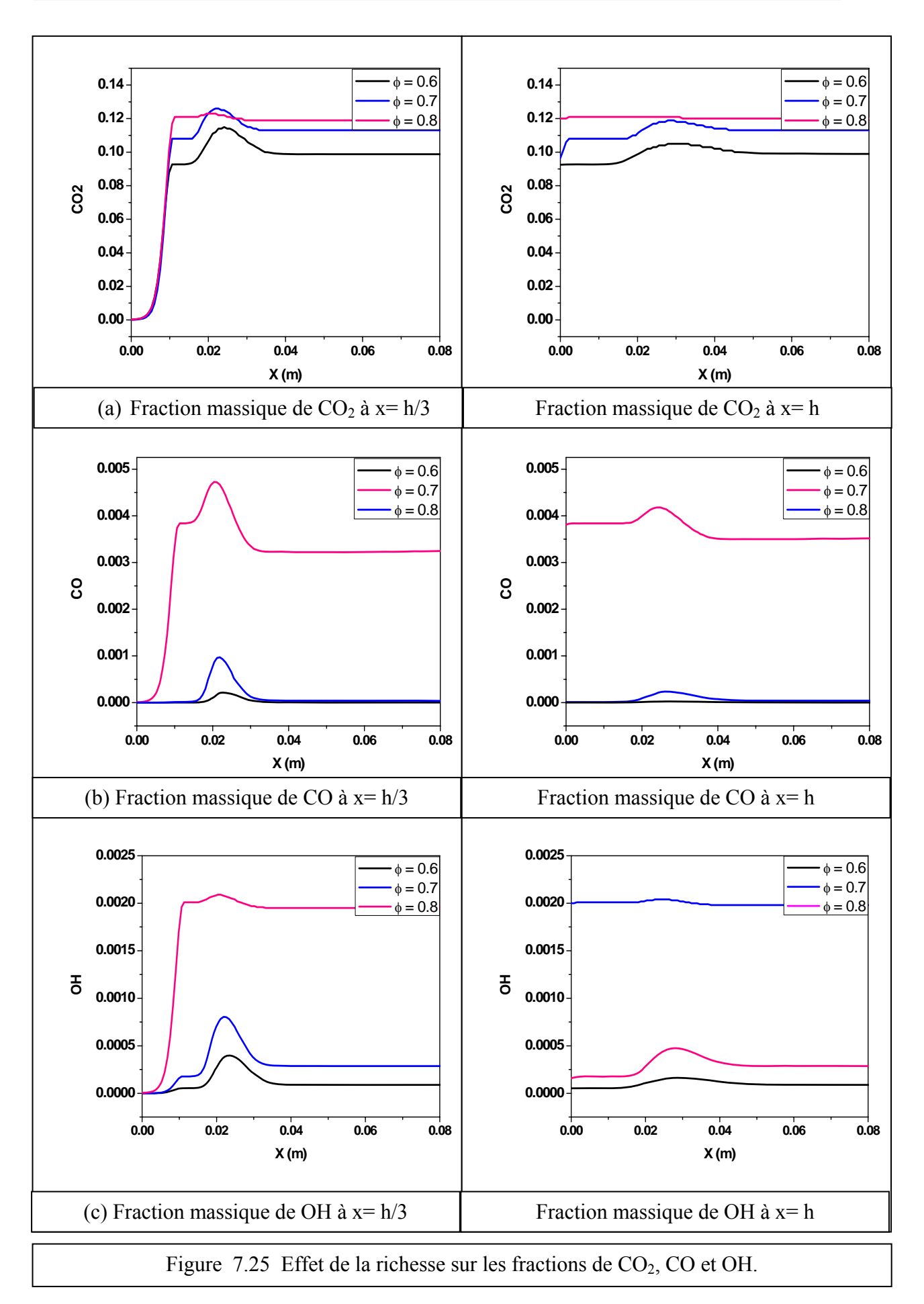

### **4.2) Effet de l'enrichissement par l'hydrogène sur la flamme du méthane**

On a refait les mêmes calculs pour la flamme pauvre de méthane enrichie à l'hydrogène avec des quantités de 10% et 20% en volume et à richesse globale constante  $\phi = 0.6$ .

### **4.2.1) Calcul par EDM**

Dans ce calcul, on a considéré un mécanisme réactionnel très simple composé de deux réactions fondamentales. La première concerne la combustion du méthane et la deuxième de l'hydrogène, les deux réactions donnent l'*H2O* et le *CO2*. Le taux de réaction global est la somme des deux taux de réactions élémentaires. Les réactions chimiques s'écrivent :

$$
CH_4 + 2O_2 \Rightarrow CO_2 + 2H_2O
$$
  

$$
H_2 + \frac{1}{2}O_2 \Rightarrow H_2O
$$

La dissociation du  $CO<sub>2</sub>$ , pour donner le  $CO$ , n'a pas pu être prise en compte car la procédure numérique diverge dans la majorité des cas. Pour ajuster le modèle, les caractéristiques de la flamme laminaire sont calculées par le code PREMIX en utilisant le mécanisme GRIMECH 3. La table 7.2 résume les résultats pour différents taux d'enrichissement.

| $%H_{2}$ | $T_{ad}(K)$<br>᠇᠇ | $S_L(m/s)$ | $l_{fzel} 10^{-3}(m)$ | $l_{fspa} 10^{-3}(m)$ |
|----------|-------------------|------------|-----------------------|-----------------------|
|          | 1674              | 0.124      | 0.184                 | 0.916                 |
| 20       | 1680              | 0.135      | 0.172                 | 0.858                 |

Table 7.2 Propriétés de la flamme laminaire pour une pression P=1bar et

### **Structure interne de la flamme de prémélange méthane-hydrogène-air**

La figure 7.27 montre la structure de l'écoulement proche du brûleur pour les deux flammes. A gauche celle du méthane et à droite celle du méthane enrichie à 10% d'hydrogène (à une richesse globale de  $\phi = 0.6$ ). La remarque qui peut être directement faite est que la longueur de la flamme enrichie est nettement inférieure à celle du méthane. Cela signifie que la vitesse de la flamme enrichie est supérieure à celle de la flamme du méthane pur à même richesse.

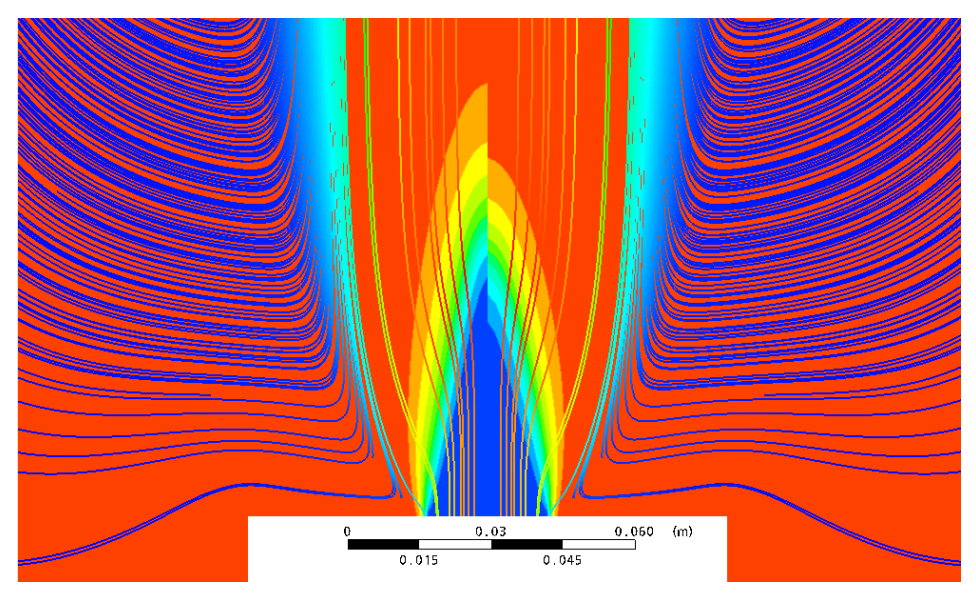

Figure 7.27 : Variable d'avancement et lignes de courant pour une flamme de méthane (à gauche) et avec ajout de 10% d'hydrogène (à droite) à  $\phi = 0.6$ .

La structure interne de la flamme est montrée par la figure 7.28, elle représente l'évolution axiale normalisée des espèces à travers la flamme ainsi que les taux de réactions élémentaires.

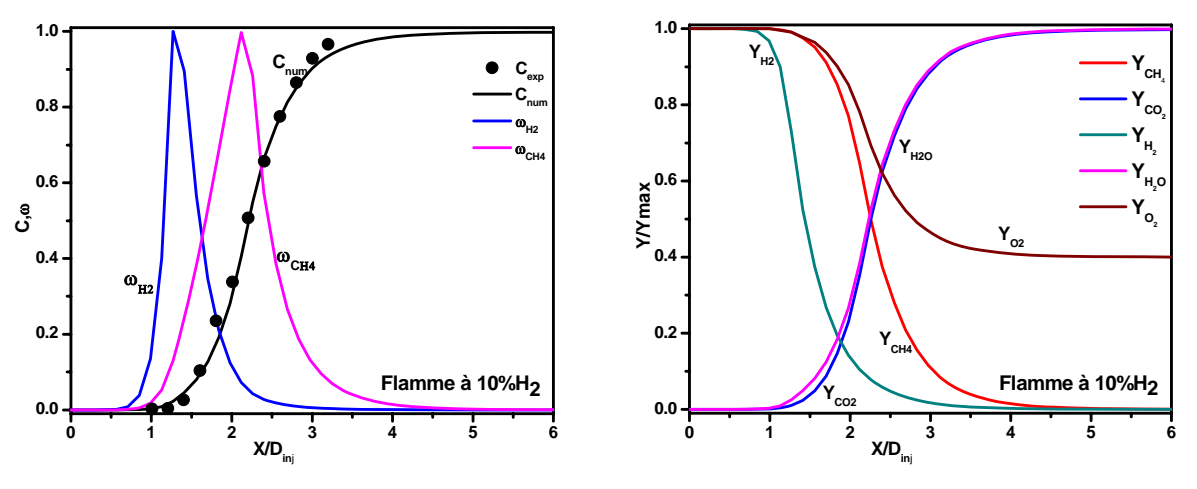

Figure 7. 28 Variable d'avancement, taux de réactions et espèces chimiques normalisées sur l'axe de symétrie.

Le maximum du taux de réaction du méthane est localisé à *X/Dinj= 2.1* (pour le méthane pur on a trouvé *X/Dinj= 2.5*), celui de l'hydrogène à *X/Dinj= 1.2*. La consommation de l'hydrogène se fait de manière plus rapide comparativement au méthane, la flamme est plus réactive. La vitesse de combustion est plus importante ce qui explique la diminution de la longueur de la flamme. On remarque toujours le surplus de l'oxygène qui se trouve dans les gaz brûlés.

Une comparaison avec la mesure est faite pour la variable d'avancement dans les trois flammes (0%H<sub>2</sub>, 10%H<sub>2</sub> et 20%H<sub>2</sub>) à la même richesse globale  $\phi = 0.6$  (figure 7.29). On note une très bonne concordance entre le calcul et les mesures.

Malgré que la réactivité du mélange augmente avec le taux d'enrichissement à l'hydrogène, la figure 7.30 montre que la structure interne de la flamme est similaire pour les trois cas. La réactivité est traduite par la diminution de la longueur de la flamme. Pour le  $CO<sub>2</sub>$  sa production est inverssement proportionnele au taux d'enrichissement. Finalement, on a trouvé que la température maximale de la combustion augmente mais elle n'est pas significative *(+7K* pour *10% d'H2* et *+9K* pour *20% d'H2*).

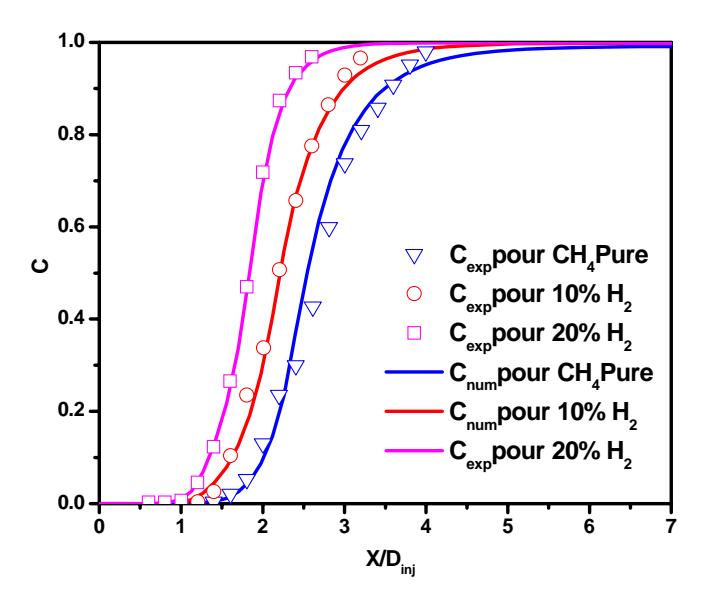

Figure 7. 29 Variables d'avancement mesurées et calculées sur l'axe de symétrie.

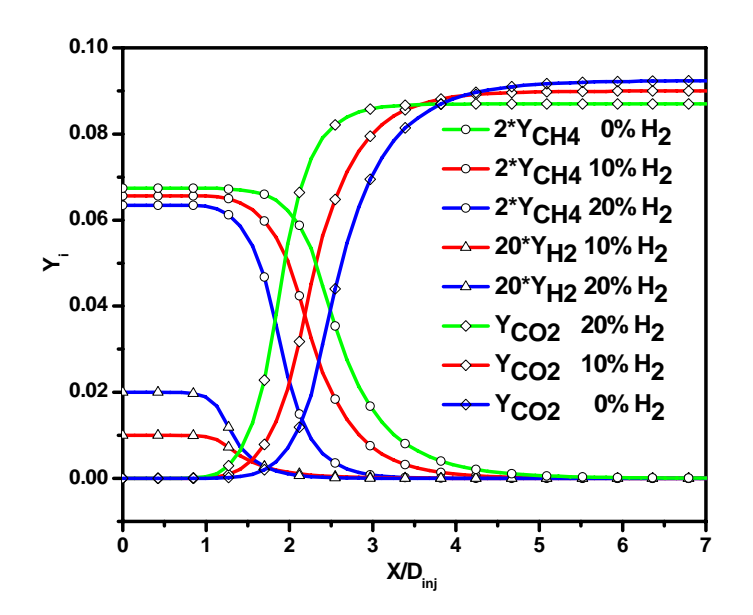

Figure 7. 30 Evolution des espèces sur l'axe de symétrie

### **4.2.2) Calcul par TFC**

La description de la chimie est faite par un mécanisme réactionnel livré avec CFX et élaboré pour les flammes des mélanges gazeux. Ce mécanisme est composé de *49* espèces et *508* réactions élémentaires.

### **Conditions aux limites**

En plus des conditions aux limites considérées dans le cas non réactif, les fractions de mélange sont nécessaires aux limites pour les espèces chimiques, elles sont calculées par l'équation (5.9). Les valeurs pour la flamme à *10%* et *20%* d'hydrogène sont résumées par le tableau suivant :

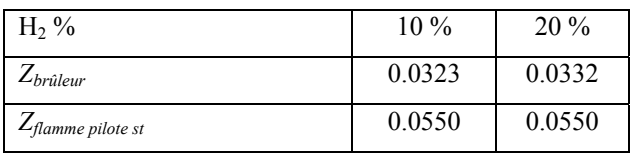

# **4.2.3) Effet du dopage par l'hydrogène sur le champ dynamique et la structure interne de la flamme**

 Les figures 7.31 à 7.34 représentent les champs de température, vitesse, variable d'avancement, lignes de courant, vitesse de la flamme laminaire, vitesse de la flamme turbulente, fraction de mélange et densité. Elles sont tracées pour le cas de *10% H2,* pour l'enrichissement à *20%* de *H2* on a pratiquement la même structure.

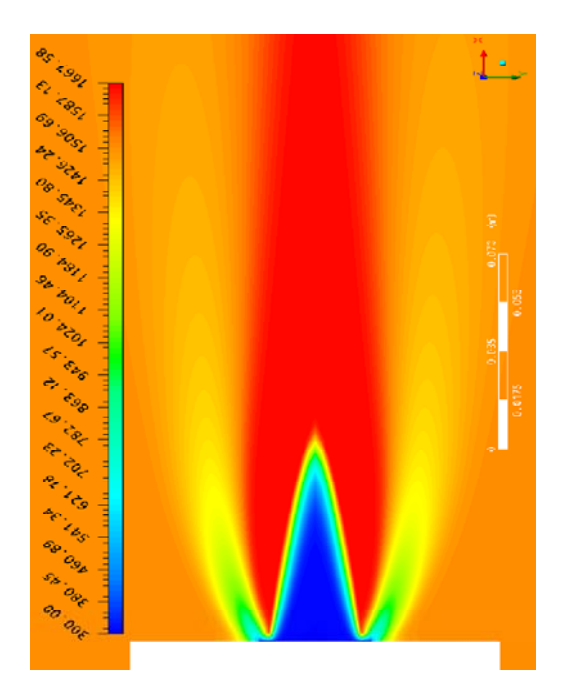

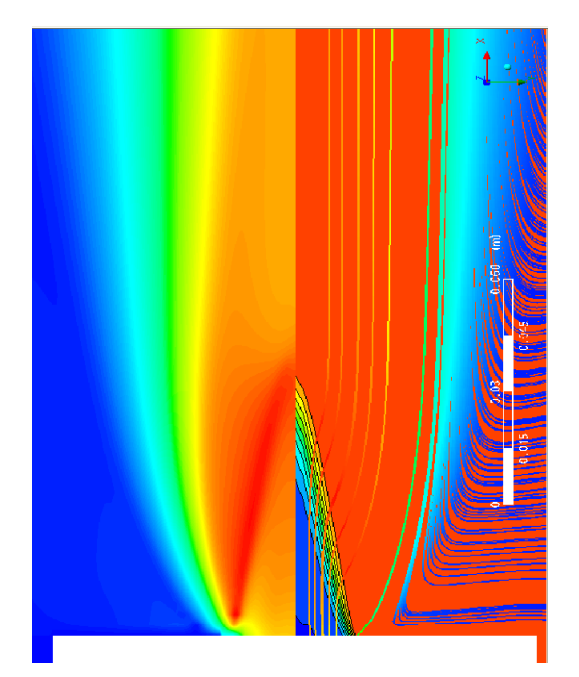

Figure 7.31 Champ de température Figure 7.32 Vitesse, variable<br>d'avancement et lignes de cours d'avancement et lignes de courant

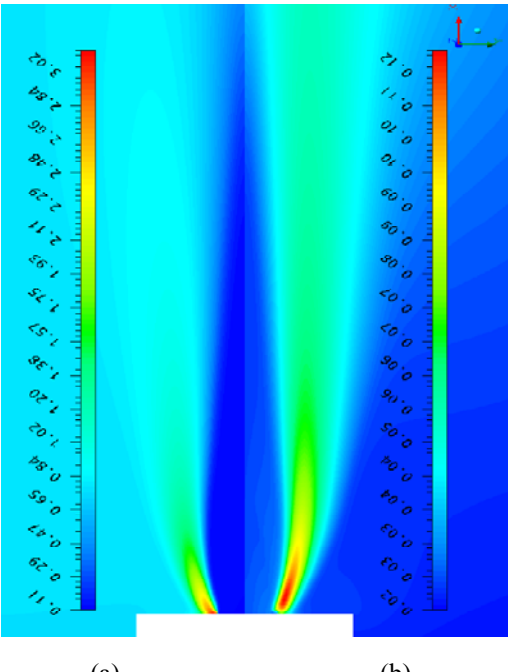

 Figure 7.33 Vitesse de la flamme [m/s]  $(a)$  (b) (a) Laminaire (b) turbulente

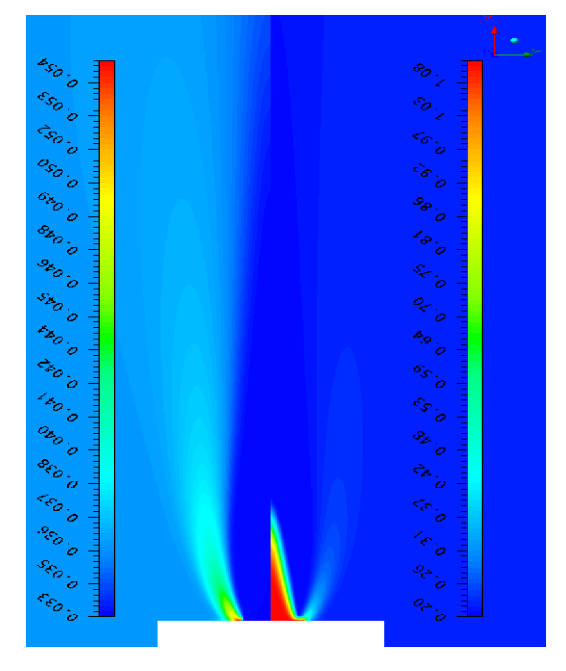

 $(a)$  (b) Figure 7.34 (a) Fraction de mélange (b) Densité  $\lceil \text{kg/m}^3 \rceil$
Sur la figure 7.35, on a représenté la distribution axiale de quelques espèces. A 20% d'H2, on remarque qu'il y a plus d'émissions de *CO* et *CO2* sur l'axe, ce résultat n'est pas cohérant avec celui du modèle EDM.

Une comparaison du calcul et de la mesure de la variable d'avancement est faite, les résultats sont acceptables mais moins précis que ceux du modèle EDM (figure 7.36).

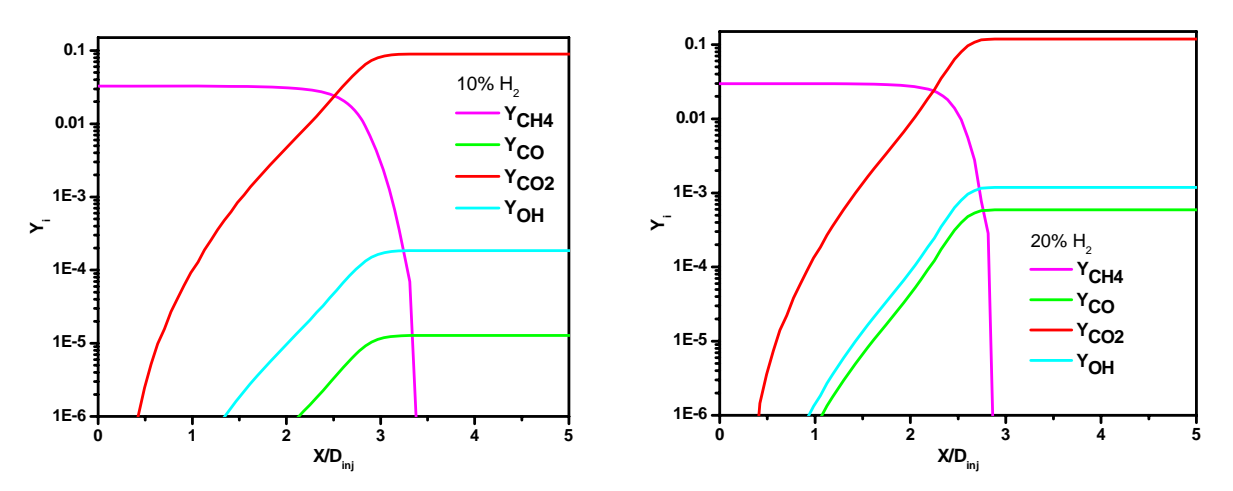

Figure 7.35 Variation de la fraction des espèces le long de l'axe de symétrie.

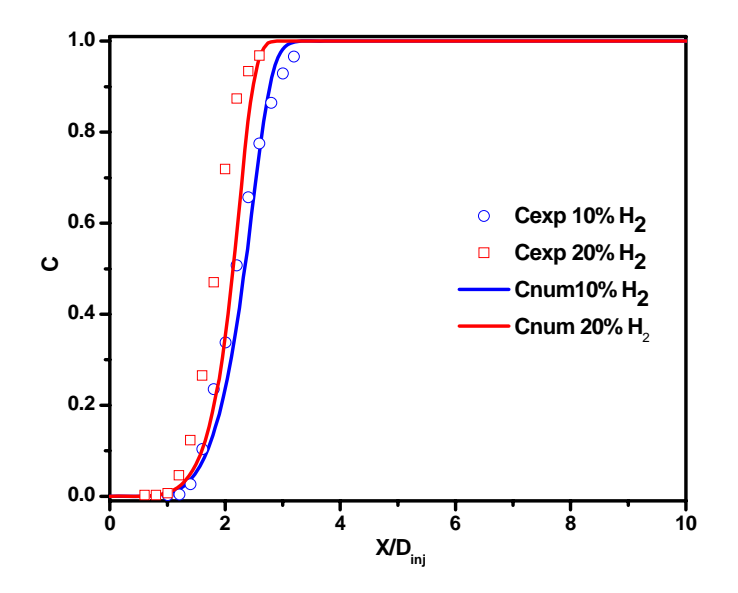

Figure 7.36 Variable d'avancement sur l'axe de symétrie.

Les figures 7.37 à 7.39 montrent les évolutions radiales des paramètres aux positions  $x=h/3$ et x=h (avec h la longueur de la flamme) pour les taux d'enrichissement 0%, 10% et 20%.

La vitesse, l'énergie cinétique de turbulence et la fraction de mélange sont directement porportionnelles au taux d'hydrogène ajouté. La densité et les émissions de CO et  $CO<sub>2</sub>$  sont inverssement proportionnelles à l'enrichissement à l'hydrogène. Les résultats trouvés sont satisfaisants et reproduisent très bien la réalité physique du phénomène surtout pour les taux de 0% et 10% d'H2. En général, la variation de ces paramètres et légèrement inférieure comparativement à celle du cas de l'augmentation de la richesse.

Du point de vue réactivité du mélange et stabilisation de la flamme, on a remarqué qu'un dopage de *10%* produit un effet semblable à une richesse  $\phi = 0.7$ , la même chose pour un dopage de 20% qui est presque similaire à la richesse  $\phi = 0.8$ . La production du radical OH est plus importante avec l'enrichissement par l'hydrogène. L'oxydation du méthane se fait par l'intermédiaire de ce radical ce qui explique l'amélioration de la réactivité du mélange.

La température adiabatique de la flamme calculée par PREMIX avec le mécanisme GRIMECH 3.0, pour un taux de 20% d'hydrogène, est de 1680 K. Le mécanisme réactionnel de CFX utilisé donne des températures maximales supérieures à 2000 K, ceci est incorrect.

Pour les CO et CO<sub>2</sub>, on confirme les variations axiales (fig. 7.35), ce mécanisme prévoit une augmentation dans la direction radiale malgré qu'on diminue la quatité de carbone en remplaçant le méthane par l'hydrogène. A notre avis, le mécanisme réactionnel n'est pas adapté à ce type de combustibles et surtout aux grands taux d'enrichissement par l'hydrogène.

## **5) Conclusion**

Dans ce dernier chapitre, on a pu montrer l'effet de la richesse sur la flamme du méthane. On a démontré que l'augmentation de la richesse pour stabiliser la flamme n'est pas bénéfique. A richesse proche de la stœchiométrie, les températures de combustion sont assez élevées pour former les *NOx* , *CO* et *CO2*. Par contre le dopage par l'hydrogène peut stabiliser la flamme tout en gardant un niveau quasi constant de températures, ce qui inhibe la formation des émissions nocives.

Concernant les modèles utilisé, on peut dire que :

- Le modèle EDM (avec une cinétique très simple) et le modèle TFC (avec une cinétique plus élaboré) ont pu montrer que l'augmentation de la richesse stabilise la flamme et augmente la production du CO et CO<sub>2</sub>. Aussi, ils ont démontré que la température atteint des niveaux qui permettent la production des NOx.
- Pour l'enrichissement à 10% d'hydrogène, les deux modèles ont donné des résultats très satisfaisant malgré que ceux du modèle EDM soient limités et ne permettent pas l'accès à des informations importantes.
- Pour l'enrichissement à 20% d'hydrogène, les résultats donnés par EDM sont plus corrects surtout pour la température et les espèces chimiques.

Finalement, on peut dire que le phénomène de combustion est complexe vu le dégagement intense de la chaleur, la variation rapide des paramètres, la production et la consommation des espèces et en plus la turbulence qui rend le problème très complexe. C'est pourquoi les mécanismes réactionnels du code CFX donnent de très bons résultats pour le cas du méthane à différentes richesses (dans ce cas on a un seul combustible). Les résultats sont acceptables pour le cas des mélanges de méthane-hydrogène (surtout pour un taux de dopage important) malgré l'utilisation de mécanismes très détaillés.

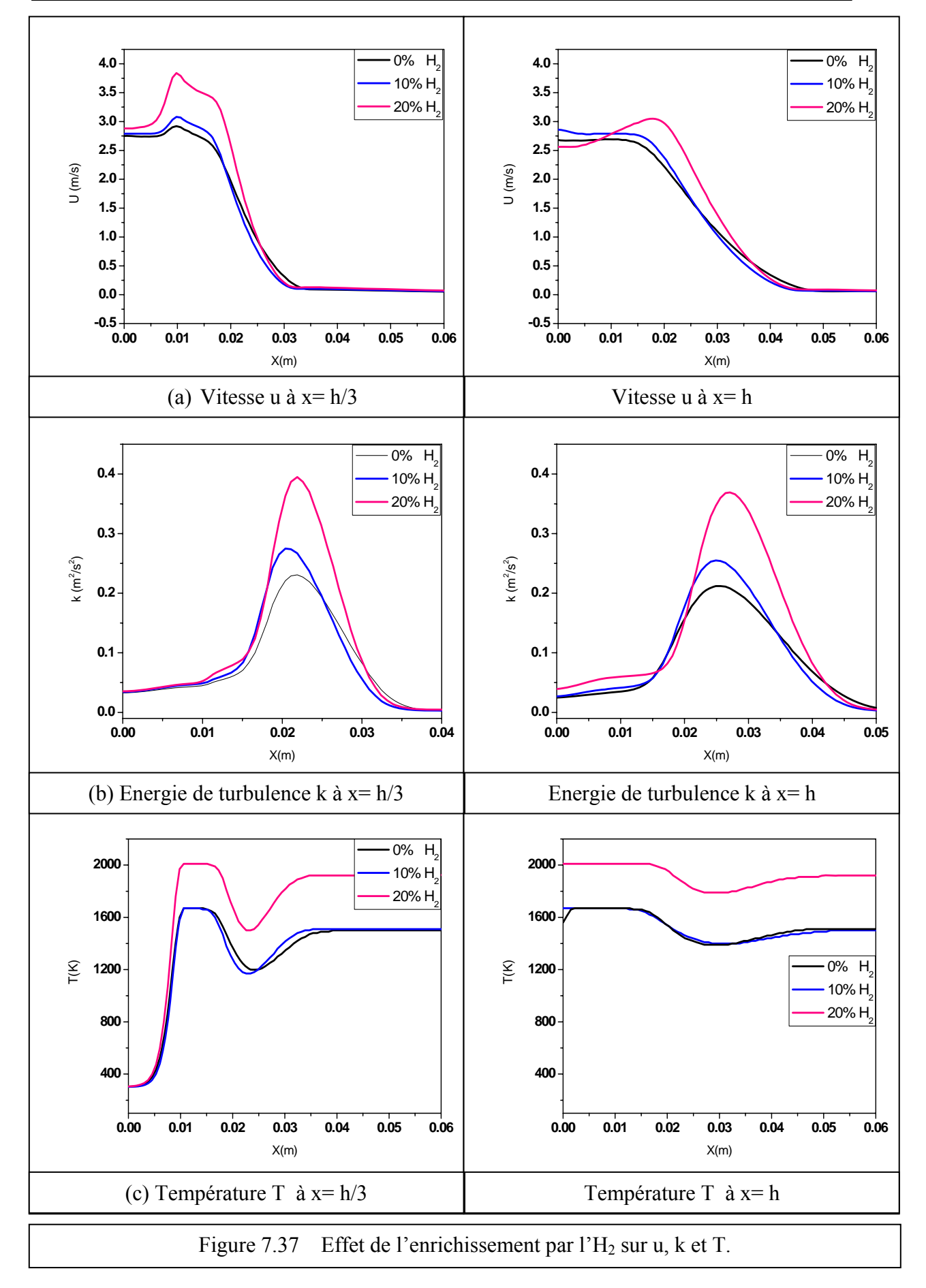

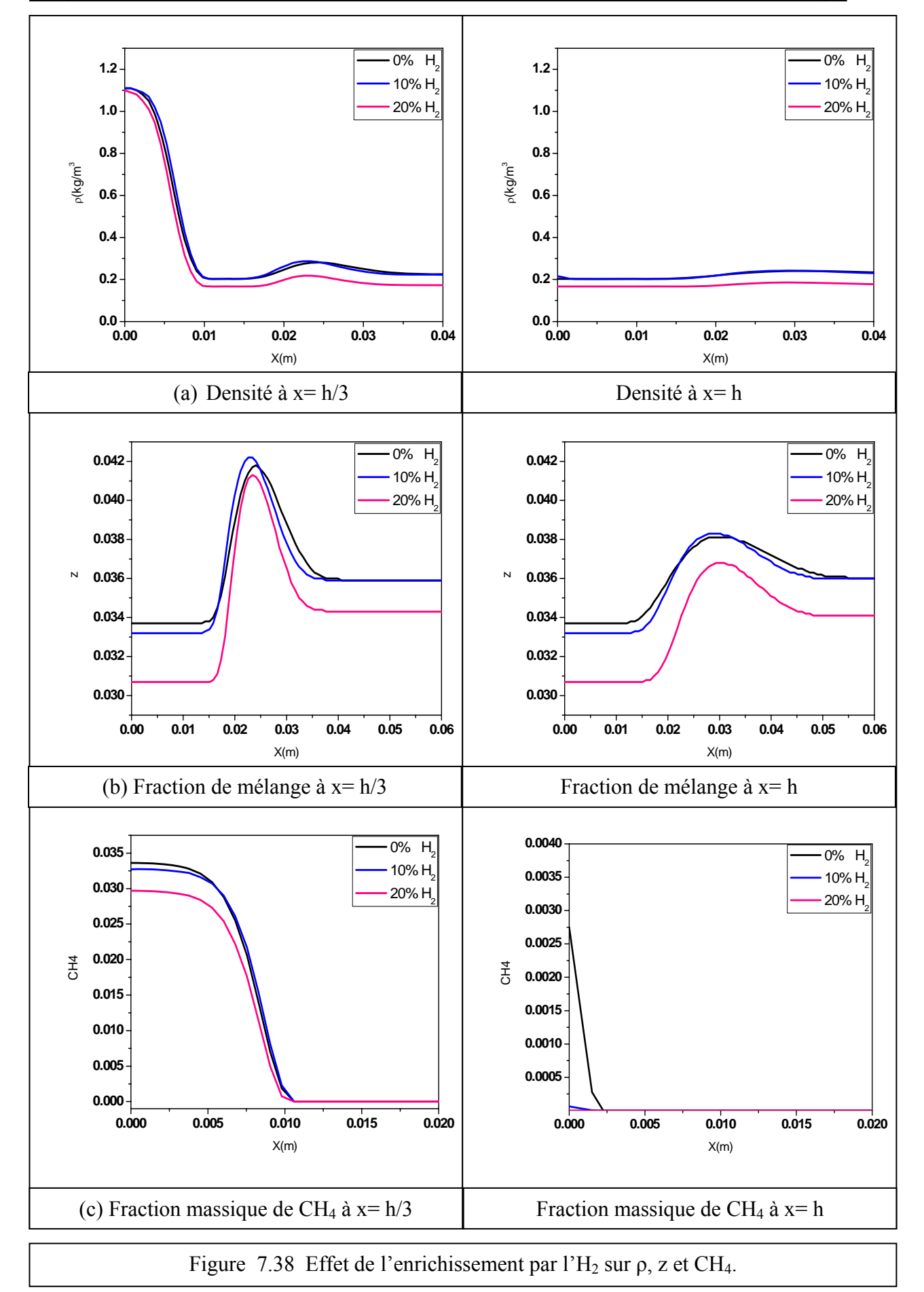

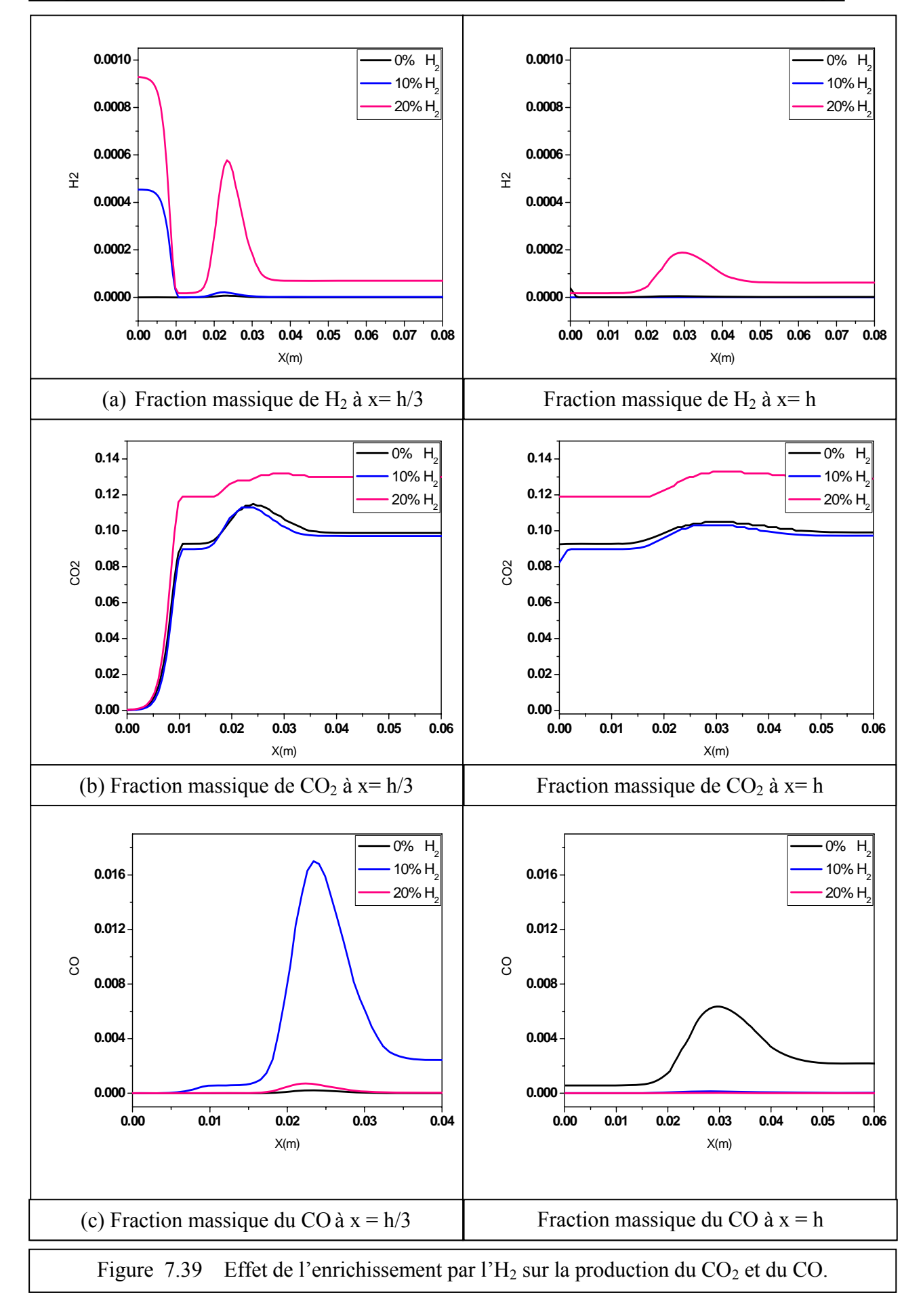

#### CONCLUSION GENERALE

Ce travail de recherche vise à améliorer la connaissance et la compréhension des phénomènes mis en jeu lors d'un processus de combustion turbulente en milieu prémélangé. En particulier, notre but était de caractériser l'effet de la richesse et l'ajout de l'hydrogène sur la combustion turbulente du mélange pauvre méthane/air.

L'étude bibliographique effectuée dans le premier chapitre présente l'effet de la richesse sur la combustion et le large potentiel offert par l'enrichissement en hydrogène, qui permet en particulier d'étendre les limites pauvres d'inflammabilité du mélange, d'accroître la stabilité de la flamme et de minimiser le CO et CO<sub>2</sub>. Ces propriétés permettent la diminution de la richesse globale du mélange et donc une réduction des polluants tels que les NOx.

Afin d'aboutir à notre but, le code CFX est utilisé pour le calcul, il a fait l'objet de plusieurs améliorations. Nous avons introduit la correction de Pope au niveau de l'équation du taux de dissipation de l'énergie de turbulence. Ce terme source a pour objectif de remédier au problème lié au taux d'épanouissement dans les jets ronds. Ensuite, nous avons introduit la fonction d'efficacité dans le modèle de combustion EDM. Ce dernier ne calcule pas correctement la position du front de flamme, sauf si on ajuste deux constantes libres. L'utilisation de la fonction d'efficacité nous a permis d'ajuster ces constantes en utilisant les informations physico chimiques du combustible (épaisseur et vitesse de la flamme laminaire) et les caractéristiques de l'écoulement turbulent (intensité de turbulence et échelle intégrale de longueur). Ces informations peuvent être calculées ou mesurées pour ajuster le modèle EDM. Dans notre cas, le code PREMIX est utilisé, avec le mécanisme réactionnel Grimech- 3.0, pour calculer l'épaisseur et la vitesse de la flamme laminaire.

Dans un premier calcul, nous avons considéré l'écoulement d'air dans la chambre de combustion. Cela nous a permis de comprendre le comportement du code, de vérifier la correction de Pope et de valider les résultats trouvés.

Pour caractériser l'effet de la richesse sur la structure de la flamme, nous avons premièrement fait le calcul par le modèle EDM pour trois richesses 0.6, 0.7 et 0.8. On a pris une réaction élémentaire pour décrire la combustion, cela nous a permis de calculer la structure interne de la flamme avec un nombre réduit d'espèces (CH<sub>4</sub>, O<sub>2</sub>, CO<sub>2</sub> et H<sub>2</sub>O). Malgré la simplicité des mécanismes réactionnels utilisés, la variable d'avancement de la réaction était en bon accord avec l'expérience. Ensuite, nous avons pris deux réactions élémentaires pour décrire la production du CO.

On a remarqué que lorsque la richesse augmente, la vitesse de la flamme augmente, et par conséquent la longueur de la flamme diminue. Les résultats de calcul pour la variable d'avancement ont été comparés avec les mesures. Du point de vue longueur de la flamme, on a obtenu un bon accord. Pour l'épaisseur globale de la flamme l'accord était acceptable.

On a repris les calculs par le modèle TFC (Turbulent flamme Closure), une chimie détaillée de 17 espèces chimiques et 55 réactions élémentaires à été utilisée. On a eu une bonne concordance entre le calcul et les mesures de la variable d'avancement, une caractérisation de la structure interne de la flamme est faite en termes des espèces chimiques majoritaires et minoritaires et du champ de la température. On a constaté que l'augmentation de la richesse en régime pauvre stabilise la flamme et diminue sa longueur (à cause de l'augmentation de la vitesse de la flamme turbulente) mais augmente la température qui favorise la formation des NOx thermiques et produit plus de  $CO$  et de  $CO<sub>2</sub>$ .

La deuxième partie de cette étude est concentrée à l'effet du dopage de la flamme pauvre du méthane par l'hydrogène. La richesse globale est maintenue constante à 0.6. On a ajouté 10% et 20% en volume d'hydrogène. Un premier calcul est fait par le modèle EDM avec deux réactions élémentaires, une pour la combustion de l'hydrogène et l'autre pour le méthane, le taux global de réaction est la somme des deux taux de réaction. Finalement, un dernier calcul était fait avec le model TFC avec une chimie rapide, des mécanismes réactionnels détaillés ont été utilisé (49 espèces et 508 réactions). On a trouvé que l'ajout de l'hydrogène augmente la réactivité du mélange et par conséquent la vitesse de la flamme turbulente ce qui diminue la longueur de la flamme. Cette dernière se trouve en grande partie près du brûleur exposée à la turbulence de grille qui améliore le transport de la quantité de chaleur et des radicaux. Aussi, on a noté une diminution de la concentration de  $CO$  et  $CO<sub>2</sub>$  car le méthane est remplacé par l'hydrogène qui ne contient pas de carbone. Pour la température de la flamme, son augmentation est négligeable, elle ne dépasse pas les 10K dans les deux cas d'enrichissement.

En conclusion, la combustion pauvre peut être utilisée pour diminuer la température de la flamme et minimiser la production des  $NO<sub>x</sub>$  (les plus importants sont les  $NO<sub>x</sub>$  thermiques qui ne sont produits qu'aux températures supérieures à 1750K). La flamme pauvre est instable, elle peut s'éteindre facilement. Pour remédier à ce problème, on utilise l'enrichissement par l'hydrogène à richesse globale constante, celui-ci augmente la stabilité de la flamme tout en gardant les niveaux de température constants. De plus, on minimise la production du CO et du CO2.

Nous recommandons de reprendre ces calculs avec un autre mécanisme réactionnel plus élaboré tel que le GRIMECH 3.0 pour la génération de la bibliothèque des flammelettes turbulentes. Ceci nécessite l'utilisation d'un code externe autre que celui fourni par ANSYS CFX pour générer cette table. De même, nous recommandons de déterminer les NOx qui pourront être ajoutés par des équations de transport à part car leurs chimie est lente et ne peuvent pas être tabulés dans la bibliothèque des flammelettes.

# REFERENCES BIBLIOGRAPHIQUES

[1] Energy International Agency Report DOE0484(2007) EIA 2007

[2] S.M. CANNON *et al*, **PDF Modeling of lean premixed combustion using in situ tabulated chemistry**, Comb. & Flame 119:223-252(1999)

[3] S.B. Pope, Prog. Ener. Combust. Sci. 11:119-192 (1985)

[4] Grimech 3, www.me.berkeley.edu/gri\_mech/

[5] M.Jazbec *et al*, **Simulation of the ignition of lean methane mixtures using CFD modeling and a reduced chemistry mechanism**, Elsevier App. Math. Modeling 24 (2000) 689-696.

[6] A.L. Sanchez *et al*, **The reduced kinetic description of lean premixed combustion**, Comb. & Flame 123:436-464 (2000).

[7] P.Griebel *et al*, **Flow field and structure of turbulent high pressure premixed methane/air flames**, ASME GT 2003-38398.

[8] P.Griebel *et al*, **Flame characteristics and turbulent flame speeds of turbulent, high pressure, lean premixed methane/air flames**, ASME GT 2005-68565.

[9] B.E. Milton J.C. Keck, **Laminar burning velocities in stoichiometric hydrogen and hydrogen-hydrocarbon gas mixtures**, Combustion & flames 58: 13-22 (1984).

[10] G. Yu C.K. Law & C.K. WU, **Laminar flame speeds of hydrogen addition**, Combustion & flames 63: 339-347 (1986).

[11] S.R. BELL & M. GUPTA, **Extension of the lean operating limit for natural gas fueling of a spark ignited engine using hydrogen blending**, Combust. Sci. & Tech. 1997, Vol. 123, pp. 23-48.

[12] J.L.GAUDUCHEAU *et al*, **A numerical study of lean CH4/H2/Air premixed flames at high pressure**, Combust. Sci. & Tech. 1998, Vol. 137, pp. 81-99.

[13] G. S. Jackson *et al*, **Influence of H<sub>2</sub>** on the response of lean premixed CH<sub>4</sub> flames to high **strained flows**, Combustion & Flame 132 (2003) 503-511.

[14] E.R. Hawkes & J.H. Chen, **Direct numerical simulation of hydrogen enriched lean premixed methane-air flames**, Combustion & flame 138 (2004) 242-258.

[15] T. Lachaux, **Etude des effets de la haute pression sur la structure et la dynamique des flammes turbulentes de prémélange pauvre de méthane-air**, Thèse de doctorat, univ.

D'Orléans 2004.

[16] F. Halter, **Caractérisation des effets de l'ajout d'hydrogène et de la haute pression dans les flammes turbulentes de prémélange méthane/air**, Thèse de doctorat, univ. D'Orléans 2005.

[17] C. Meneveau & T. Poinsot, **Stretching and quenching of flamelets in premixed turbulent combustion**, Combustion & flame 86:311-332(1991)

[18] V.L. Zimont W. Polifke M. Bettelini et W. Weisenstein, **An efficient computational model for premixed turbulent combustion at hight reynolds numbers based on a turbulent flame speed**, ASME JEGTP Vol 120 (1998) pp 526-532.

[19] S.B. Pope, **An explanation of the turbulent round jet/plane jet anomaly**, AIAA Journal Tech. Notes (16), pp. 279-281, 1978.

[20] Kenneth K. KUO, **Principles of combustion**, 2<sup>nd</sup> ed. John Wiley & Sons ed. 2005

[21] J.O. HINZE, Turbulence,

[22] P. Chassaing, **Turbulence en mécanique des fluides**, Cépaduès ed. 2000

[23] S.B. Pope, **Turbulent flows**, Cambridge univ. Press ed. 2003

[24] I. Fedioun, **Turbulence en fluide incompressible**, Ecole polyt. Univ. Orléans 2007

[25] Stephen R. Turns, **An introduction to combustion**,  $2^{nd}$  ed. Mc Graw Hill ed. 2006

[26] N. Peters, **Turbulent combustion**, Cambridge University Press 2000

[27] N. Peters, **The turbulent burning velocity for large-scale and small-scale turbulence**, J. Fluid Mech. (1999) vol. 384, pp. 107-132.

[28] T. Poinsot, D. Veynante, **Theoretical and numerical combustion**, Edwards ed. 2001.

[29] W.D. McComb, **The physics of fluid turbulence**, Oxford science pub. 1990.

[30] D.C. Wilcox, **Turbulence Modeling for CFD**, DCW industries inc. 1994.

[31] M. Lesieur, O. Métais et P. Comte, **Large eddy simulations of turbulence**, Cambridge Univ. Press 2005

[32] J. Blazek, **Computational fluid dynamics: principles and applications**, Elsevier 2001

[33] J. Janika and N.Peters, **Prediction of turbulent jet diffusion flame lift-off using a PDF transport equation**, Combustion Institute ed.  $9<sup>th</sup>$  int. symposium on combustion. Pp 367-374, Pittsburgh, 1982.

[34] R.P. Lindstedt, S. A. Louloudi and E.M. Vaos, **Joint scalar pdf modeling of pollutant formation in piloted turbulent jet diffusion flames with comprehensive chemistry**, Proc. Comd. Inst. (28) pp.149-156, 2000.

[35] D. Davidenko, **Contribution au développement des outils de simulation numérique de la combustion supersonique**, Thèse de doctorat univ. Orléans 2005

[36] J.C. Ferreira, **Flamelet modeling of stabilisation in turbulent non premixed combustion**, Ph. D Dissertation, ETHZ Switerland, 1996.

[37]Bilger R.W., **The structure of turbulent non-premixed flames**, Proc. Combust. Inst., vol. 22, pp. 475 - 488. (1988)

[38] Spalding DB., Mixing and chemical reaction in steady confined turbulent flames, 13<sup>th</sup> Int. Symposium on Combustion. Pittsburgh: the combustion institute, 1971. P 649-657.

[39] Magnussen B. F., Hjertager B. H., *Proceeding of the Combustion Institute*, **16**, 719 (1976)

[40] Bradely D, Lawes M, Scott MJ. Combut. Flame 1994; 99:581-590.

[41] Lundgren TS. **Distribution function in the statistical theory of turbulence**. Phys. Fluids 1967; 10(5):969-975.

[42] Libby PA, Williams FA, **Turbulent combustion: fundamental aspects and a review.** In: Libby PA, Williams FA , editors. **Turbulent reacting flows.** London: Academic Press, 1994. P.2-61.

[43] S.B. Pope, **Computation of turbulent combustion: progress and challenges**. 23rd Int. Symposium on Combustion. Pittsburgh: the combustion institute, 1990.

[44] N. Peters, **Laminar flamelet concepts in turbulent combustion**, 21<sup>st</sup> Int. Symposium on Combustion. Pittsburgh: the combustion institute, 1986. P 1231-1250.

[45] N. Peters, **Laminar diffusion flamelet models in non-premixed turbulent combustion**, Prog. Energy Combust. Sci., 10:319-339 (1984).

[46] V.L. Zimont, **Gas premixed combustion at high turbulence. Turbulent flame closure combustion model**, ETF Sci. (1999) pp.179-186.

[47] J.H.Ferziger, M Péric, **Computational methods for fluid dynamics**, 3rd ed. Springer 2002.

[51] C.K. WESTBROOK & F.L. DRYER, Hydrocarbon oxidation mechanisms, 1981

[52] Ansys deliverable, LES of premixed combustion, 2005.

[53] H. Lahjaily et al, Introduction of dilution in the BML model: Application to a stangnating turbulent flame, Combust. Sci. & Tech. 1998, vol. 135, pp 153-173.

[54] P. Bailly et al, Experimental and numerical study of a premixed flame stabilized by rectangular section cylinder,  $26<sup>th</sup>$  int. symposium on combustion/ the combustion institute. 1996 pp 923-929.

[55] S.A. Filatyev et al, Measured properties of turbulent premixed flames for model assessment,

including burning velocities, stretch rates, and surface densities, Combust. & flame 141 (2005)

1-21.

[56] Reaction Design, Chemkin-III a software package for the analysis of gas-phase chemical and plasma kinetics, 1999.

[57] A. MAMERI et al, **Simulation numérique de la stabilisation d'une flamme turbulente** 

**de méthane en régime pauvre par ajout d'hydrogène**, Revue des Ener. Renouv. Vol 10

N°1(2007)39-48.

[58] F. El Mahallawy S. Edin Habik, **Fundamentals and technology of combustion**, Elsevier 2002.

[59] L. Gagnepain, Contribution à l'étude de la structure des flammes turbulentes prémélangées

pauvres. Détermination des échelles caractéristiques des champs dynamique et scalaire, Thèse de

Doctorat Univ. D'Orléans, 1998.

[60] P.A. Libby and F.A. Williams, **Turbulent reacting flows**, Springer-Verlag ed. 1980.

[61] A. Linan, The asymptotic structure of conterflow diffusion flames for large activation

energies, Acta Astronautica, 1, 1007 (1974)

[62]F.A. Williams, **Progress in knowledge of flamelet structure and extinction**, Progress in Energy and Combustion Science 26 (2000) 657–682.

[63] Alejandro M. Briones , Suresh K. Aggarwal , Viswanath R. Katta, **Effects of H2 enrichment on the propagation characteristics of CH4–air triple flames**, Combustion and Flame 153 (2008) 367–383

[64] E. Knudsen ∗, H. Pitsch, **A general flamelet transformation useful for distinguishing between premixed and non-premixed modes of combustion**, Combustion and Flame ••• (••••) •••–•••

# **Etude Numérique de la combustion turbulente du prémelange pauvre méthane/air enrichi à l`hydrogène**

#### Résumé

L'enrichissement des hydrocarbures par l'hydrogène permet d'améliorer les performances de la combustion pauvre (augmentation de la réactivité, résistance à l'étirement, stabilité, réduction des polluants, …). Il est primordial de connaitre les caractéristiques de la combustion de ces combustibles hybrides dans différentes conditions, afin de pouvoir les utiliser d'une manière sûre et efficace dans les installations pratiques. L'approche expérimentale reste coûteuse et limitée à certaines conditions opératoires. Cependant, le calcul numérique peut constituer la solution la plus adaptée, compte tenu du progrès réalisé dans le domaine de l'informatique et de la modélisation.

Dans ce contexte, ce travail que nous avons effectué à l'ICARE (Institut de Combustion, Aérothermique et Réactivité, CNRS Orléans) vise à compléter les résultats des essais expérimentaux. Les effets de la richesse du mélange et l'ajout de l'hydrogène sur la structure et la formation des polluants sont étudiés dans ce travail. L'augmentation de la richesse du combustible permet de stabiliser la flamme, mais augmente la température et produit plus de CO, CO2 et NOx. Par contre, l'addition de H2 augmente l'efficacité du mélange, stabilise la flamme avec une légère élévation de la température maximale et une diminution des fractions massiques de CO, CO2 et NOx. Le remplacement d'une fraction de 10% où même 20% du gaz principal par l'hydrogène améliore les performances des installations et ne nécessite aucune modification sur les systèmes de combustion.

MOTS CLES : Combustion turbulente, Combustion prémélangée, enrichissement par l'hydrogène, Chimie détaillée, modèle EDM, modèle TFC.

# **Numerical Study Of Hydrogen Enrichment Of Lean Methane/Air Turbulent Premixed Combustion**

## Abstract

Fuel blending represents a promising approach for reducing harmful emissions from combustion systems. The addition of hydrogen to hydrocarbon fuels affects both chemical and physical combustion processes. These changes affect among others flame stability, combustor acoustics, pollutant emissions and combustor efficiency. Only a few of these issues are understood. Therefore, it is important to examine these characteristics to enable using blend fuels in practical energy systems productions. The experimental approach is restricted in general to specific operating conditions (temperature, pressure, H2 percentage in the mixture, etc.) due to its high costs. However, the numerical simulation can represent a suitable less costly alternative.

 The aim of this study done at ICARE is to complete the experiments. Equivalence ratio and hydrogen enrichment effects on lean methane/air flame structure were studied. The increase of the equivalence ratio, increases flame temperature and stability but produces more CO, CO<sub>2</sub> and NO<sub>x</sub>. Hydrogen blending, increases flame stability and reduces emissions. The replacement of 10% or 20% of the fuel by hydrogen enhances installation efficiency with no modifications needed on the combustion system.

KEY WORDS: Premixed combustion, hydrogen blending, detailed chemistry, EDM, TFC model.

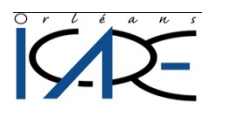

**ICARE CNRS, 1C Av. de la Recherche Scientifique, 45071 Orléans cedex 2 (France)** 

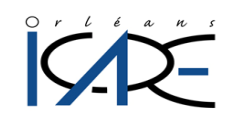